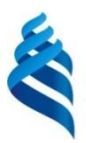

#### МИНИСТЕРСТВО НАУКИ И ВЫСШЕГО ОБРАЗОВАНИЯ РОССИЙСКОЙ ФЕДЕРАЦИИ Федеральное государственное автономное образовательное учреждение высшего образования **«Дальневосточный федеральный университет»** (ДВФУ)

Школа естественных наук

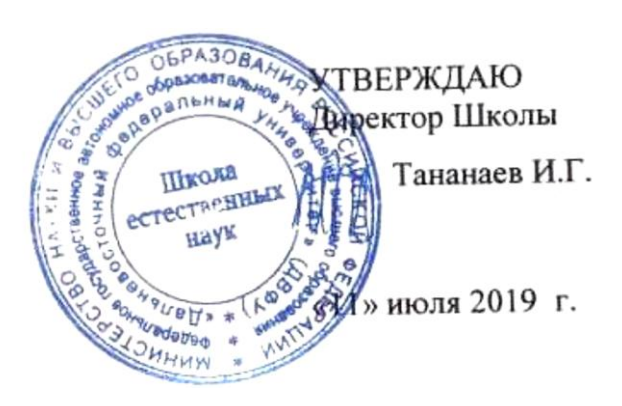

#### **СБОРНИК ПРОГРАММ ПРАКТИК**

#### **НАПРАВЛЕНИЕ ПОДГОТОВКИ 09.03.02 Информационные системы и технологии Программа академического бакалавриата**

Квалификация выпускника – бакалавр

Форма обучения: *очная* Нормативный срок освоения программы (очная форма обучения) *4 года*

> Владивосток 2019

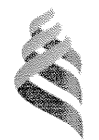

МИНИСТЕРСТВО ОБРАЗОВАНИЯ И НАУКИ РОССИЙСКОЙ ФЕДЕРАЦИИ

Федеральное государственное автономное образовательное учреждение высшего образования

«Дальневосточный федеральный университет» (ДВФУ)

#### ШКОЛА ЕСТЕСТВЕННЫХ НАУК

«СОГЛАСОВАНО» Руководитель ОП

ДолжиковС.В. (Ф.И.О. рук. ОП) (подпись) «13» июля 2017 г.

«УТВЕРЖДАЮЯ СТА Заведующий кафедрой компиетерных систем  $\begin{array}{c} 0 & r \\ \Box & k \end{array}$ Документов Пустовалов Е.В. (подписы) (Ф.И.О. зав. каф.) «13» июля 2017 г.  $\epsilon$   $\Omega$ 

## РАБОЧАЯ ПРОГРАММА ПРОИЗВОДСТВЕННОЙ ПРАКТИКИ

Преддипломная практика

Направление подготовки 09.03.02Информационные системы и технологии

Квалификация выпускника Бакалавр

Владивосток 2017

## **1 НОРМАТИВНАЯ ДОКУМЕНТАЦИЯ, РЕГЛАМЕНТИРУЮЩАЯ ПРОЦЕСС ОРГАНИЗАЦИИ И ПРОХОЖДЕНИЯ ПРАКТИКИ**

Программа разработана в соответствии в соответствии с требования образовательного стандарта высшего образования, самостоятельно устанавливаемого ДВФУ, утвержденного приказом ректора ДВФУ от 18.02.2016г.  $N<sub>2</sub>12-13-235$ ;

приказа № №12-13-2030 от 23.10.2015г. Об утверждении Положения о порядке проведения практики студентов, обучающихся в федеральном государственном автономном образовательном учреждении высшего профессионального образования «Дальневосточный федеральный университет» по программам высшего образования (для программ бакалавриата, специалитета, магистратуры).

## **2 ЦЕЛИ ОСВОЕНИЯ ПРОИЗВОДСТВЕННОЙ ПРЕДДИПЛОМНОЙ ПРАКТИКИ**

Преддипломная практика проводится для выполнения выпускной квалификационной работы и является обязательной.

Основной целью преддипломной практики является закрепление в реальных условиях теоретических знаний, полученных студентом при изучении дисциплин учебного плана, приобретения навыков организаторской работы в информационных подразделениях предприятия (базы практики).

Практика является важной формой связи университета с производством и поэтому должна быть использована также в целях научно-технической помощи предприятиям силами научных работников и обучающихся в виде рационализаторских предложений, разработок и расчетов по улучшению информатизации производственных процессов.

#### **3 ЗАДАЧИ ПРОИЗВОДСТВЕННОЙ ПРАКТИКИ**

Основной задачей преддипломной практики является сбор и систематизация всех необходимых материалов для написания выпускной квалификационной работы в соответствии с выдвинутой предприятием или выпускающей кафедрой темой работы.

Преддипломная практика является важным этапом перед дипломным проектированием, в итоге которого для студента должны быть ясны, в основном решены и частично оформлены все узловые вопросы проекта, собран материал и проведены все необходимые исследования.

Практика имеет чётко выраженный специальный характер применительно к тематике дипломного проектирования и наряду с этим является одной из форм связи ВУЗа с производством, оказания содействия в решении актуальных задач производства, в сотрудничестве с ним силами научнопедагогических работников кафедры и студентов-практикантов.

Преддипломная практика и последующее дипломное проектирование являются завершающими этапами подготовки бакалавра.

Задачами преддипломной практики являются:

- Углубленное изучение всех процессов производства, связанных с темой дипломного проекта и будущей производственной деятельностью.
- Углубление теоретической подготовки и расширение технического кругозора студента путём изучения техники, технологии, организации и экономики производства, изучения технической литературы, их увязка с практической деятельностью по будущей профессии.
- Развитие творческого отношения и способностей при решении вопросов информационных технологий и стремления закрепиться в трудовом коллективе.
- Сбор и подготовка материалов, необходимых для выполнения выпускной квалификационной работы.

#### **4 МЕСТО ПРОИЗВОДСТВЕННОЙ ПРАКТИКИ В СТРУКТУРЕ ОПОП**

В соответствии с ФГОС раздел ООП «Практики» является обязательным и представляет собой вид учебных занятий, непосредственно ориентированных на профессионально-практическую подготовку обучающихся. Практики закрепляют знания и умения, приобретаемые студентами в результате освоения теоретических курсов и специальных дисциплин, вырабатывают практические навыки и способствуют комплексному формированию общекультурных и профессиональных компетенций студентов.

Преддипломная практика является составной частью основной профессиональной образовательной программы, входит в блок Б2 «Практики» учебного плана (индекс Б2.П.5) и является обязательной.

Практика базируется на дисциплинах «Информатика и основы программирования», «Инструментальные средства информационных систем», «Инструментальные средства информационных систем», «Системы, сети и инфокоммуникации», «Операционные системы», «Архитектура информационных систем», «Алгоритмическое программирование», «Инфокоммуникационные системы и сети».

## **5 ТИПЫ, СПОСОБЫ, МЕСТО И ВРЕМЯ ПРОВЕДЕНИЯ ПРОИЗВОД-СТВЕННОЙ ПРАКТИКИ**

Тип практики: Преддипломная практика

Форма (способ) проведения производственной практики: стационарная, концентрированная.

Время проведения производственной практики: в соответствии с учебным планом в 8 семестре обучения на 4 курсе, продолжительность - 2 недели.

Места проведения учебной практики:

Институты ДВО РАН;

Предприятия и организации г.Владивостока и ДФО;

Кафедра компьютерных систем ШЕН и другие подразделения ДВФУ.

Для лиц с ограниченными возможностями здоровья и инвалидов выбор мест прохождения практики согласуется с требованием их доступности для данных обучающихся и практика проводится с учетом особенностей их психофизического развития, индивидуальных возможностей и состояния здоровья.

Если обучающийся, к моменту окончания практики, имеет опыт работы по специальности, соответствующий направлению 09.03.02, не менее 2-х месяцев, то по предоставлению заявления и документов, подтверждающих опыт работы, в том числе отчета, решением кафедры результаты работы могут быть зачтены в качестве практики.

## **6 КОМПЕТЕНЦИИ ОБУЧАЮЩЕГОСЯ, ФОРМИРУЕМЫЕ В РЕ-ЗУЛЬТАТЕ ПРОХОЖДЕНИЯ ПРОИЗВОДСТВЕННОЙ ПРАКТИКИ**

В результате прохождения данной практики обучающийся должен получить следующие профессиональные компетенции:

- способность к проектированию базовых и прикладных информационных технологий (ПК-11);
- способность разрабатывать средства реализации информационных технологий (методические, информационные, математические, алгоритмические, технические и программные) (ПК-12);
- способностью разрабатывать средства автоматизированного проектирования информационных технологий (ПК-13);
- способность использовать знание основных закономерностей функционирования биосферы и принципов рационального природопользования для решения задач профессиональной деятельности (ПК-14);
- способность осуществлять организацию рабочих мест, их техническое оснащение, размещение компьютерного оборудования (ПК-18);
- способность к организации работы малых коллективов исполнителей (ПК-19);
- способность проводить оценку производственных и непроизводственных затрат на обеспечение качества объекта проектирования (ПК-20);
- способность осуществлять организацию контроля качества входной информации (ПК-21);
- способность проводить моделирование информационных процессов и систем  $($  $\Pi$ K-22 $)$ ;
- способность проводить сбор, анализ научно-технической информации, отечественного и зарубежного опыта по тематике исследования (ПК-23);
- способность участвовать в постановке и проведении экспериментальных исследований (ПК-24);
- способность обосновывать правильность выбранной модели, сопоставляя результаты экспериментальных данных и полученных решений (ПК-25);
- способность использовать математические методы, обработки, анализа и синтеза результатов профессиональных исследований (ПК-26);
- способность оформлять полученные результаты в виде презентаций, научнотехнических отчетов, статей и докладов на научно-технических конференциях (ПК-27);
- способность к инсталляции, отладке программных и настройке технических средств для ввода информационных систем в опытную и промышленную эксплуатацию (ПК-28);
- способность проводить сборку информационной системы из готовых компонентов (ПК-29);
- способность формировать новые конкурентоспособные идеи и реализовывать их в проектах (ПК-30);
- способность поддерживать работоспособность информационных систем и технологий в заданных функциональных характеристиках и соответствии критериям качества (ПК-31);
- способность обеспечивать безопасность и целостность данных информационных систем и технологий (ПК-32);
- способность адаптировать приложения к изменяющимся условиям функционирования (ПК-33);
- способность составлять инструкции по эксплуатации информационных систем (ПК-34);
- способность к инсталляции, отладке программных и настройке технических средств для ввода информационных систем в опытную и промышленную эксплуатацию (ПК-35);
- способность проводить сборку информационной системы из готовых компонентов (ПК-36);
- способность применять основные приемы и законы создания и чтения чертежей и документации по аппаратным и программным компонентам информационных систем (ПК-37);
- способность выбирать и оценивать способ реализации информационных систем и устройств (программно-, аппаратно- или программно-аппаратно-) для решения поставленной задачи (ПК-38).

#### **Планируемые результаты прохождения практики.**

Студенты должны приобрести следующие практические навыки:

- умение выполнять анализ профессиональной деятельности в учебной области приложений,
- умение давать формальную постановку задач, решаемых в учебной области профессиональной деятельности и формулировать основные требования к создаваемой программе;
- умение создавать проект программы для автоматизации профессиональной деятельности в учебной области приложений;
- умение создавать программу для решения профессиональных задач в учебной области приложений;
- умение подготовить комплект тестов для проверки правильности созданной программы;
- умение выполнить тестирование созданной программы; умение оформлять техническую документацию.

Студент должен владеть:

- методикой анализа профессиональной деятельности в учебных областях приложений;
- методами оформления отчетов по созданию программ с использованием информационных технологий;
- методами построения формального описания области приложения и решаемых задач;
- методами создания программ для решения профессиональных задач в учебных областях приложений.

### **7 СТРУКТУРА И СОДЕРЖАНИЕ ПРОИЗВОДСТВЕННОЙ ПРАКТИКИ**

Общая трудоемкость преддипломной практики (8 семестр, 4 курс) 108 часов, 3 зачетные единицы.

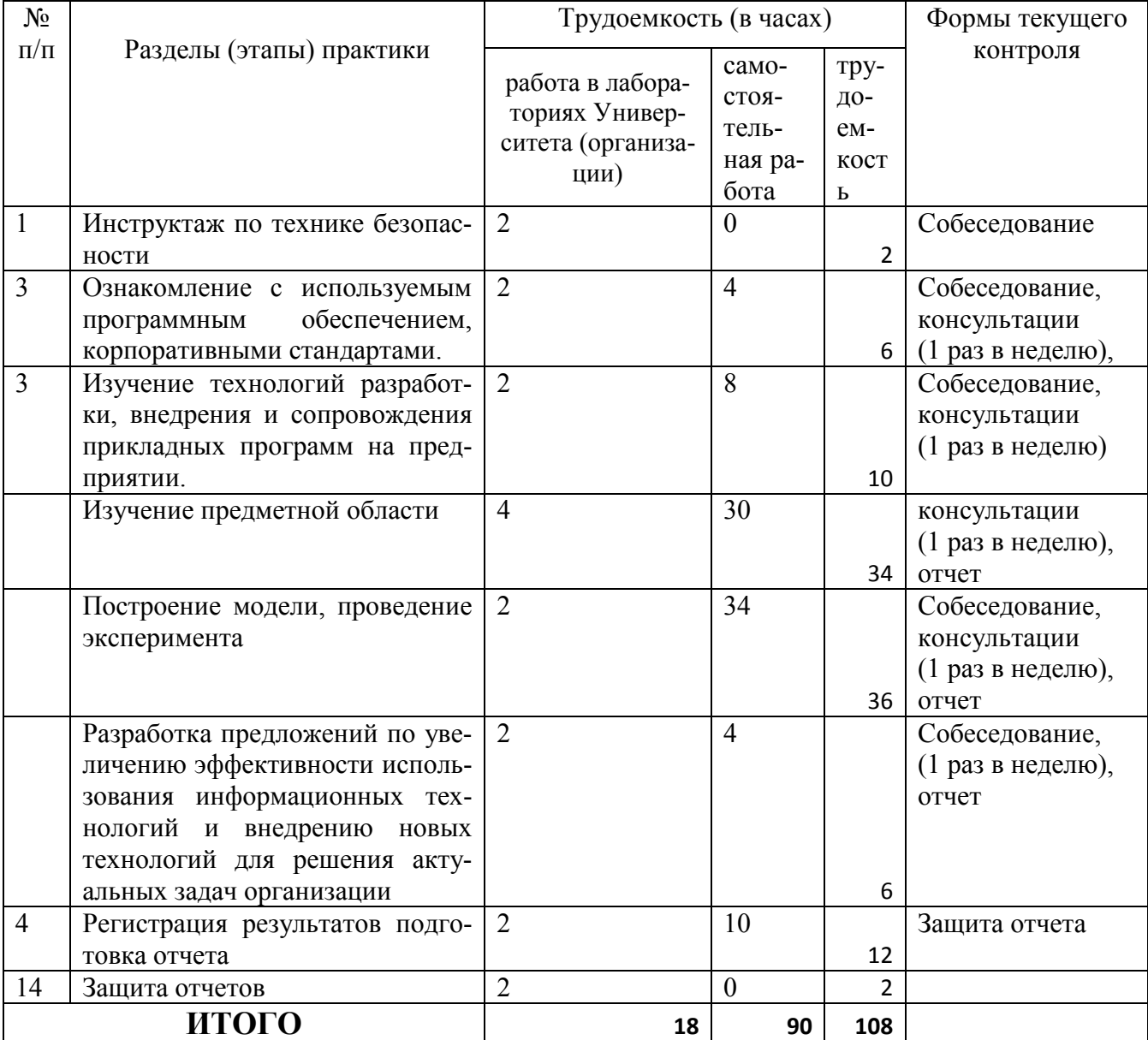

## **8 УЧЕБНО-МЕТОДИЧЕСКОЕ ОБЕСПЕЧЕНИЕ САМОСТОЯ-ТЕЛЬНОЙ РАБОТЫ СТУДЕНТОВ НА ПРОИЗВОДСТВЕННОЙ ПРАКТИКЕ**

Самостоятельная работа студента (СРС) является одной из форм проведения практики и организуется с целью:

- − систематизации и закрепления полученных теоретических знаний и практических умений студентов;
- − углубления и расширения теоретических знаний;
- − формирования умения работать с различными видами информации, умения использовать нормативную, правовую, справочную документацию и специальную литературу;
- − развития познавательных способностей студентов;
- − формирования таких качеств личности, как ответственность и организованность, самостоятельность мышления, способность к саморазвитию, самосовершенствованию и самореализации.

Учебно-методическим обеспечением самостоятельной работы студентов на учебной практике являются:

- − учебная литература по освоенным ранее профильным дисциплинам;
- − нормативные документы, регламентирующие деятельность предприятия (организации), на котором проходит учебную практику студент;
- − методические разработки для студентов, определяющие порядок прохождения и содержание учебной практики;
- − формы отчетности и инструкции по их заполнению.
	- Самостоятельная работа студента (согласно индивидуальному заданию) включает:
		- 1) исследование предметной области;

2) выполнение индивидуального задания;

3) анализ полученных результатов, их интерпретация и корректировка планов работы.

Планируемые результаты самостоятельной работы - овладение навыками:

- выявления проблем использования свободно распространяемого ПО для микрокомпьютерных систем;

- подготовки рекомендаций по устранению или минимизации выявленных проблем;

- тестирование разработанных проектов.

Заключительная часть – подготовка отчета о проделанной работе с анализом полученных результатов и выводов.

#### 9. ФОРМЫ АТТЕСТАЦИИ (ПО ИТОГАМ ПРАКТИКИ)

## 9.1 ФОНД ОЦЕНОЧНЫХ СРЕДСТВ ДЛЯ ПРОВЕДЕНИЯ ПРО-МЕЖУТОЧНОЙ АТТЕСТАЦИИ ОБУЧАЮШИХСЯ ПО ПРАКТИКЕ

Форма контроля по итогам преддипломной практики - зачёт с оценкой.

## 9.1.1. Перечень компетенций, описание показателей и критериев их оценивания на различных этапах формирования, шкала оценивания.

При проведении аттестации оценивается уровень сформированности следующих компетенций:

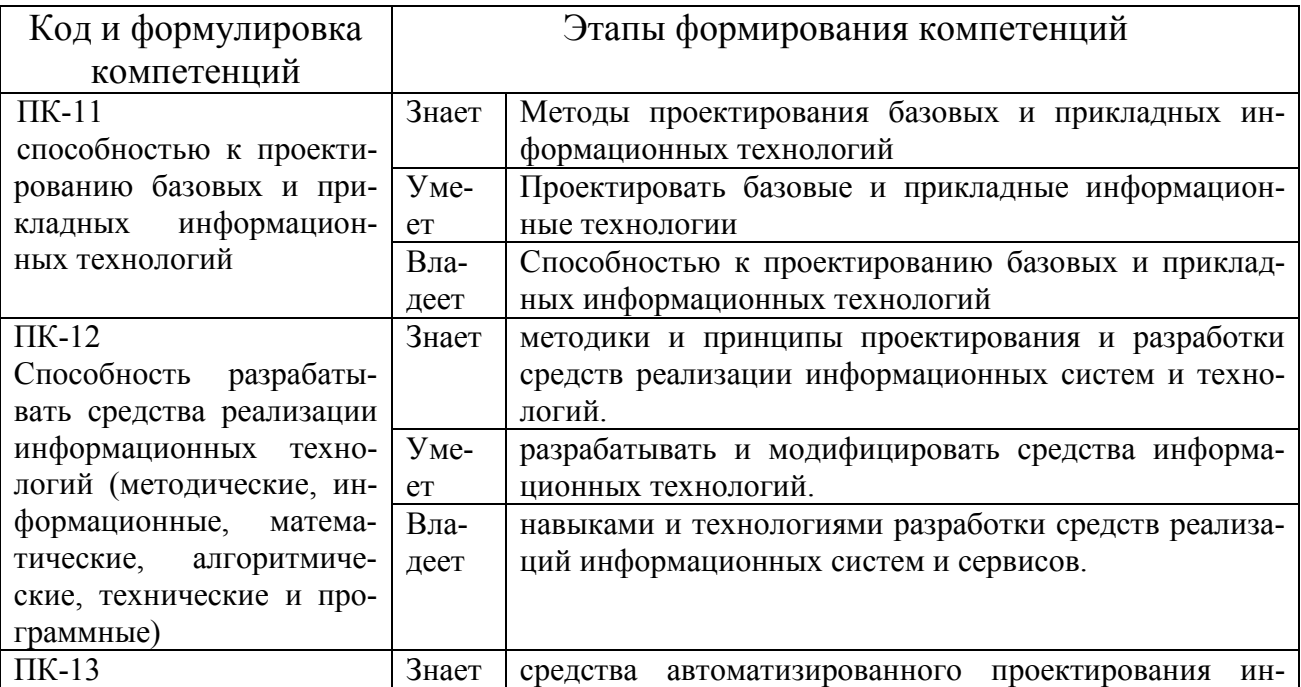

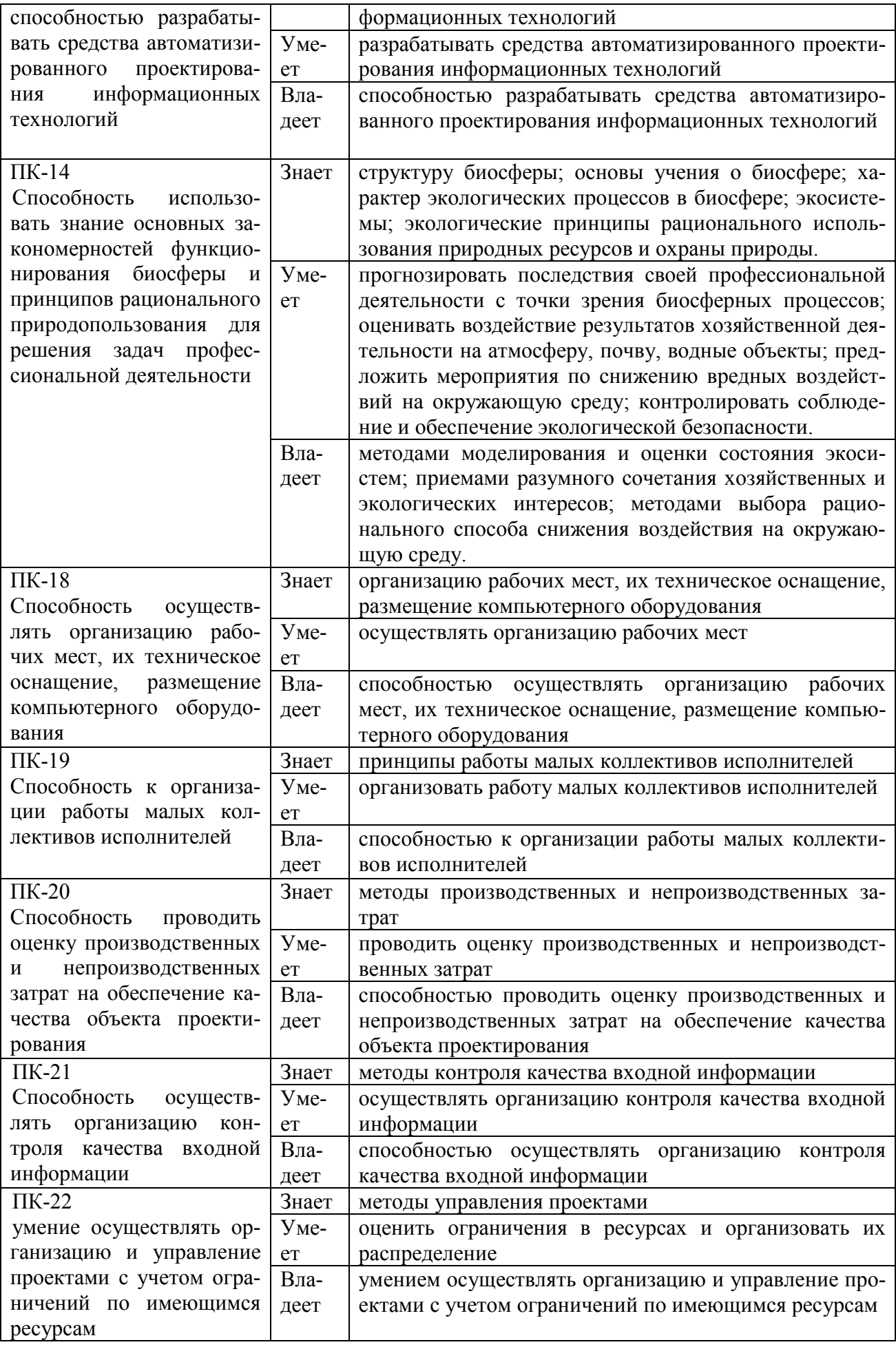

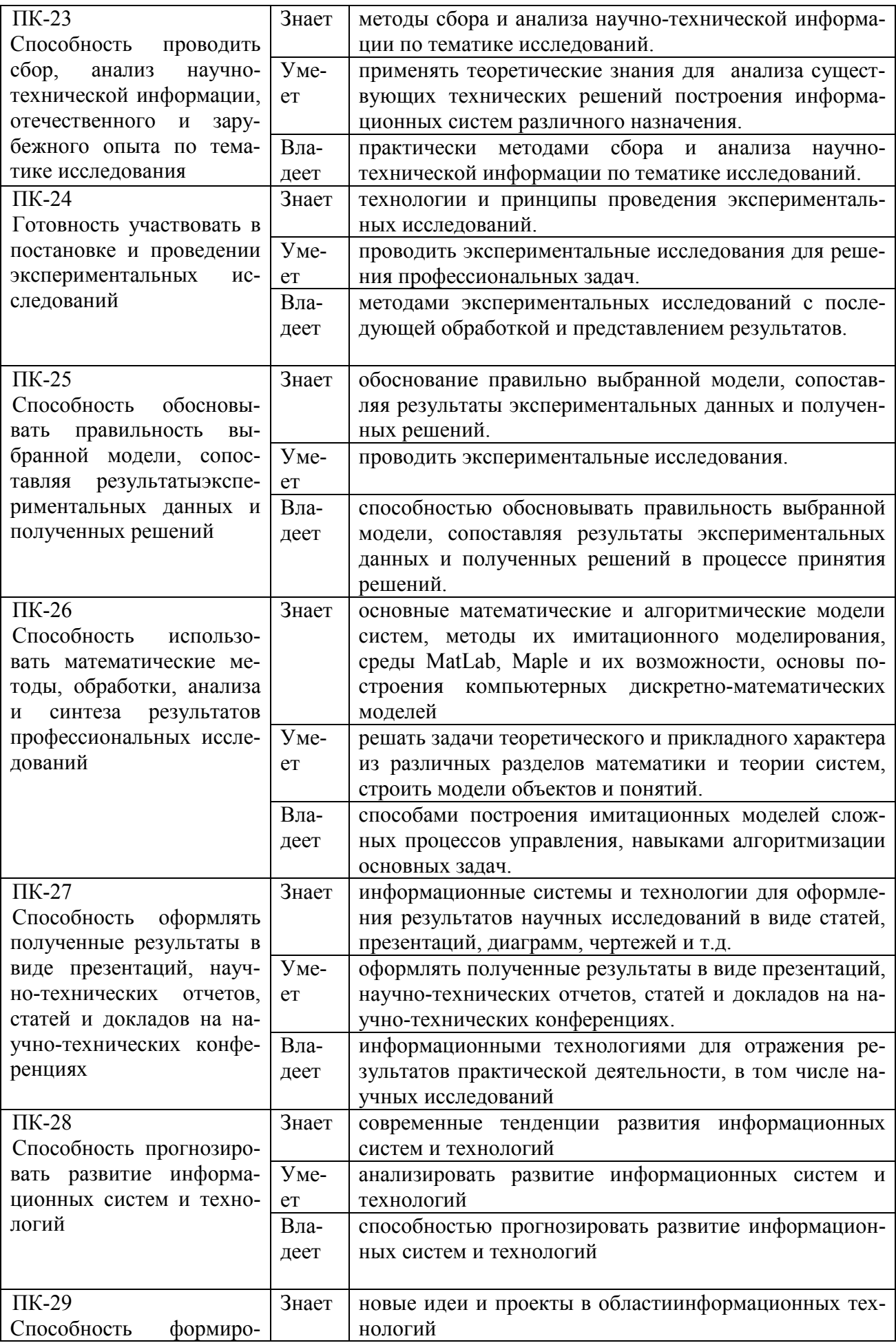

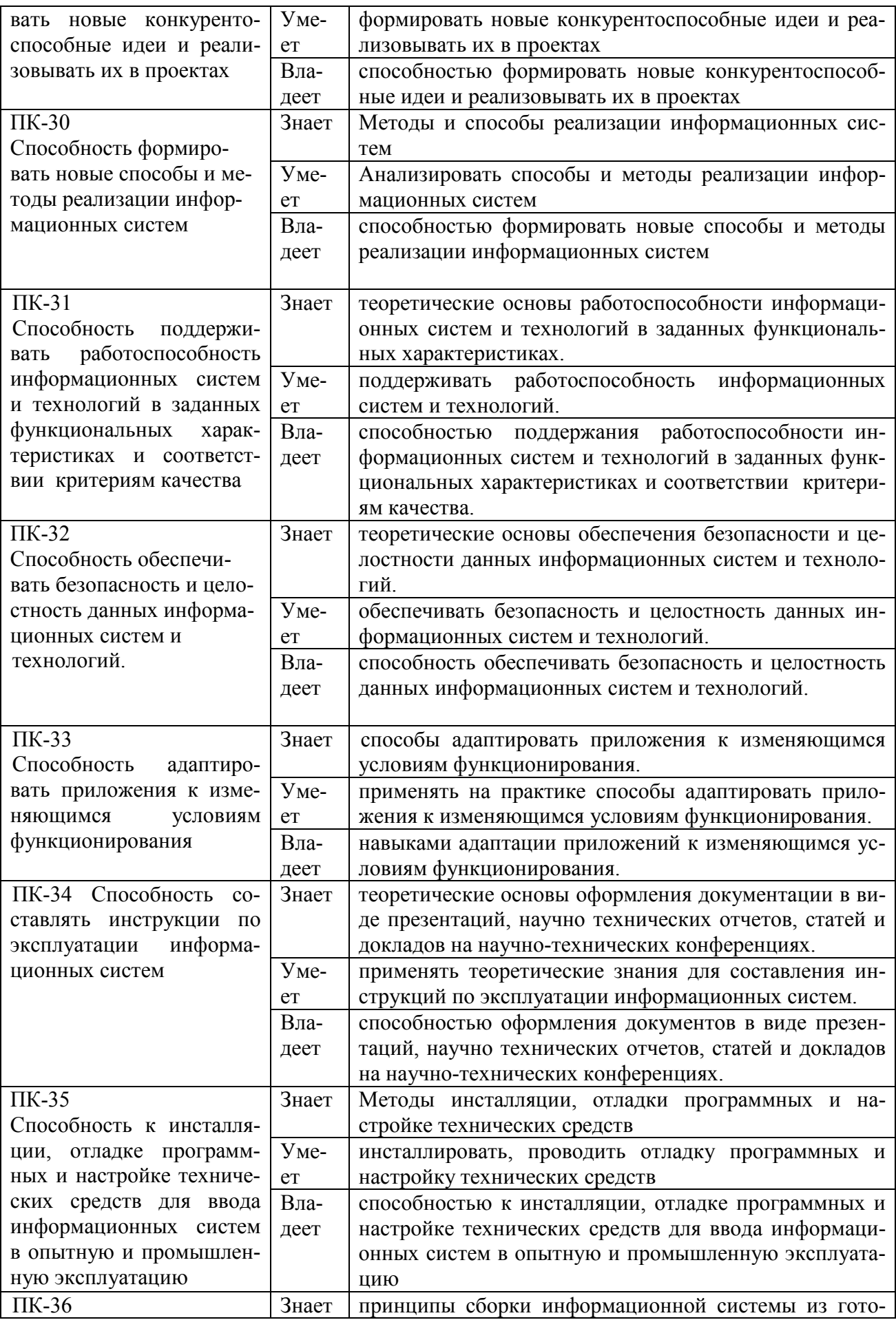

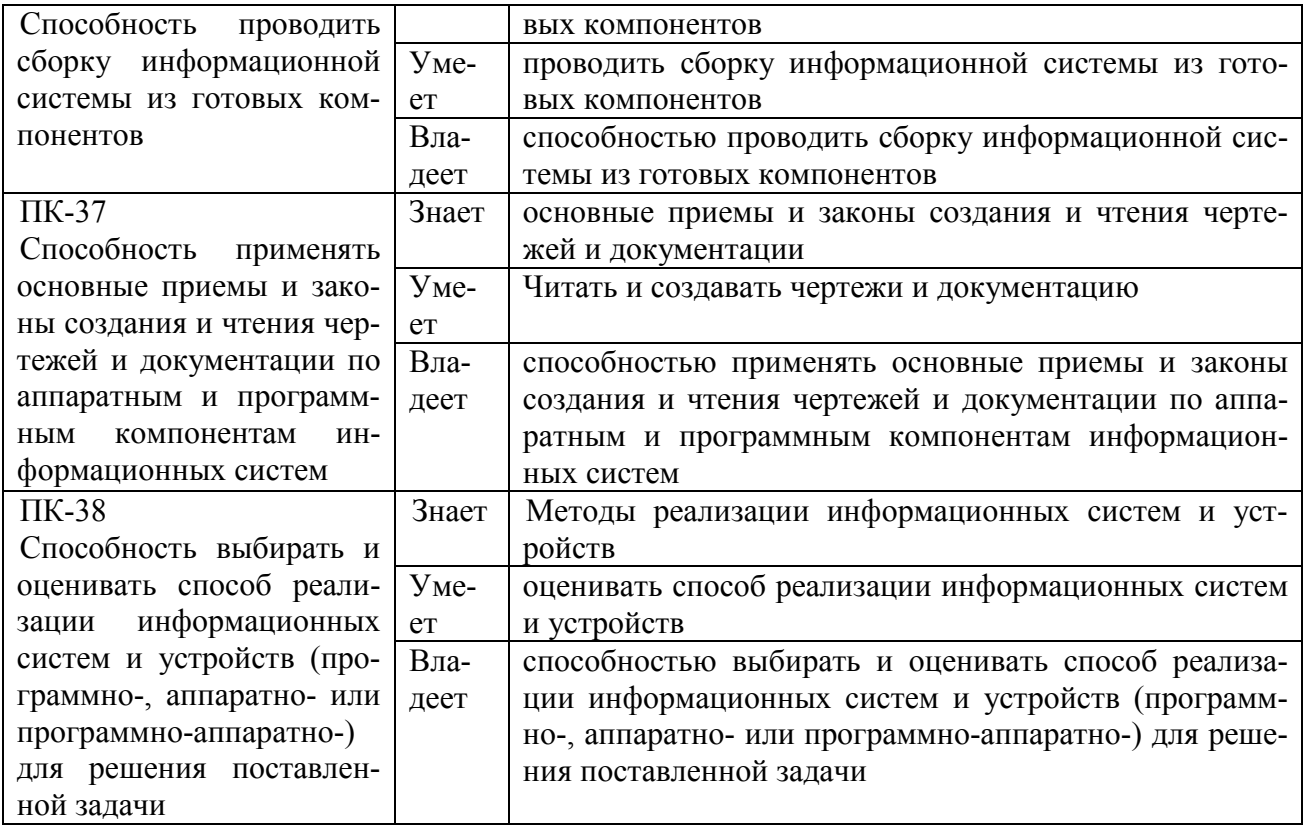

### **9.1.2. Шкала оценивания и критерии оценки результатов защиты отчета по практике**

При выставлении оценки «отлично» при защите отчета по практике студент должен демонстрировать высокий уровень, оценки «хорошо» - продвинутый уровень, а оценки «удовлетворительно» - пороговый.

Основные объекты оценивания результатов прохождения практики:

- − активность студента в процессе практики;
- − производственная дисциплина студента;
- − качество выполнения индивидуального задания;
- − качество выполнения и оформления отчетов;
- − уровень ответов при сдаче зачета (защите отчета);

При выставлении зачёта с оценкой принимаются во внимание следующие показатели:

- − глубина раскрытия темы работы;
- − самостоятельность выполнения работы;
- − соответствие отчетных документов по практике основным требованиям.

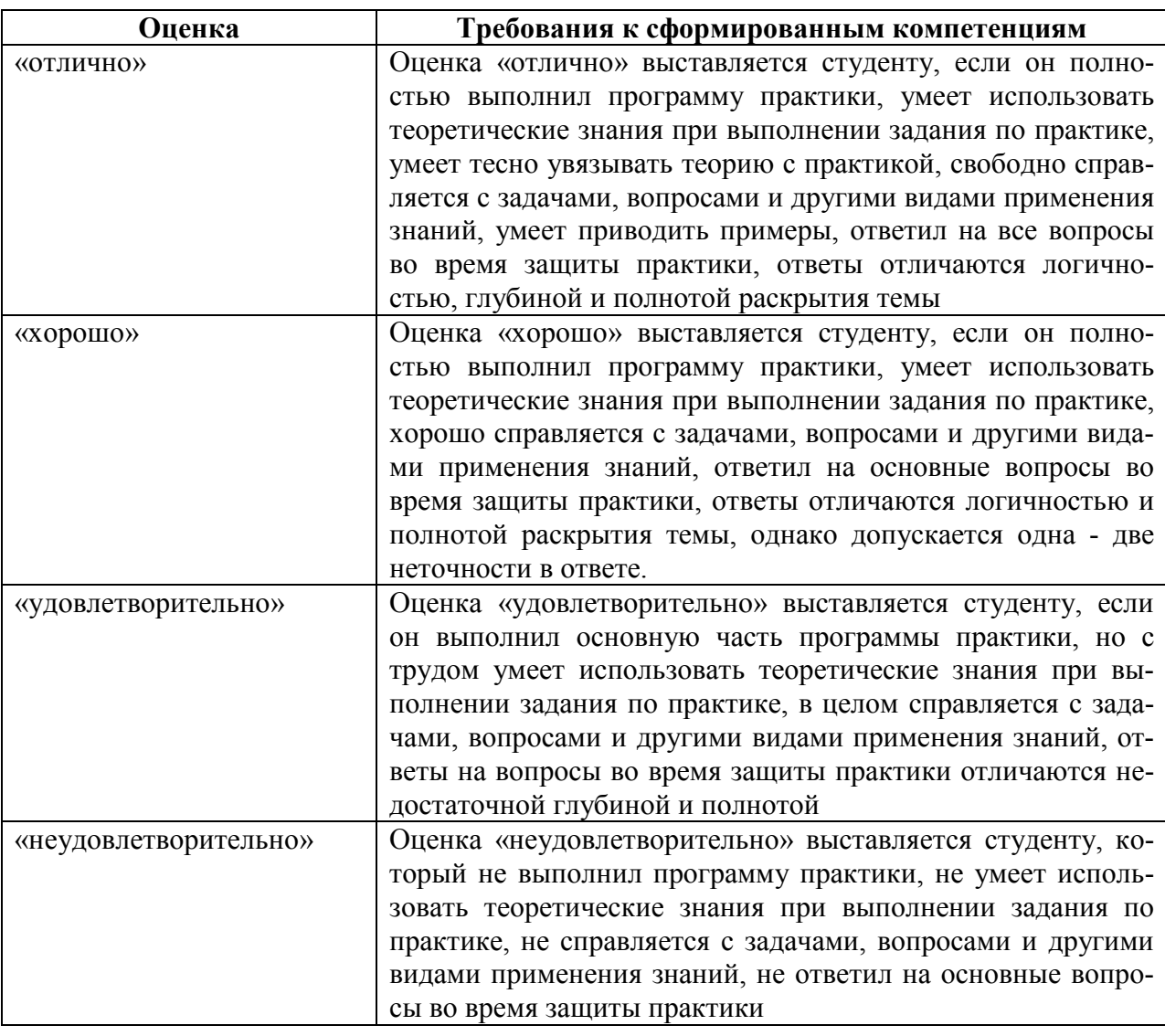

Критерии выставления оценки студенту на зачете по практике

Текущий контроль за работой студентов осуществляется во время проведения собеседований, проверки промежуточной отчетности по выполненным индивидуальным заданиям.

Студент, не выполнивший программу практики по уважительной причине, направляется на практику повторно в свободное от аудиторных занятий время. Студент, не выполнивший программу практики без уважительной причины или получивший неудовлетворительную оценку, считается имеющим академическую задолженность. Ликвидация этой задолженности проводится в соответствии с нормативными документами ДВФУ.

## **9.1.3 Типовые задания для оценки знаний, умений, навыков и опыта деятельности**

За время практики студенту необходимо выполнить индивидуальное задание по более углубленному изучению отдельных направлений работы или видов деятельности организации, решению конкретных задач в интересах базы практики и ДВФУ.

### **Типовые контрольные вопросы для подготовки к защите отчета по практике:**

- 1. Сфера деятельности, которую предполагается автоматизировать;
- 2. Существующие технологии решения проектной задачи, используемые средства и методы решения;
- 3. Проблемы, решение которых возможно с применением средств информационных систем;
- 4. Назначение разработки, ее место в общей автоматизированной информационной системе предприятия;
- 5. Преимущества разработки, ее отличие от существующих;
- 6. Возможные концептуальные варианты реализации проекта, планируемые средства реализации;
- 7. Уровень сложности задач;
- 8. Поставленные задачи и методы их решения;
- 9. Результаты практики.

#### **9.1.4 Методические материалы, определяющие процедуру оценивания**

Для получения зачёта с оценкой по результатам практики студент должен полностью выполнить программу практики, своевременно оформить и представить на кафедру все необходимые отчетные документы. Результаты проделанной работы должны получить отражение в отчёте о практике. Отчет проверяется и подписывается руководителем практики от предприятия, затем представляется руководителю практики от вуза на последней неделе практи-

ки в установленный срок. В случае, если местом прохождения практики является кафедра ДВФУ, отчет оформляется студентом и сдается руководителю практики от вуза.

Итоговая оценка за практику выставляется на основании всех представленных документов, посредством которых выявляется регулярность посещения места практики, тщательность составления отчета, инициативность студента, проявленная в процессе практики и способность к самостоятельной профессиональной деятельности.

Результаты прохождения практики оцениваются по следующим критериям:

- уровню освоения компетенций;
- отзыву руководителя практики от организации;
- практическим результатам проведенных работ и их значимости;
- качественности ответов студента на вопросы по существу отчета.

По результатам проведения практики и защиты отчетов студентов, преподавателем – руководителем практики составляется сводный отчет.

Зачет по практике приравнивается к оценкам по теоретическому обучению и учитывается при подведении итогов общей успеваемости студентов. Оценка, полученная студентами на зачете, учитывается при назначении стипендии. Студенту, не выполнившему программу практики по уважительной причине, продлевается срок ее прохождения без отрыва от учёбы. В случае невыполнения программы практики, непредставления отчёта о практике, либо получения отрицательного отзыва руководителя практики от предприятия, где практиковался студент, и неудовлетворительной оценки при защите отчёта студент может быть отчислен из университета.

#### **Оформление отчёта по практике**

Отчеты по практике составляется в соответствии с практическими этапами программы практики и отражает выполнение индивидуального задания. Объем отчета должен составлять 10-12 страниц машинописного текста (без учета приложений). Отчет оформляется в электронном виде в формате DOC/DOCX/PDF размер страницы: А4 (210х297 мм), шрифт TimesNewRoman, 14 размером, через 1,5 интервала. Каждая страница работы оформляется со следующими полями: левое - 30 мм; правое - 10 мм; верхнее - 20 мм; нижнее - 20 мм, отступ в тексте - 1,5 см. Все страницы работы должны иметь сквозную нумерацию, включая приложения. Нумерация производится арабскими цифрами, при этом порядковый номер страницы ставится в нижнем правом углу, начиная с оглавления после титульного листа. Имя файла должно содержать ФИО.

 Отчет должен быть иллюстрирован таблицами, графиками, схемами, заполненными бланками, рисунками. Схемы, рисунки, таблицы и другой иллюстративный материал, расположенный на отдельных листах, включаются в общую нумерацию страниц, но не засчитываются в объём работы. Титульный лист включается в общую нумерацию страниц, однако номер страницы на титульном листе не проставляется. Цифровой материал должен оформляться в виде таблиц. Таблицу следует располагать в отчете непосредственно после текста, в котором она упоминается впервые или на следующей странице. На все приводимые таблицы должны быть ссылки в тексте отчета. Таблицы следует нумеровать арабскими цифрами порядковой нумерацией в пределах всего текста отчета. Номер следует размещать над таблицей слева без абзацного отступа после слова «Таблица». Каждая таблица должна иметь заголовок, который помещается в одну строку с её номером через тире. Рисунки (чертежи, графики, схемы, компьютерные распечатки, диаграммы, фотоснимки) следует располагать в работе непосредственно после текста, в котором они упоминаются впервые, или на следующей странице. Разделы отчета должны быть пронумерованы арабскими цифрами, за исключением разделов: Оглавление, Выводы, Примечания, Список использованных источников и литературы, Приложения.

Содержание разделов отчёта:

Титульный лист

- Оглавление
- Цель и задачи работы
- Основная часть
- Описание/состав технических средств/инструментов
- Порядок выполнения работы
- Полученные результаты
- Выводы
- Примечания
- Список использованных источников и литературы
- Приложения

#### **Оформление архива с отчетом и приложением.**

- Архив имеет формат .ZIP или .RAR. В имени архива допустимы только латинские буквы, цифры и разделители «-» или « »
- Имя архива формируется по шаблону: Год-Группа-ФИО
- Аналогичное имя должно быть у файла отчета.
- Приложения располагается в отдельной папке архива с именем Addon. Адрес для связи с преподавателем: zlobina.iua@dvfu.ru Работы по этому адресу не принимаются!

## **10. УЧЕБНО-МЕТОДИЧЕСКОЕ И ИНФОРМАЦИОННОЕ ОБЕСПЕЧЕНИЕ ПРОИЗВОДСТВЕННОЙ ПРАКТИКИ**

#### **Основная литература**

- 1. Кузнецов, И.Н. Основы научных исследований: учеб.пособие / И.Н. Кузнецов. — М. : Дашков и К°, 2013. — 282 c. ЭК НБ ДВФУ: http://lib.dvfu.ru:8080/lib/item?id=chamo:673706&theme=FEFU
- 2. Герасимов, Б.И. Основы научных исследований :учеб.пособие / Б.И. Герасимов, В. В. Дробышева, Н. В. Злобина [и др.]. — М. : Форум [ИНФРА-М], 2013. — 269 c. ЭК НБ ДВФУ: http://lib.dvfu.ru:8080/lib/item?id=chamo:752201&theme=FEFU3.
- 3. Информационные системы и технологии в экономике и управлении. Проектирование информационных систем [Электронный ресурс] : учебное пособие / Е. В. Акимова, Д. А. Акимов, Е. В. Катунцов, А. Б. Маховиков. — Электрон. текстовые данные. — Саратов : Вузовское образование, 2016. — 178 c. — 2227-8397. — Режим доступа: http://www.iprbookshop.ru/47671.html
- 4. Жидко, Е. А. Методология исследований информационной безопасности экологически опасных и экономически важных объектов [Электронный ресурс] : монография / Е. А. Жидко. — Электрон. текстовые данные. — Воронеж : Воронежский государственный архитектурно-строительный университет, ЭБС АСВ, 2015. — 183 c. — 978-5-89040-535-7. — Режим доступа: http://www.iprbookshop.ru/55011.html
- 5. Бурков, А. В. Проектирование информационных систем в Microsoft SQL Server 2008 и VisualStudio 2008 [Электронный ресурс] / А. В. Бурков. — Электрон. текстовые данные. — М. : Интернет-Университет Информационных Технологий (ИНТУИТ), 2016. — 310 c. — 2227-8397. — Режим доступа: http://www.iprbookshop.ru/52166.html

#### **Дополнительная литература**

(печатные и электронные издания)

- 1. Маглинец, Ю.А. Анализ требований к автоматизированным информационным системам [Электронный ресурс] :учеб.пособие / Ю.А. Маглинец. — М. : Интернет-Ун-т Информационных Технологий : БИНОМ. Лаборатория знаний, 2011. — 200 с. — Режим доступа: http://www.iprbookshop.ru/15854
- **2.** Федосеев, C.В. Современные проблемы прикладной информатики [Электронный ресурс] : учебное пособие / C.В. Федосеев. — М. : Евразийский открытый институт, 2011.— 272 c.— Режим доступа:http://www.iprbookshop.ru/10830
- 3. Малюк, А.А. Этика в сфере информационных технологий [Электронный ресурс] / А.А. Малюк, О.Ю. Полянская, И.Ю. Алексеева. – М. : Горячая ли-

ния – Телеком, 2011. – 344 с. — Режим доступа: http://www.iprbookshop.ru/12070

- 4. ГОСТ 34.003-90. Информационная технология. Комплекс стандартов на автоматизированные системы. Автоматизированные системы. Термины и определения [Текст]. - Взамен ГОСТ 34.003-84, ГОСТ 22487-77 - Введ. 1992-01- 01. - М. : Изд-во стандартов, 1997: http://www.internet-law.ru/gosts/gost/10673/
- 6. ГОСТ 34.601-90. Информационная технология. Комплекс стандартов на автоматизированные системы. Автоматизированные системы. Стадии создания [Текст]. - Взамен ГОСТ 24.601-86, ГОСТ 24.602-86. - Введ. 1990-29-12. - М. : Изд-во стандартов, 1997: http://www.internet-law.ru/gosts/gost/10698/

## **Перечень ресурсов информационно-телекоммуникационной сети «Интернет»**

- 1. Официальный сайт Министерства образования и науки РФ. http://минобрнауки.рф
- 2. Федеральный портал «Российское образование» http://www.edu.ru
- 3. Российский портал открытого образования http://window.edu.ru
- 4. Правовая информационная система http://www.consultant.ru/
- 5. Научная электронная библиотека eLIBRARY проект РФФИ www.elibrary.ru
- 6. Федеральный портал по научной и инновационной деятельности www.sciinnov.ru
- 7. Полнотекстовая база данных ГОСТов, действующих на территории РФ http://www.vniiki.ru/catalog/gost.aspx
- 8. Портал Ассоциации Предприятий Компьютерных и Информационных Технологий (АКИТ): http://www.apkit.ru
- 9. Информационно-аналитическое агентство «Центр гуманитарных технологий»: http://gtmarket.ru/concepts/6872
- 10. Порталы по информационным технологиям: http://www.citforum.ru, http://www.intuit.ru
- 11. Государственная программа «Информационное общество» (2011–2020 годы): http://minsvyaz.ru/ru/activity/programs/1/
- 12. PhD  $\bf{B}$ России. Портал аспирантов докторантов:  $\boldsymbol{\mathit{H}}$ http://phdru.com/category/sciproblems/
- 13. Библиотека публикаций на сайте «В помощь аспирантам. Раздел «Наука и научная методология»: http://dis.finansy.ru/publ/yarsk/002.htm
- 14. Библиотека управления. Групповые решения. Сайт корпоративный менедж-MeHT: http://www.cfin.ru/management/decision science2.shtml#p7

#### Перечень информационных технологий и программного обеспечения

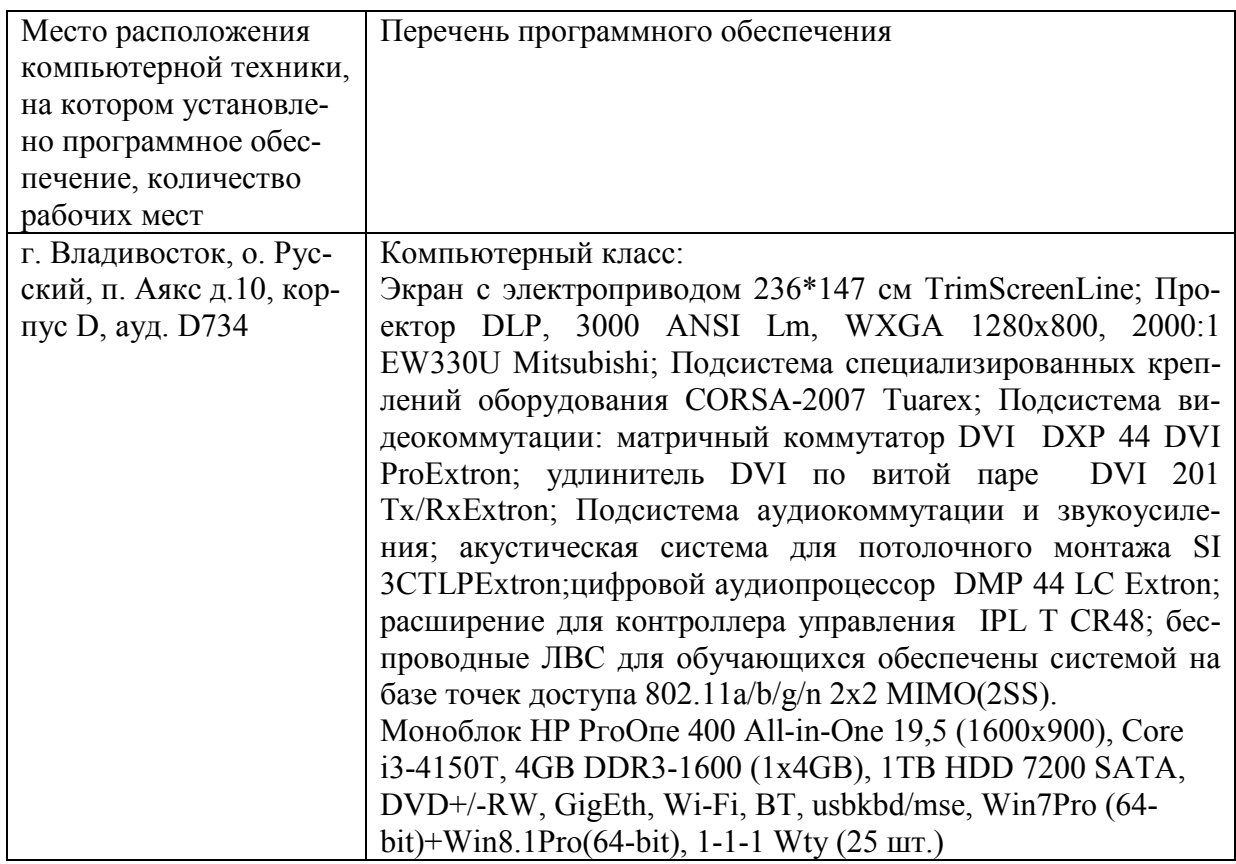

## 11. МАТЕРИАЛЬНО-ТЕХНИЧЕСКОЕ ОБЕСПЕЧЕНИЕ ПРОИЗВОД-СТВЕННОЙ ПРАКТИКИ

Для проведения исследований, связанных с выполнением задания по практике, а также для организации самостоятельной работы студентам доступно следующее лабораторное оборудование и специализированные кабинеты, соответствующие действующим санитарным и противопожарным нормам, а также требованиям техники безопасности при проведении учебных и научно-производственных работ:

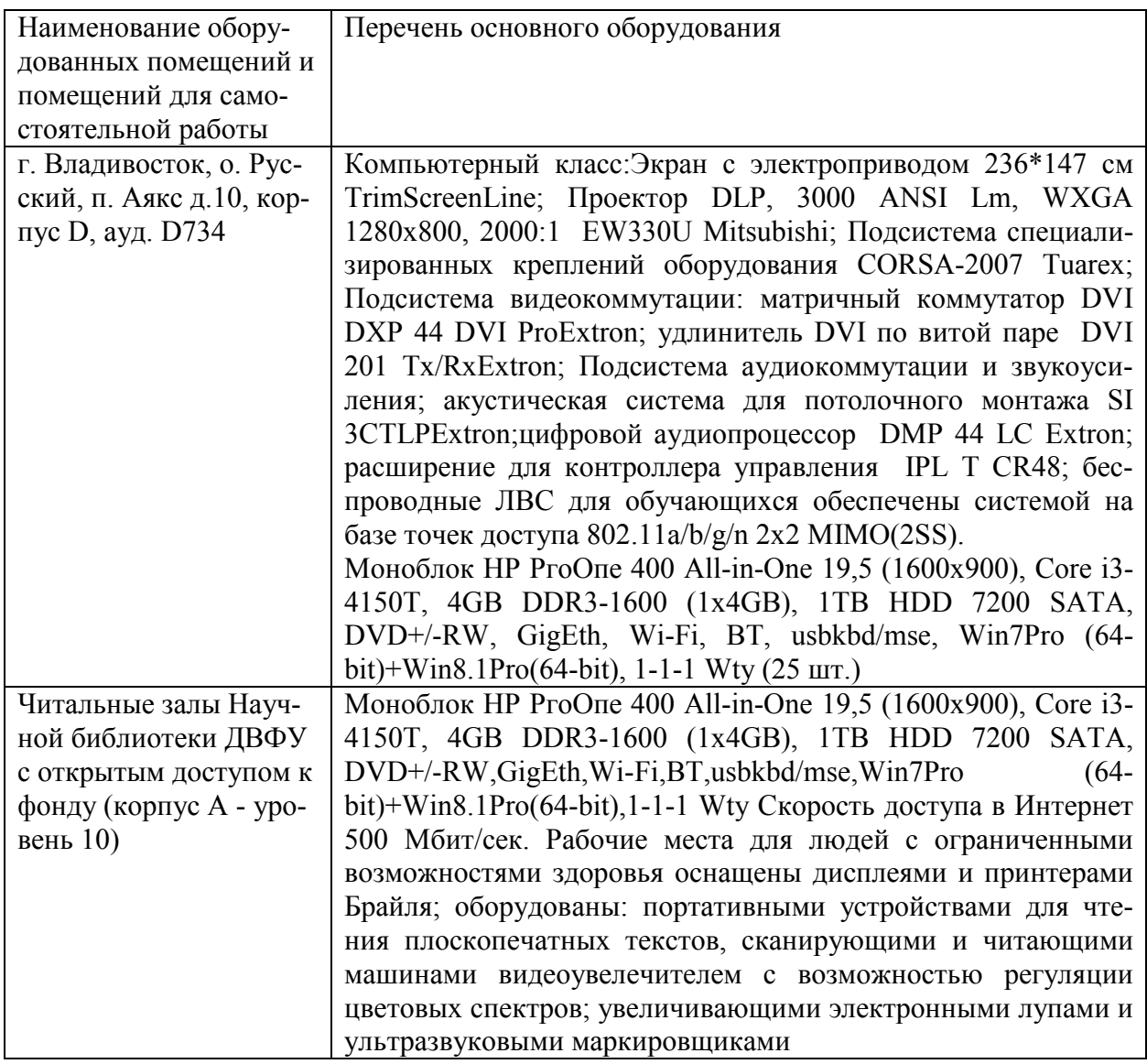

В целях обеспечения специальных условий обучения инвалидов и лиц с ограниченными возможностями здоровья в ДВФУ все здания оборудованы пандусами, лифтами, подъемниками, специализированными местами, оснаинформационнотабличками шенными туалетными комнатами, навигационной поддержки.

Составитель С.В.Должиков, руководитель ОП, доцент кафедры компьютерных систем ШЕН ДВФУ, к.т.н., Ю.А.Злобина доцент кафедры компьютерных систем ШЕН, к.ф.-м.н.

Программа практики обсуждена на заседании кафедры компьютерных систем ШЕН ДВФУ, протокол от «14» июня 2017г. № 19а

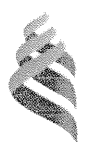

#### МИНИСТЕРСТВО ОБРАЗОВАНИЯ И НАУКИ РОССИЙСКОЙ ФЕДЕРАЦИИ Федеральное государственное автономное образовательное учреждение

высшего образования

«Дальневосточный федеральный университет» (ДВФУ)

#### ШКОЛА ЕСТЕСТВЕННЫХ НАУК

«СОГЛАСОВАНО» Руководитель ОП

ДолжиковС.В.  $(\Phi$ .  $M$ . O. pyk. OII) (подпись) «13» июля 2017 г.

 $\alpha$ epa «УТВЕРЖДАЮ» Заведуниций кафедрой компьнитерных систем документов  $\vec{O}$ Пустовалов І (Ф.И.О. зав. каф.) (полнись «13» июля 2012 го т

### РАБОЧАЯ ПРОГРАММА УЧЕБНОЙ ПРАКТИКИ

Практика по получению первичных профессиональных умений и навыков, в

том числе первичных умений и навыков научно-исследовательской

деятельности

Направление подготовки 09.03.02 Информационные системы и технологии

Квалификация выпускника Бакалавр

Владивосток 2017

## **1 НОРМАТИВНАЯ ДОКУМЕНТАЦИЯ, РЕГЛАМЕНТИРУЮЩАЯ ПРОЦЕСС ОРГАНИЗАЦИИ И ПРОХОЖДЕНИЯ ПРАКТИКИ**

Программа разработана в соответствии в соответствии с требованиями: образовательного стандарта высшего образования, самостоятельно устанавливаемого ДВФУ, утвержденного приказом ректора ДВФУ от 18.02.2016г. №12-13-235;

приказа № №12-13-2030 от 23.10.2015г. Об утверждении Положения о порядке проведения практики студентов, обучающихся в федеральном государственном автономном образовательном учреждении высшего профессионального образования «Дальневосточный федеральный университет» по программам высшего образования (для программ бакалавриата, специалитета, магистратуры).

## **2 ЦЕЛИ ОСВОЕНИЯ УЧЕБНОЙ ПРАКТИКИ ПО ПОЛУЧЕНИЮ ПЕРВИЧНЫХ ПРОФЕССИОНАЛЬНЫХ УМЕНИЙ И НАВЫКОВ, В ТОМ ЧИСЛЕ ПЕРВИЧНЫХ УМЕНИЙ И НАВЫКОВ НАУЧНО-ИССЛЕДОВАТЕЛЬСКОЙ ДЕЯТЕЛЬНОСТИ**

Целями учебной практики по получению первичных профессиональных умений и навыков, в том числе первичных умений и навыков научноисследовательской деятельности являются: закрепление теоретических знаний, полученных при изучении базовых дисциплин.

#### **3 ЗАДАЧИ УЧЕБНОЙ ПРАКТИКИ**

Задачами учебной практики по получению первичных профессиональных умений и навыков, в том числе первичных умений и навыков научноисследовательской деятельности являются:

- 1. получение первичных профессиональных умений при решении стандартных задач профессиональной деятельности;
- 2. получение первичных профессиональных умений, связанных с применением знаний информационных технологий на практике;

3. приобретение первичных навыков практической деятельности, связанной с использованием информационных технологий для решения учебных задач.

#### **4 МЕСТО УЧЕБНОЙ ПРАКТИКИ В СТРУКТУРЕ ОПОП**

Учебная практика по получению первичных профессиональных умений и навыков, в том числе первичных умений и навыков научноисследовательской деятельности является составной частью основной профессиональной образовательной программы, входит в блок Б2 «Практики» учебного плана (индекс Б2.У.1) и является обязательной.

Практика базируется на дисциплинах «Информатика и основы программирования», «Инструментальные средства информационных систем», «Дискретная математика», «Физика», «Архитектура информационных систем», «Технологии обработки информации», «Инфокоммуникационные системы и сети».

Для освоения данной практики обучающиеся должны:

- знать методы разработки программ для решения стандартных задач;

- знать основы информатики;

- знать алгоритмический язык программирования;

- знать информационные технологии, используемые при подготовке документов;

- уметь разрабатывать алгоритмы решения задач с использованием компьютера;

- владеть методами проверки правильности работы программы.

### **5 ТИПЫ, СПОСОБЫ, МЕСТО И ВРЕМЯ ПРОВЕДЕНИЯ УЧЕБНОЙ ПРАКТИКИ**

Тип практики: Учебная практика по получению первичных профессиональных умений и навыков, в том числе первичных умений и навыков научно-исследовательской деятельности.

Форма (способ) проведения учебной практики: стационарная.

Время проведения учебной практики: в соответствии с учебным планом в течение двух недель во втором семестре обучения на 1 курсе.

Места проведения учебной практики:

Кафедра компьютерных систем ШЕН ДВФУ.

## **6 КОМПЕТЕНЦИИ ОБУЧАЮЩЕГОСЯ, ФОРМИРУЕМЫЕ В РЕ-ЗУЛЬТАТЕ ПРОХОЖДЕНИЯ УЧЕБНОЙ ПРАКТИКИ**

В результате прохождения данной практики обучающийся должен получить следующие профессиональные компетенции:

- способностью к проектированию базовых и прикладных информационных технологий (ПК-11)
- способностью разрабатывать средства реализации информационных технологий (методические, информационные, математические, алгоритмические, технические и программные) (ПК-12)
- способностью разрабатывать средства автоматизированного проектирования информационных технологий (ПК-13)
- способностью использовать знание основных закономерностей функционирования биосферы и принципов рационального природопользования для решения задач профессиональной деятельности (ПК-14)
- способностью осуществлять организацию рабочих мест, их техническое оснащение, размещение компьютерного оборудования (ПК-18)
- способностью к организации работы малых коллективов исполнителей (ПК-19)
- способностью проводить оценку производственных и непроизводственных затрат на обеспечение качества объекта проектирования (ПК-20)
- способностью осуществлять организацию контроля качества входной информации (ПК-21)
- способностью проводить сбор, анализ научно-технической информации, отечественного и зарубежного опыта по тематике исследования (ПК-22)

4

- готовностью участвовать в постановке и проведении экспериментальных исследований (ПК-23)
- способностью обосновывать правильность выбранной модели, сопоставляя результаты экспериментальных данных и полученных решений (ПК-24)
- способностью использовать математические методы обработки, анализа и синтеза результатов профессиональных исследований (ПК-25)
- способностью оформлять полученные рабочие результаты в виде презентаций, научно-технических отчетов, статей и докладов на научно-технических конференциях (ПК-26)
- способностью формировать новые конкурентоспособные идеи и реализовывать их в проектах (ПК-27)
- способностью к инсталляции, отладке программных и настройке технических средств для ввода информационных систем в опытную и промышленную эксплуатацию (ПК-28)
- способностью проводить сборку информационной системы из готовых компонентов (ПК-29)
- способностью к инсталляции, отладке программных и настройке технических средств для ввода информационных систем в опытную и промышленную эксплуатацию (ПК-34)
- способностью проводить сборку информационной системы из готовых компонентов (ПК-35)
- способностью применять основные приемы и законы создания и чтения чертежей и документации по аппаратным и программным компонентам информационных систем (ПК-36)
- способностью выбирать и оценивать способ реализации информационных систем и устройств (программно-, аппаратно- или программно-аппаратно-) для решения поставленной задачи (ПК-37)

#### **Планируемые результаты прохождения практики.**

Студенты должны приобрести следующие практические навыки:

умение выполнять анализ профессиональной деятельности в учебной области приложений,

умение давать формальную постановку задач, решаемых в учебной области профессиональной деятельности и формулировать основные требования к создаваемой программе;

умение создавать проект программы для автоматизации профессиональной деятельности в учебной области приложений;

умение создавать программу для решения профессиональных задач в учебной области приложений;

умение подготовить комплект тестов для проверки правильности созданной программы;

умение выполнить тестирование созданной программы; умение оформлять техническую документацию.

Студент должен владеть:

методикой анализа профессиональной деятельности в учебных областях приложений;

методами оформления отчетов по созданию программ с использованием информационных технологий;

методами построения формального описания области приложения и решаемых задач;

методами создания программ для решения профессиональных задач в учебных областях приложений.

### **7 СТРУКТУРА И СОДЕРЖАНИЕ УЧЕБНОЙ ПРАКТИКИ**

Общая трудоемкость практики (2 семестр, 1 курс) составляет 2 недели, 3 зачетные единицы, 108 часов.

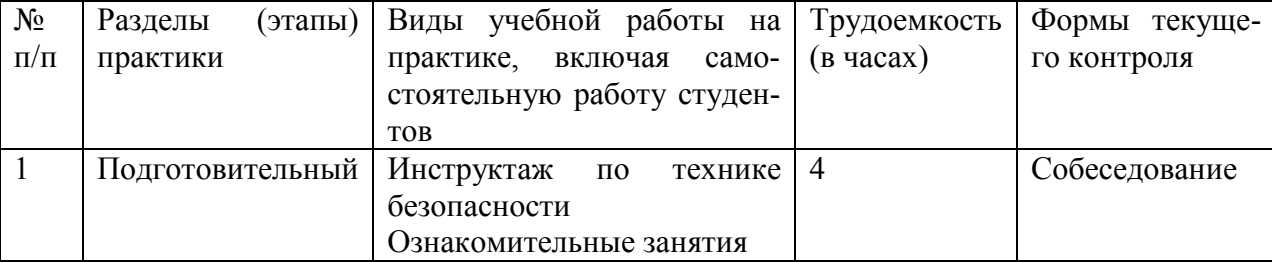

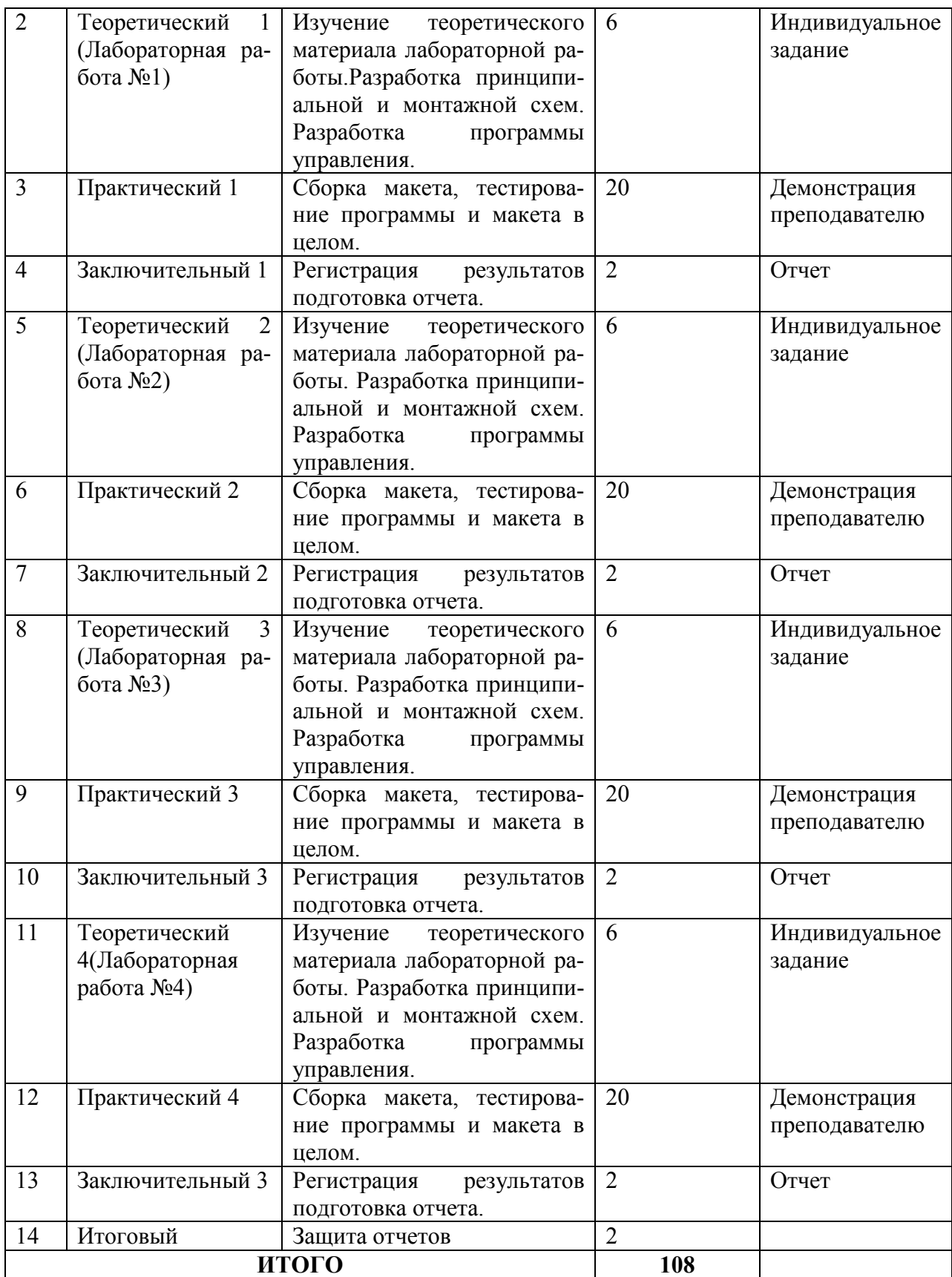

## **8 УЧЕБНО-МЕТОДИЧЕСКОЕ ОБЕСПЕЧЕНИЕ САМОСТОЯ-ТЕЛЬНОЙ РАБОТЫ СТУДЕНТОВ НА УЧЕБНОЙ ПРАКТИКЕ**

Самостоятельная работа студента (СРС) является одной из форм проведения практики и организуется с целью:

− систематизации и закрепления полученных теоретических знаний и практических умений студентов;

− углубления и расширения теоретических знаний;

− формирования умения работать с различными видами информации, умения использовать нормативную, правовую, справочную документацию и специальную литературу;

− развития познавательных способностей студентов;

− формирования таких качеств личности, как ответственность и организованность, самостоятельность мышления, способность к саморазвитию, самосовершенствованию и самореализации.

Учебно-методическим обеспечением самостоятельной работы студентов на учебной практике являются:

− учебная литература по освоенным ранее профильным дисциплинам;

− нормативные документы, регламентирующие деятельность предприятия (организации), на котором проходит учебную практику студент;

− методические разработки для студентов, определяющие порядок прохождения и содержание учебной практики;

− формы отчетности и инструкции по их заполнению.

Самостоятельная работа студента (согласно индивидуальному заданию) включает:

1) исследование предметной области;

2) выполнение индивидуального задания;

3) анализ полученных результатов, их интерпретация и корректировка планов работы.

8

Планируемые результаты самостоятельной работы - овладение навыками:

- выявления проблем использования свободно распространяемого ПО для микрокомпьютерных систем;

- подготовки рекомендаций по устранению или минимизации выявленных проблем;

- тестирование разработанных проектов.

Заключительная часть - подготовка отчета о проделанной работе с анализом полученных результатов и выводов.

#### 9. ФОРМЫ АТТЕСТАЦИИ (ПО ИТОГАМ ПРАКТИКИ)

## 9.1 ФОНД ОЦЕНОЧНЫХ СРЕДСТВ ДЛЯ ПРОВЕДЕНИЯ ПРО-МЕЖУТОЧНОЙ АТТЕСТАЦИИ ОБУЧАЮЩИХСЯ ПО ПРАКТИКЕ

Форма контроля по итогам практики по получению первичных профессиональных умений и навыков - зачёт с оценкой.

# 9.1.1. Перечень компетенций, описание показателей и критериев их

#### оценивания на различных этапах формирования, шкала оценивания.

При проведении аттестации оценивается уровень сформированности следующих компетенций:

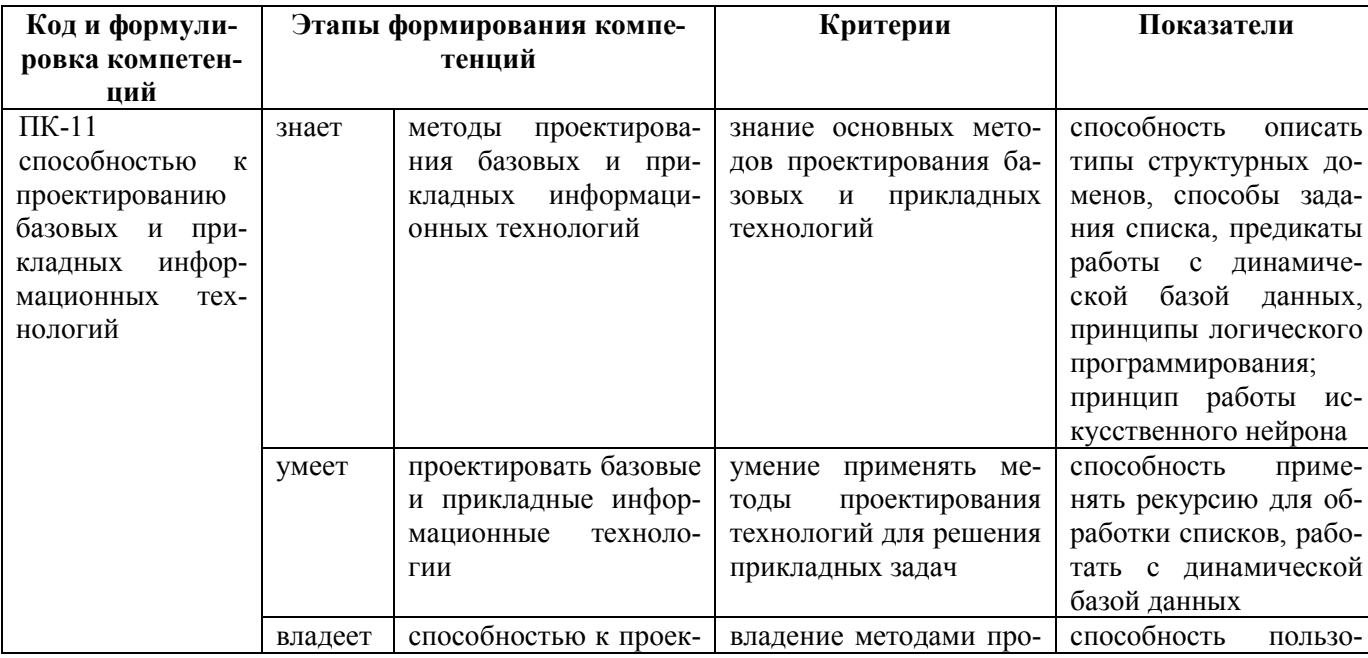

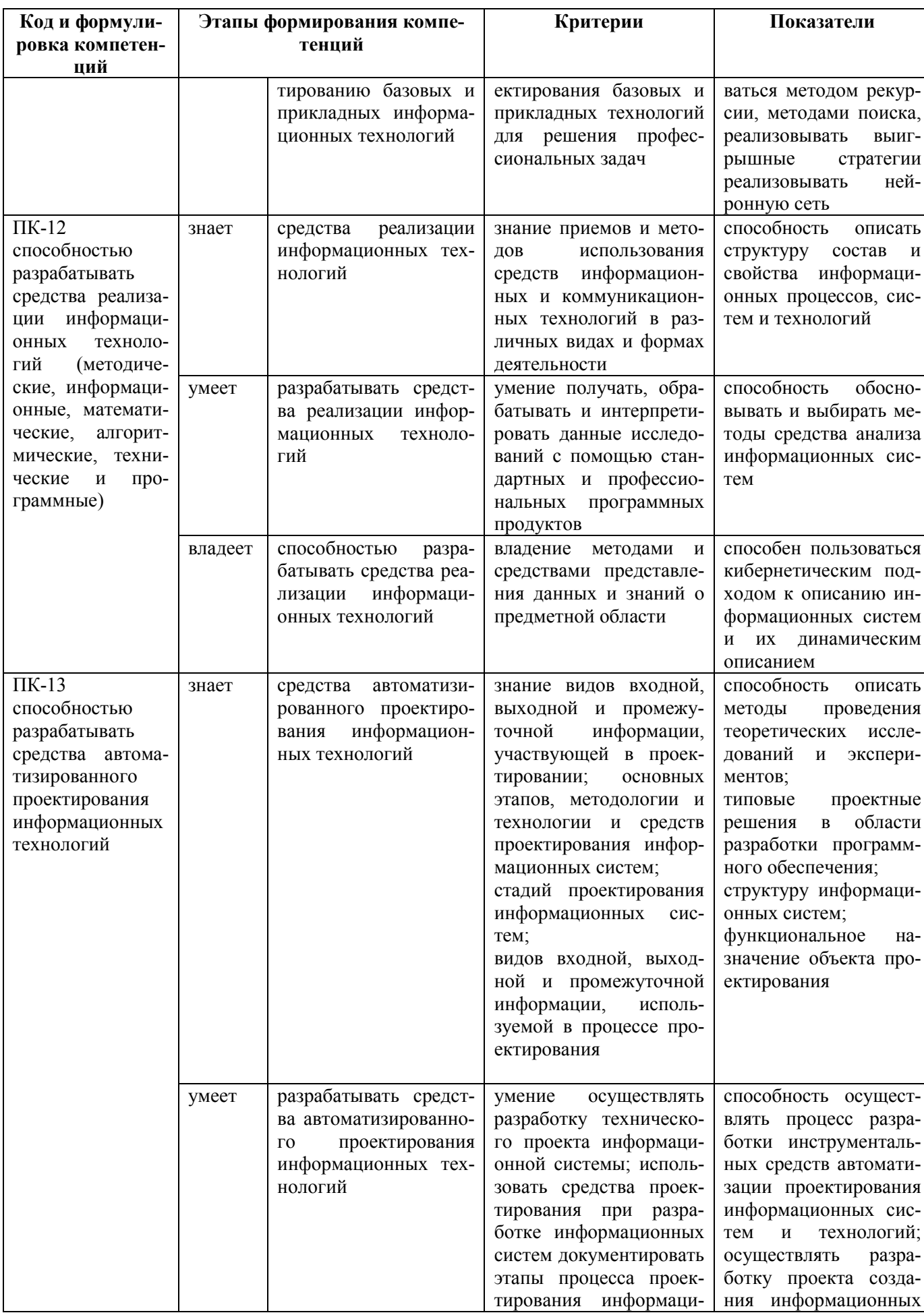

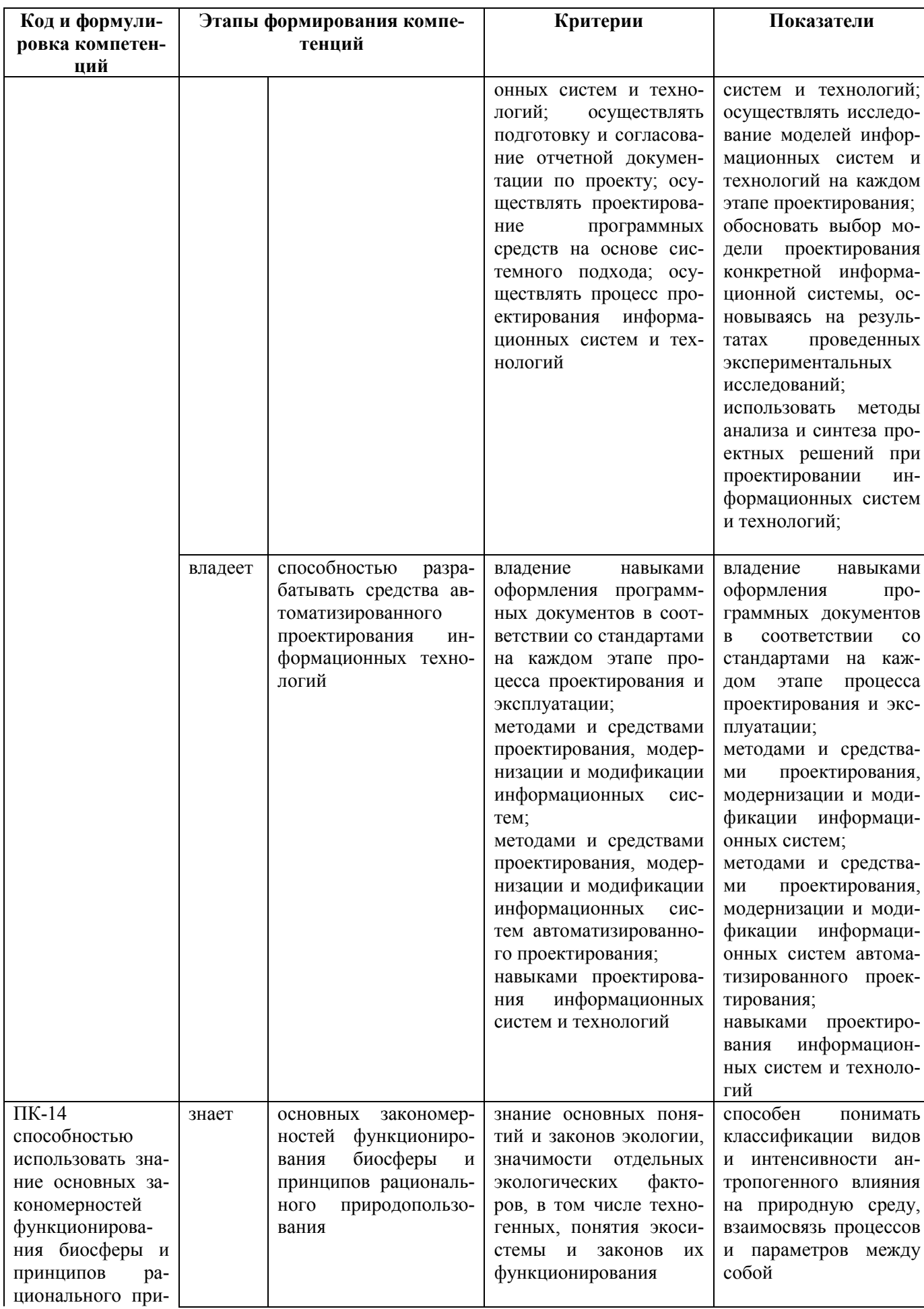
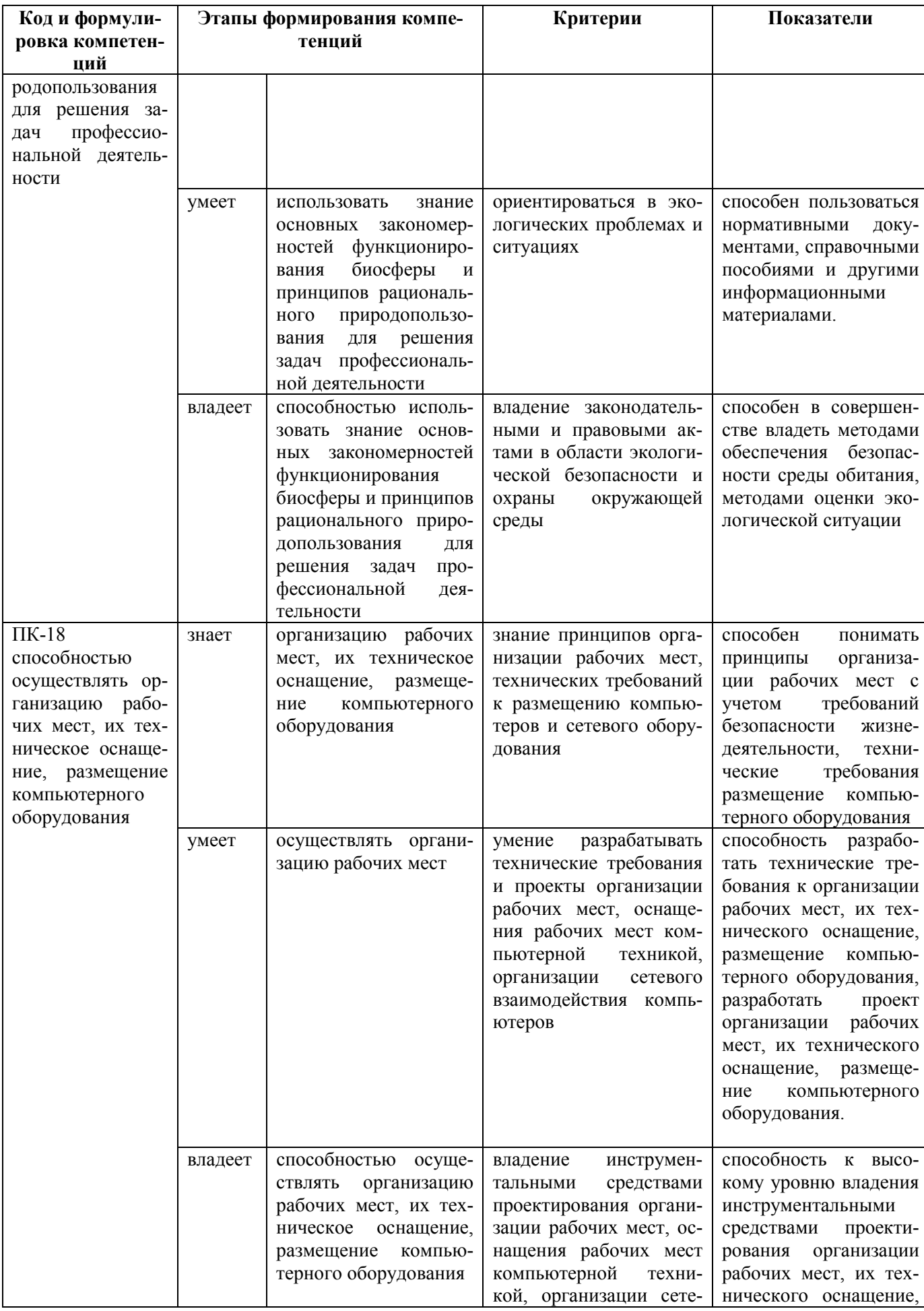

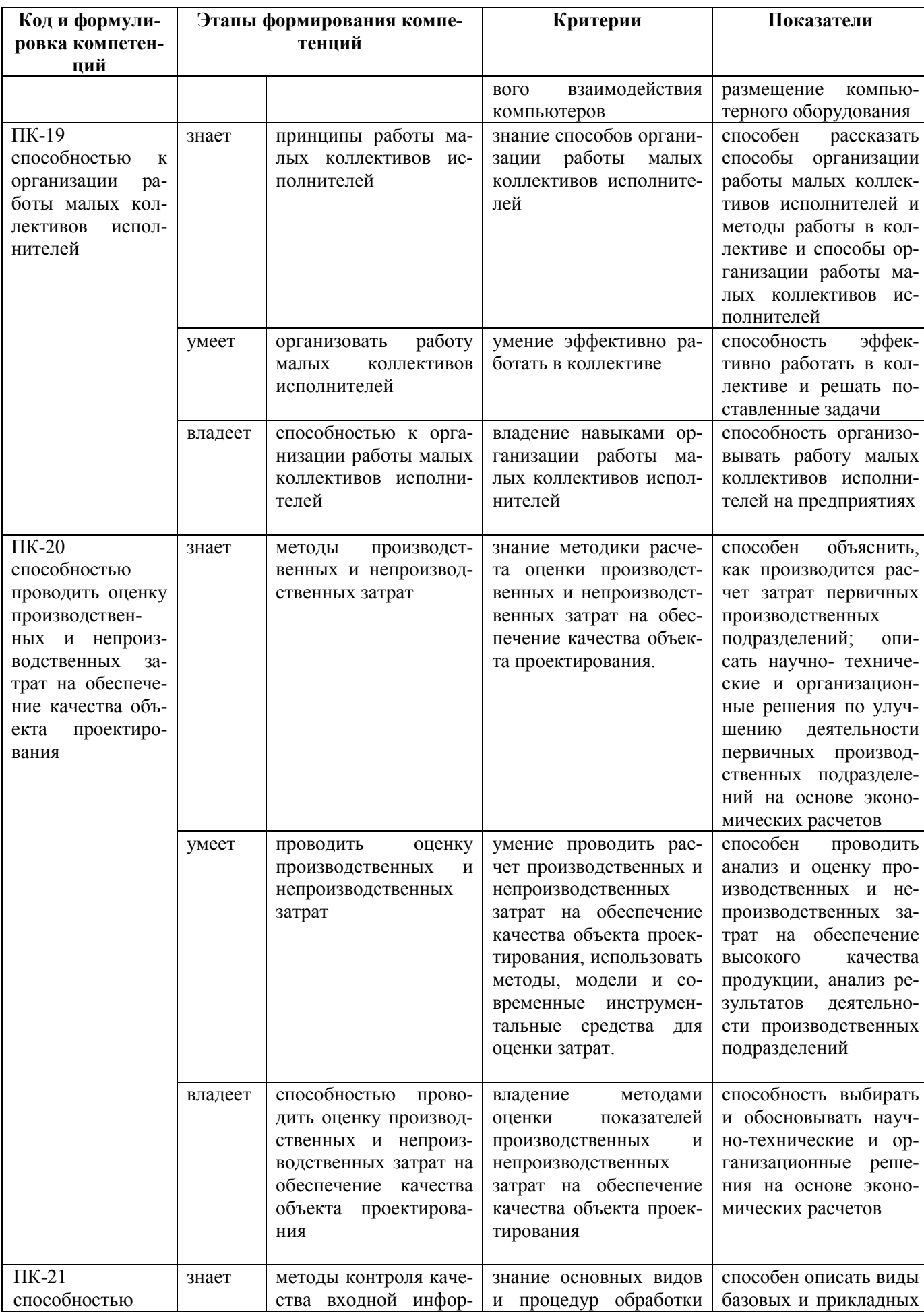

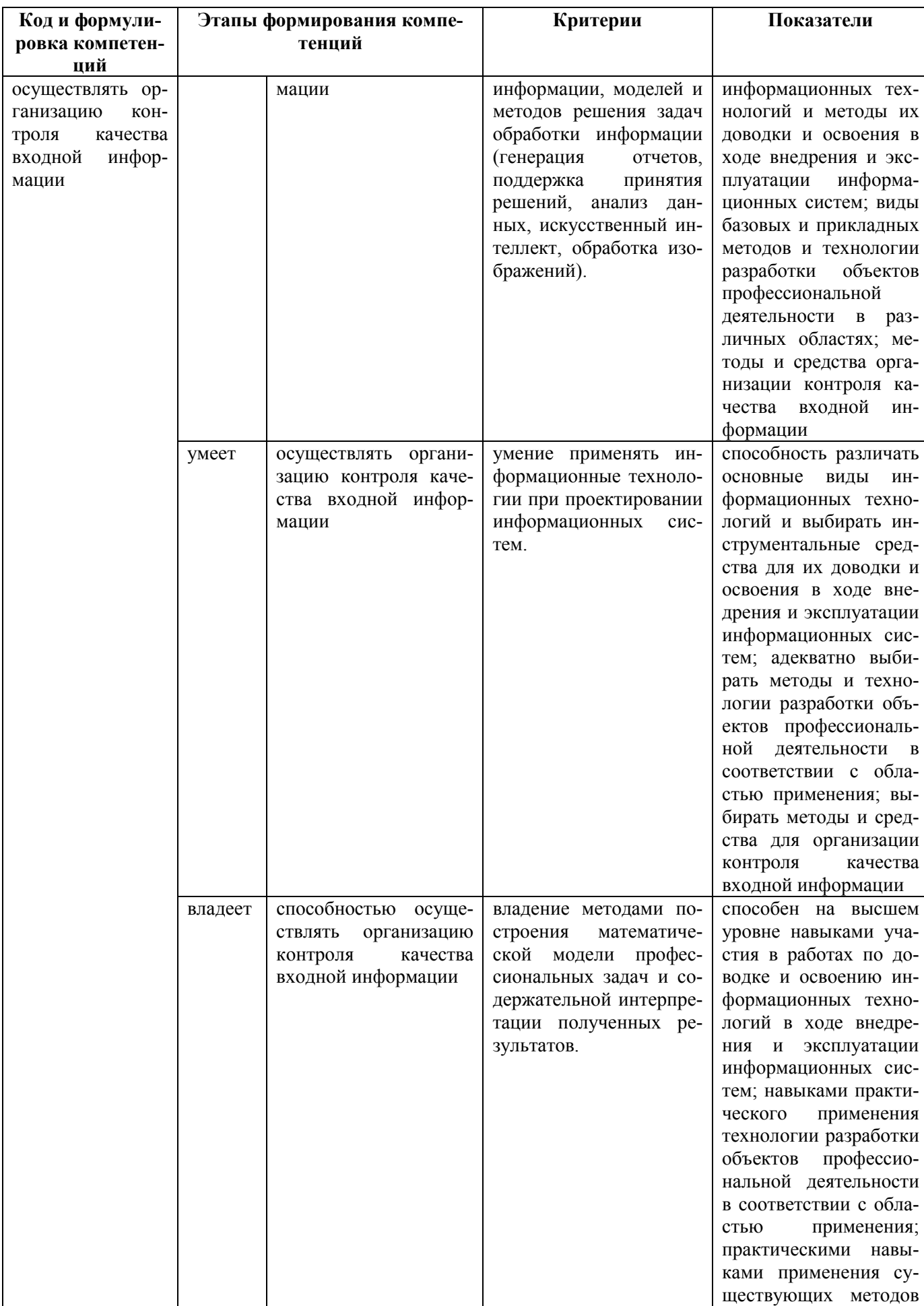

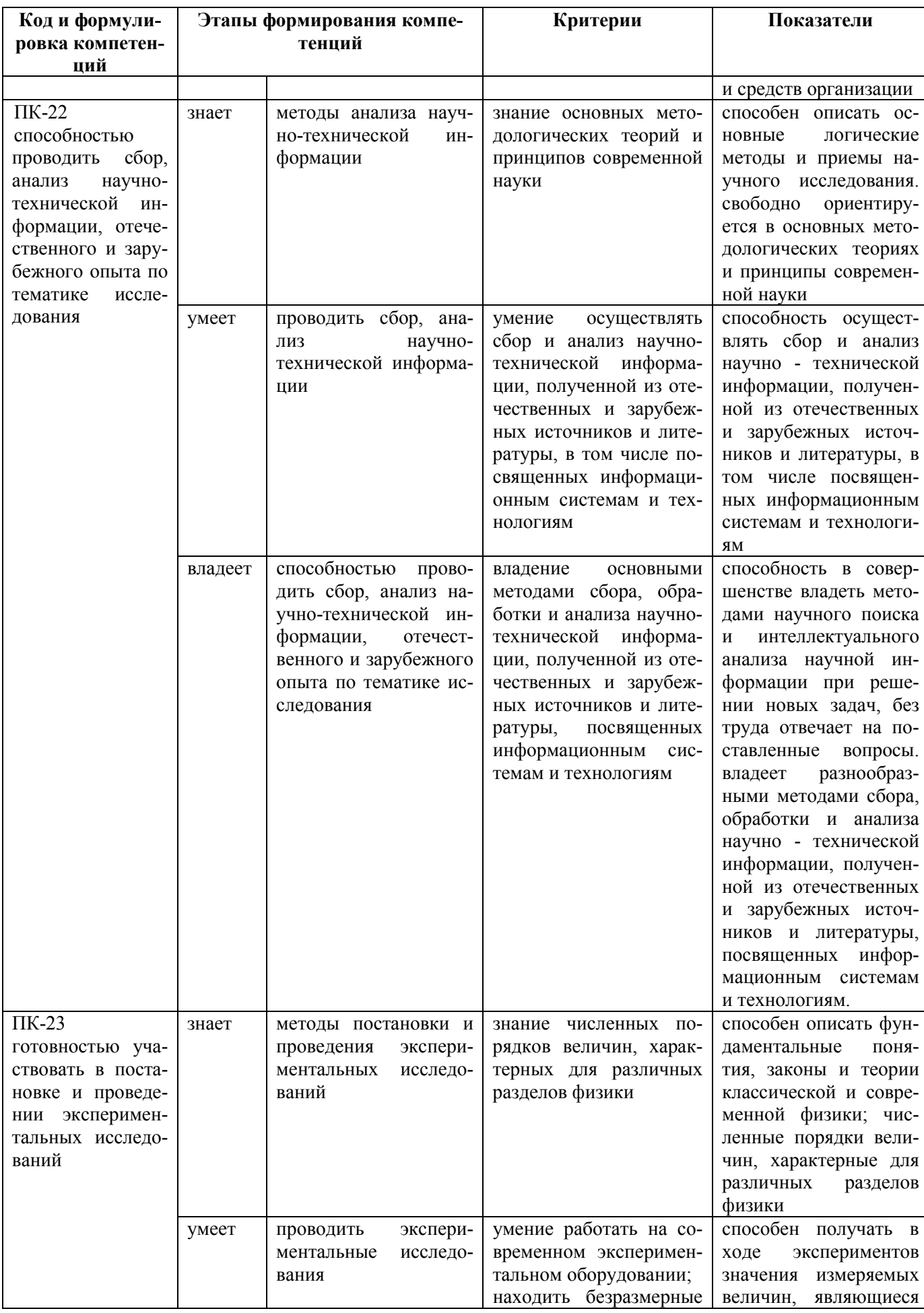

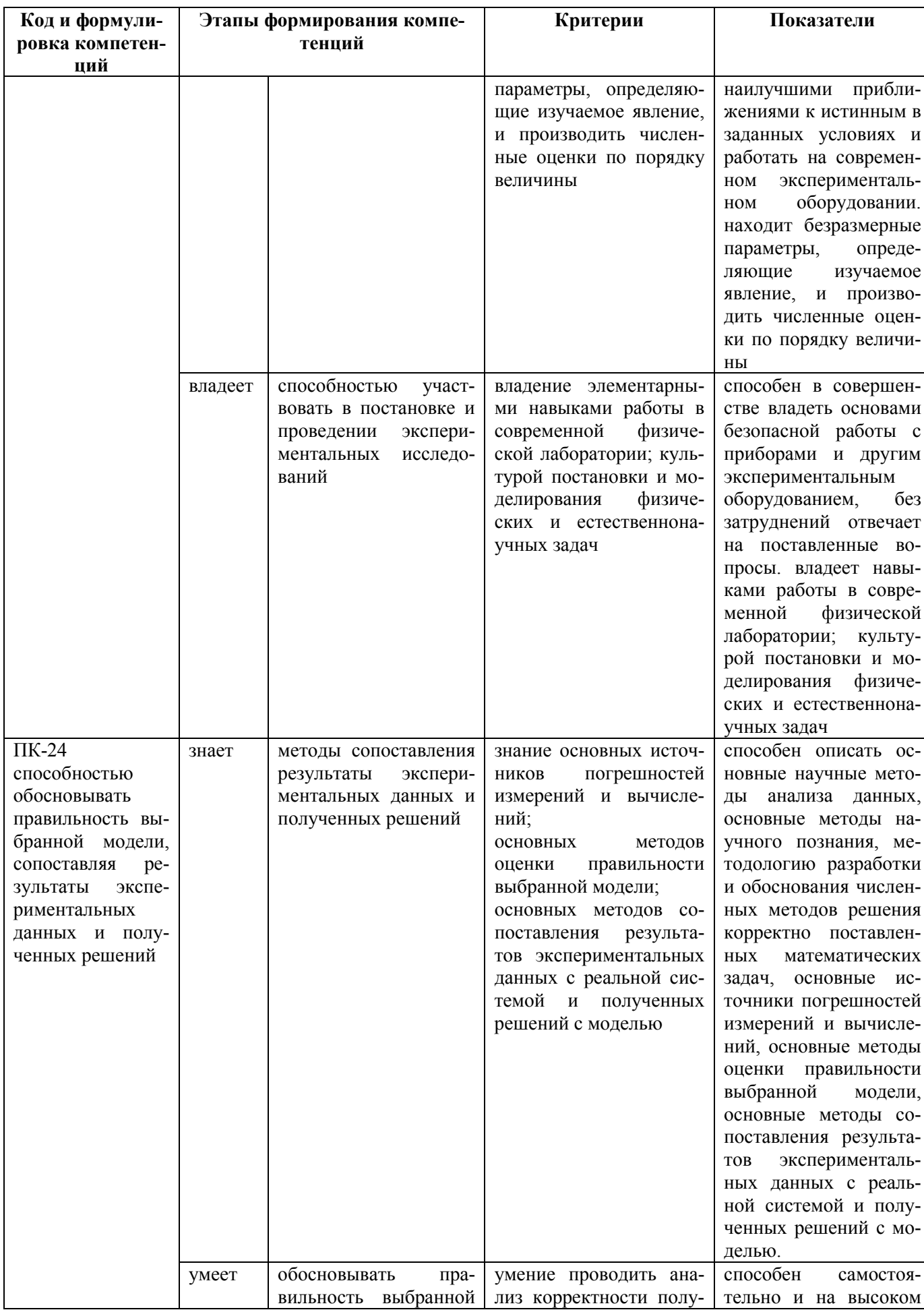

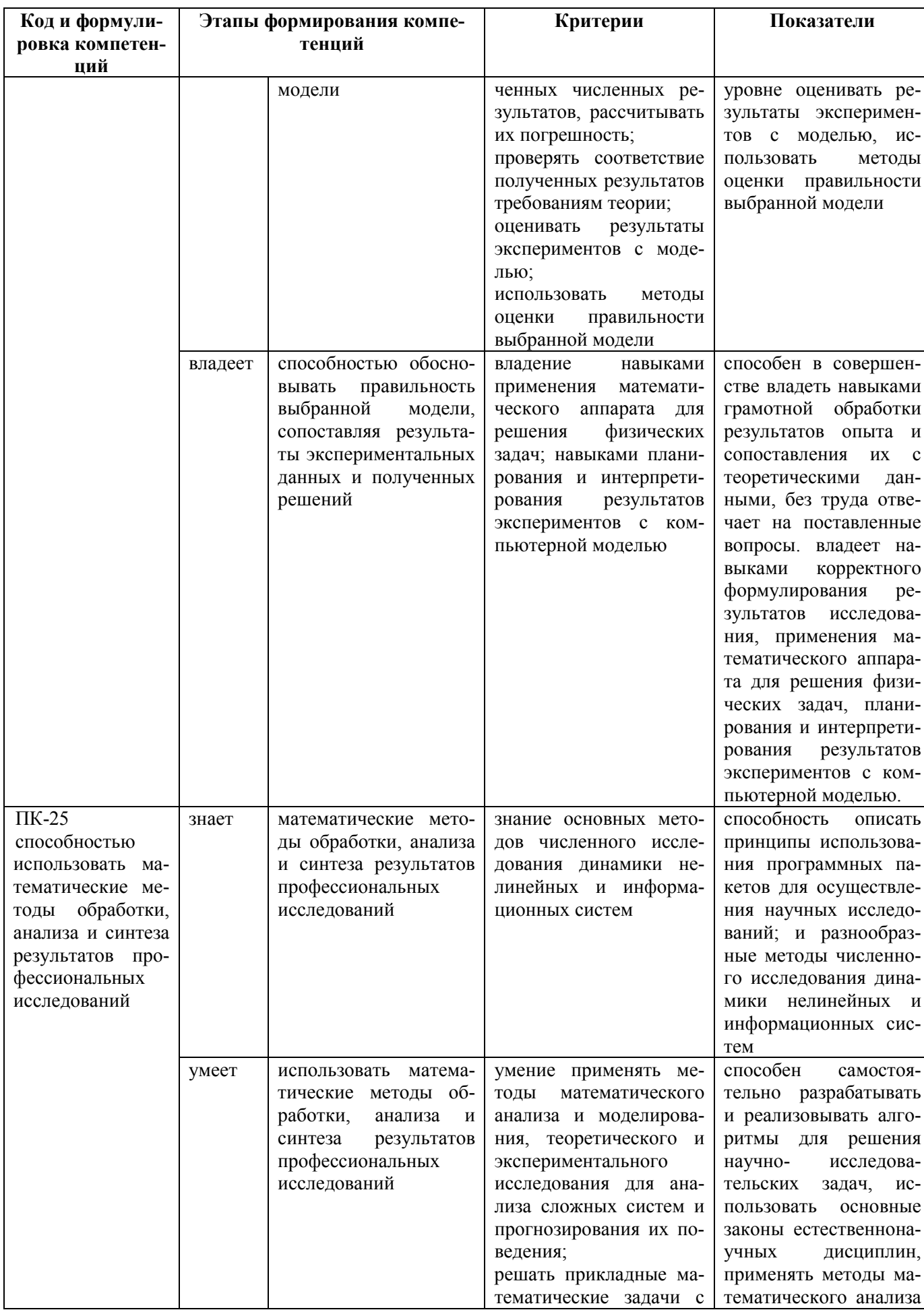

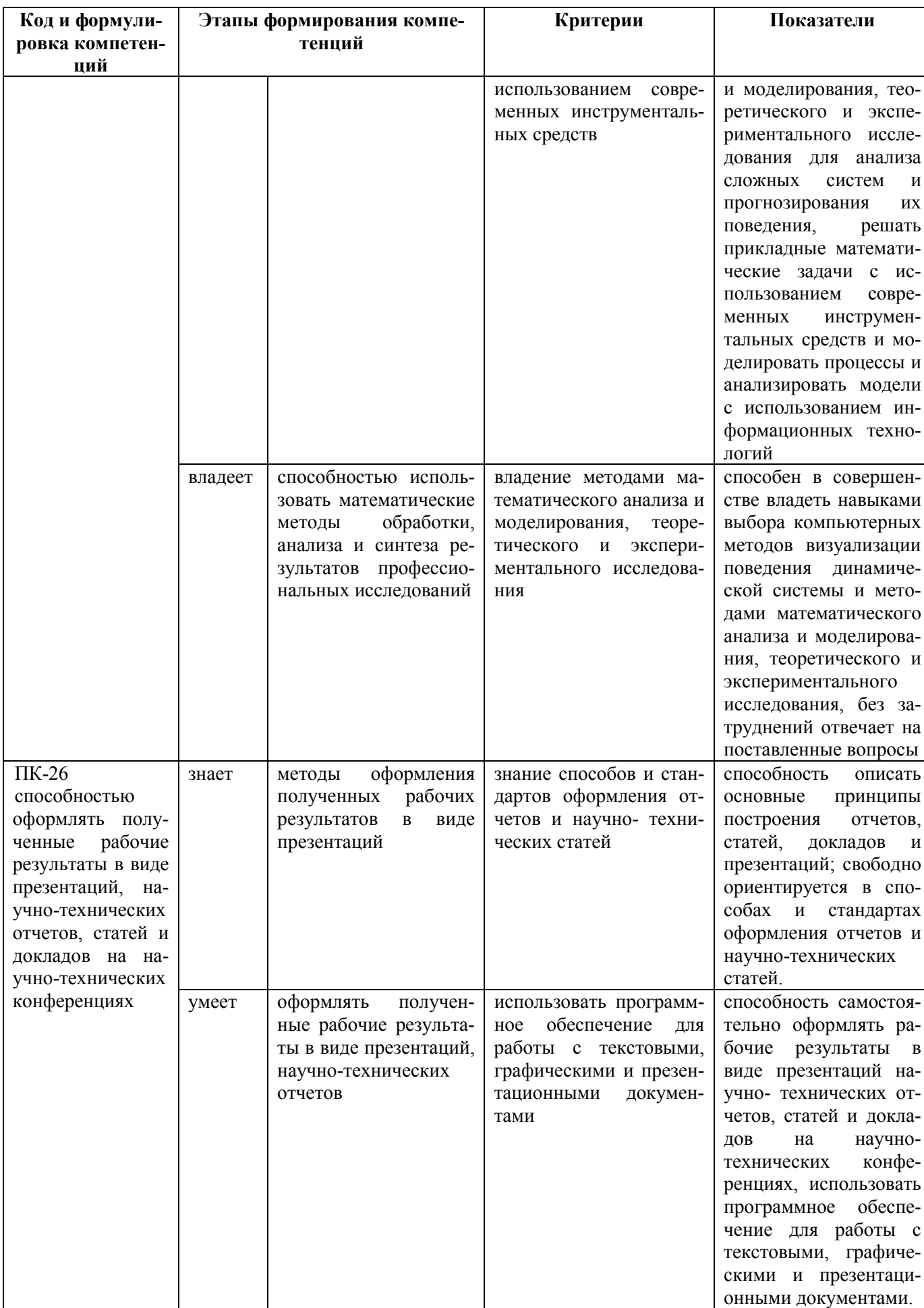

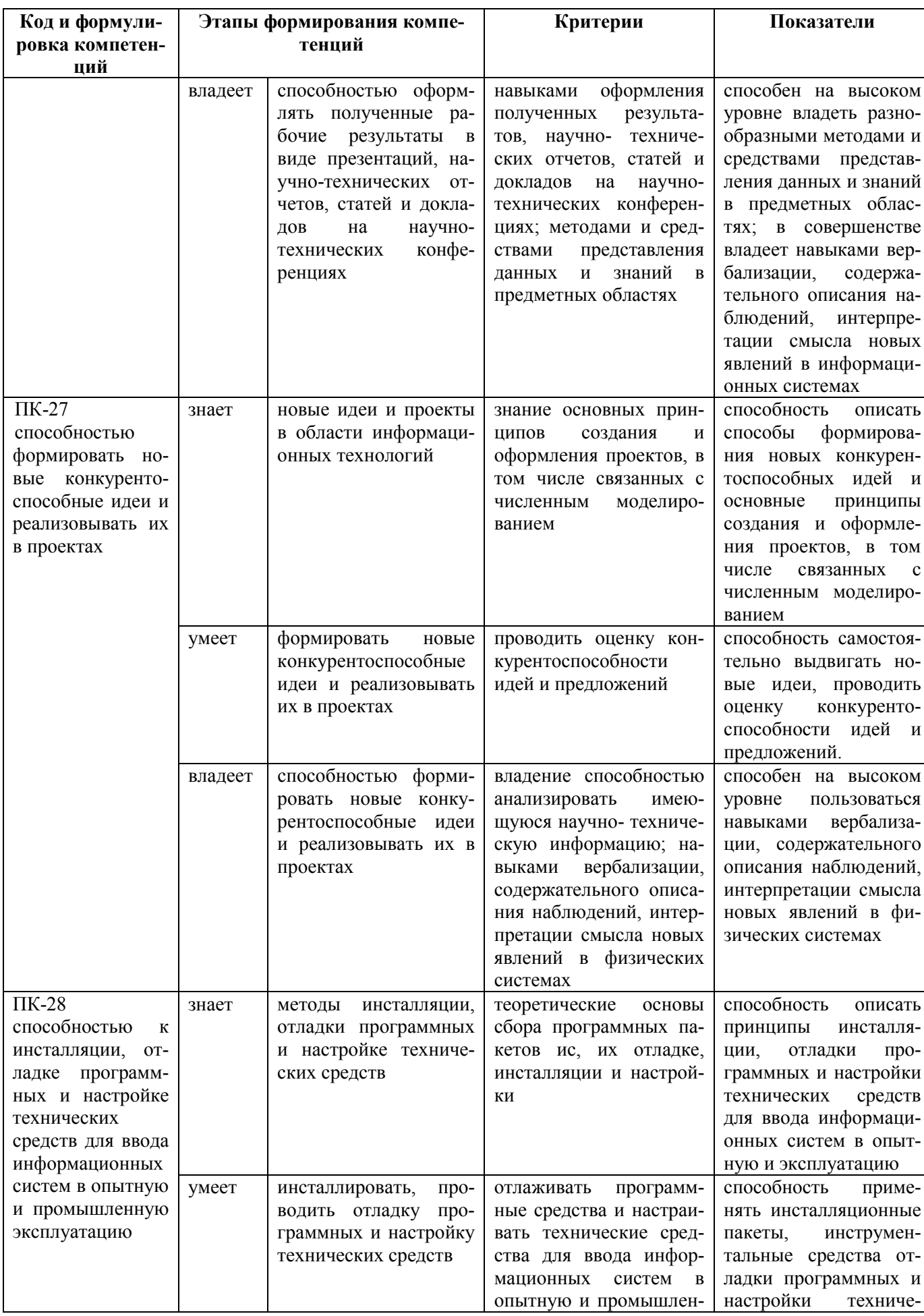

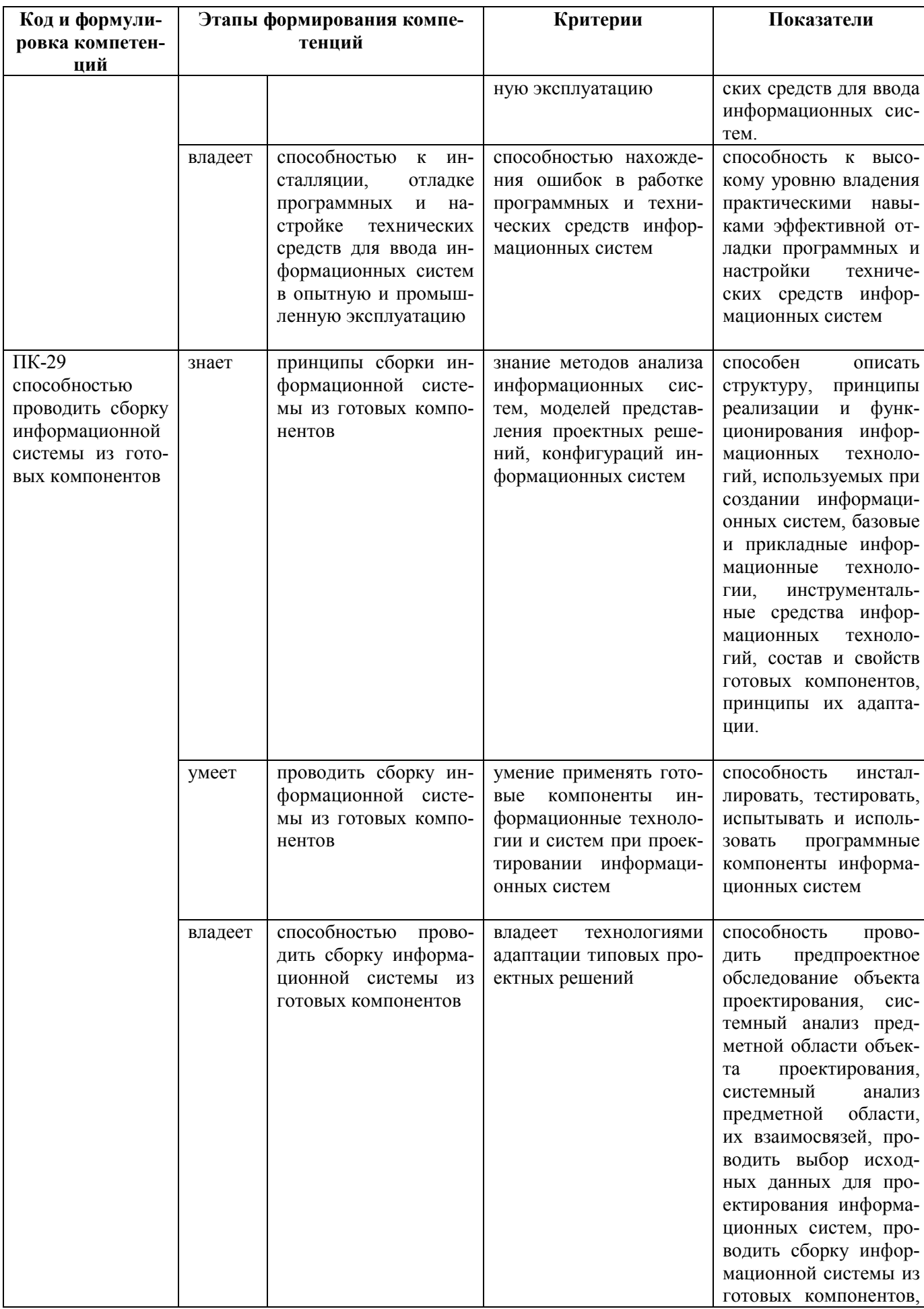

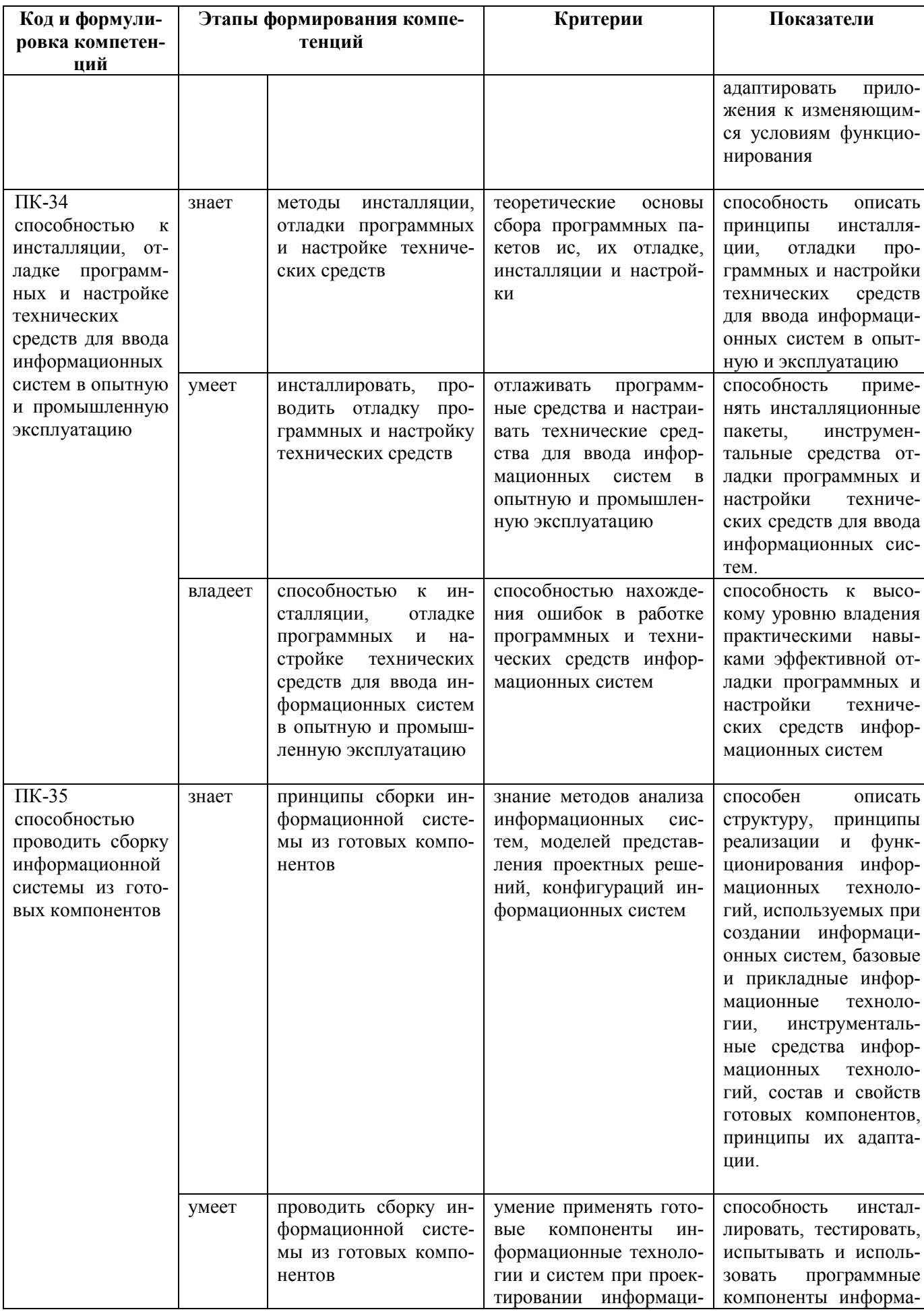

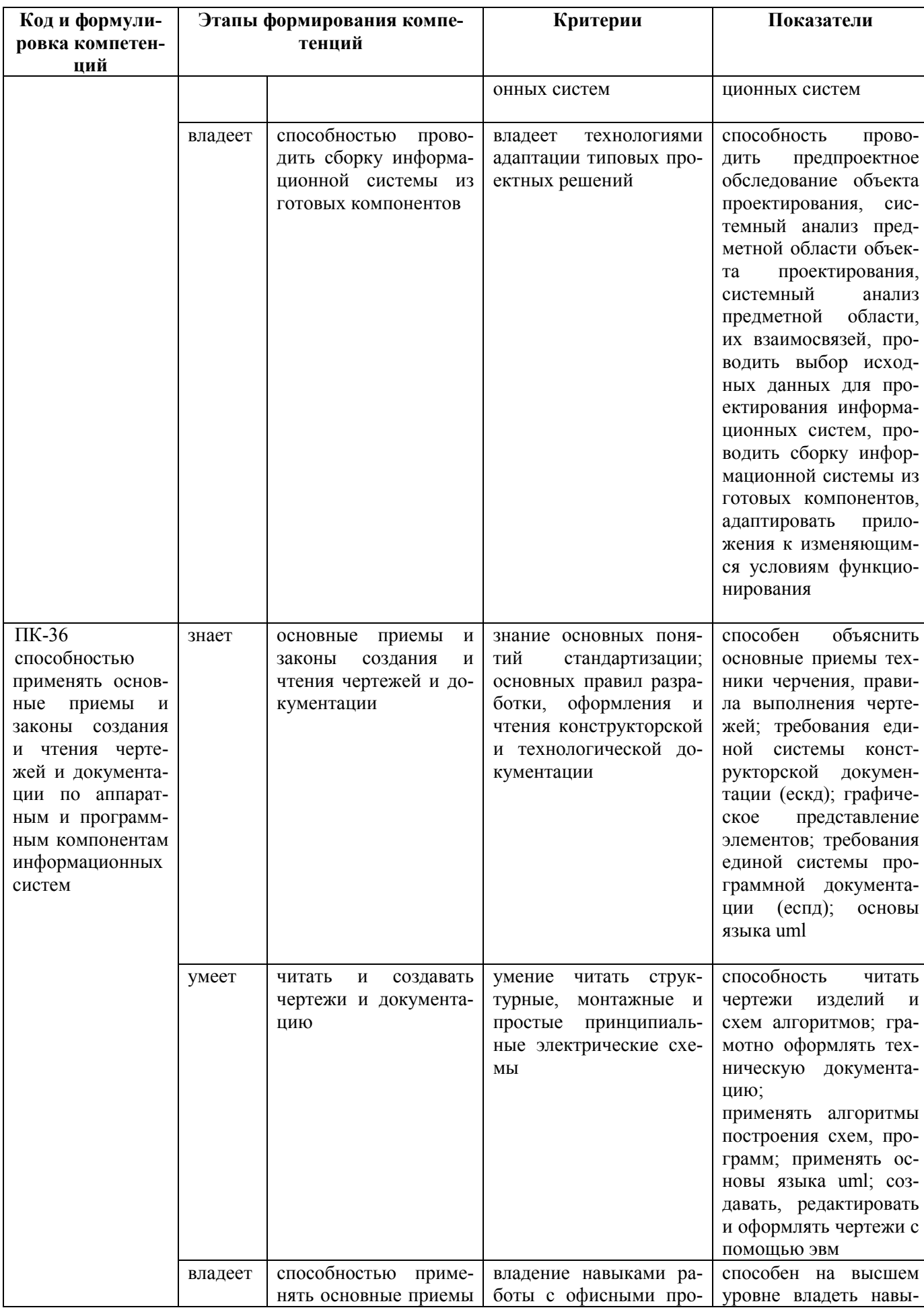

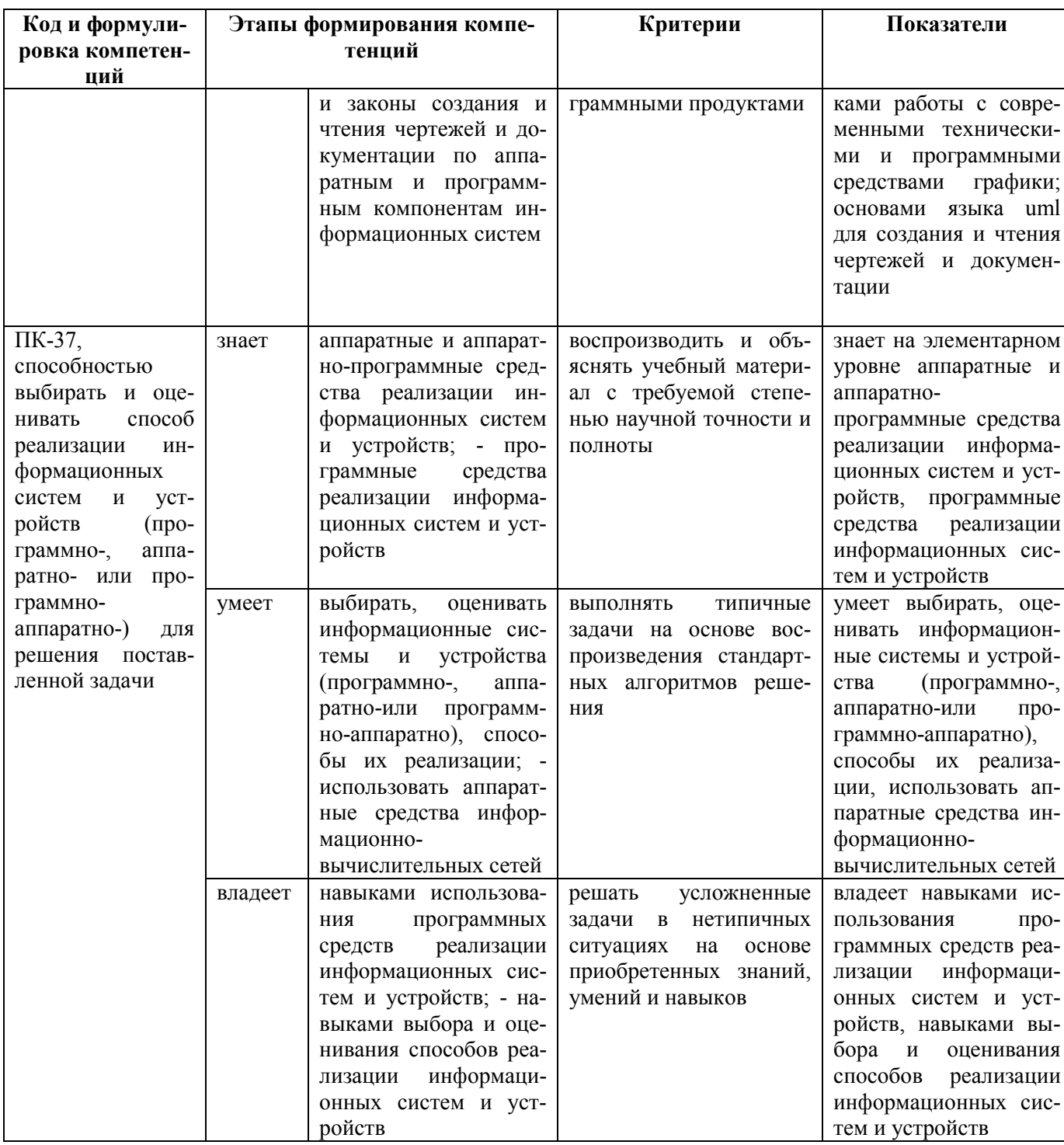

## 9.1.2. Шкала оценивания и критерии оценки результатов защиты

#### отчета по практике

При выставлении оценки «отлично» при защите отчета по практике студент должен демонстрировать высокий уровень, оценки «хорошо» - продвинутый уровень, а оценки «удовлетворительно» - пороговый.

Основные объекты оценивания результатов прохождения практики:

- активность студента в процессе практики;

− производственная дисциплина студента;

− качество выполнения индивидуального задания;

− качество выполнения и оформления отчетов;

− уровень ответов при сдаче зачета (защите отчета);

При выставлении зачёта с оценкой принимаются во внимание следующие показатели:

- глубина раскрытия темы работы;

- самостоятельность выполнения работы;
- соответствие отчетных документов по практике основным требовани-

ям.

Критерии выставления оценки студенту на зачете по практике

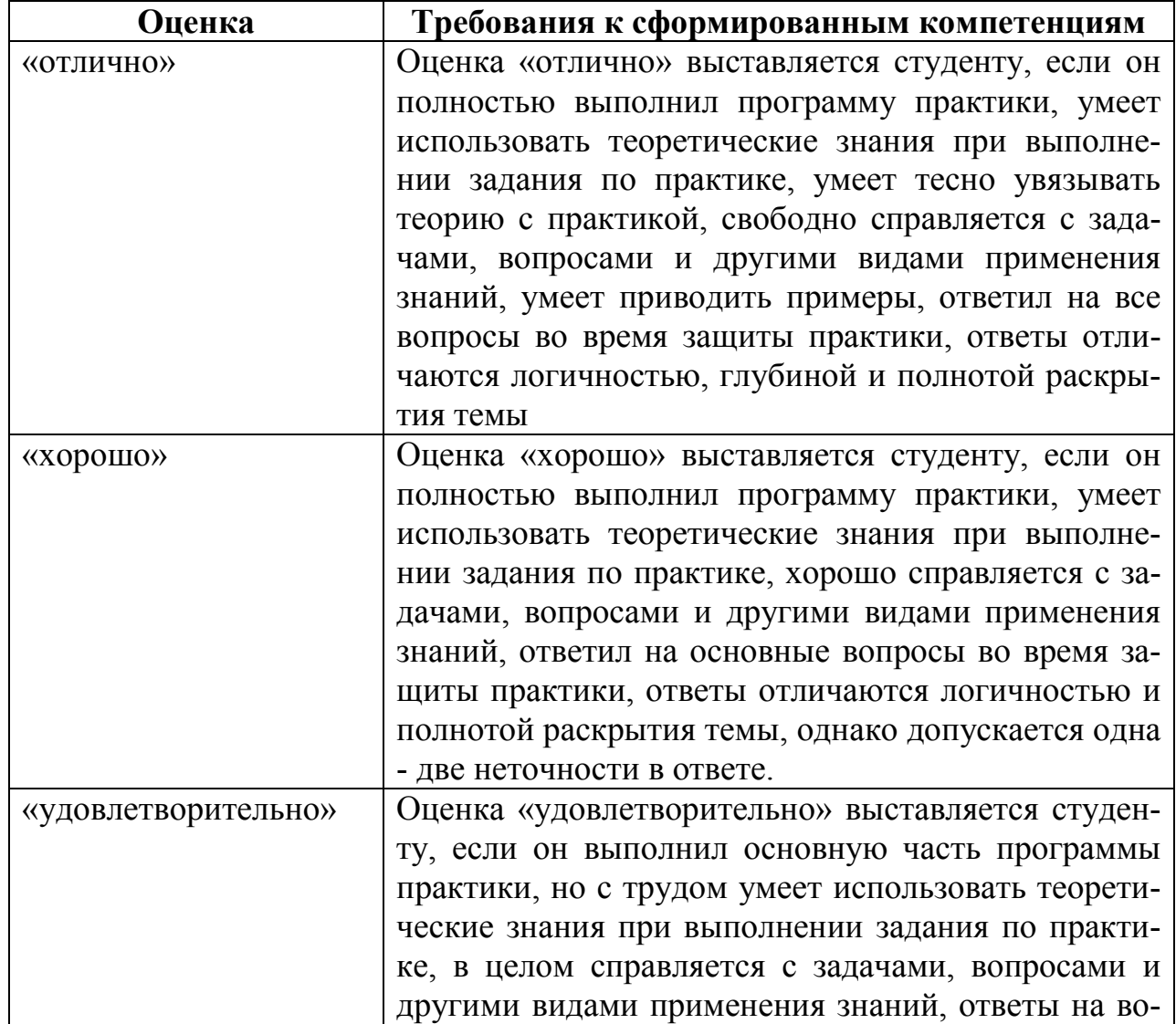

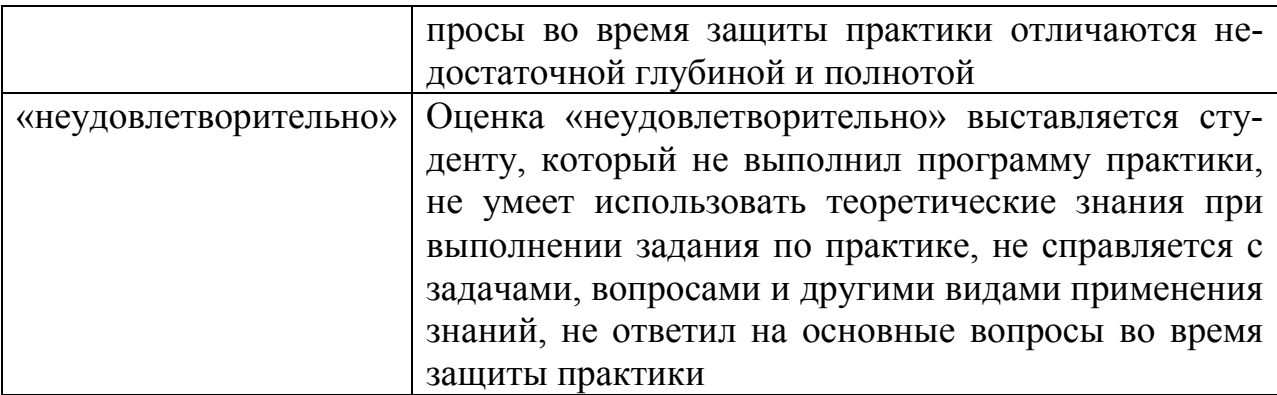

Текущий контроль за работой студентов осуществляется во время проведения собеседований, проверки промежуточной отчетности по выполненным индивидуальным заданиям.

Студент, не выполнивший программу практики по уважительной причине, направляется на практику повторно в свободное от аудиторных занятий время. Студент, не выполнивший программу практики без уважительной причины или получивший неудовлетворительную оценку, считается имеющим академическую задолженность. Ликвидация этой задолженности проводится в соответствии с нормативными документами ДВФУ.

### **9.1.3 Типовые задания для оценки знаний, умений, навыков и опыта деятельности**

За время практики студенту необходимо выполнить индивидуальное задание по более углубленному изучению отдельных направлений работы или видов деятельности организации, решению конкретных задач в интересах базы практики и ДВФУ.

#### **Пример индивидуального задания на учебную практику**

Разработать принципиальную и монтажную схему, программу управления микроконтроллером, для обеспечениязаданного уровня освещенности при изменении естественного освещения. Задать пороговые уровни срабатывания и задержки. Собрать схему, провести тестирование системы при различных значениях порогов срабатывания и задержки в зависимости от уровня внешнего освещения. Провести анализ полученных данных и выбрать оптимальные параметры.

#### Типовые контрольные вопросы для подготовки к защите отчета по

#### практике:

- 1. Типы микроконтроллеров
- 2. Технические характеристики микроконтроллеров
- 3. Архитектура микроконтроллеров и систем на чипе (SoC)
- 4. Средства разработки программ для микроконтроллеров
- 5. Взаимодействие микроконтроллеров с периферией
- 6. Цифровые и аналоговые датчики для микроконтроллеров
- 7. Группы физических параметров, измеряемые датчиками
- 8. Программирование микроконтроллеров, особенности языка, структура программы
- 9. Энергопотребление микроконтроллеров, нагрузочная способность
- 10. Порты ввода вывода, принципы измерений и получения данных
- 11. Обмен данными между микроконтроллерами, МК-ПК
- 12. Этапы диагностики микроконтроллерных систем
- 13. Параметры среды разработки программ для микроконтроллеров
- 14. Адресация портов микроконтроллера

15. Обработка прерываний

### 9.1.4 Методические материалы, определяющие процедуру оценивания

Для получения зачёта с оценкой по результатам практики студент должен полностью выполнить программу практики, своевременно оформить и представить на кафедру все необходимые отчетные документы. Результаты проделанной работы должны получить отражение в отчёте о практике. Отчет проверяется и подписывается руководителем практики от предприятия, затем представляется руководителю практики от вуза на последней неделе практики в установленный срок. В случае, если местом прохождения практики является кафедра ДВФУ, отчет оформляется студентом и сдается руководителю практики от вуза.

Итоговая оценка за практику выставляется на основании всех представленных документов, посредством которых выявляется регулярность посещения места практики, тщательность составления отчета, инициативность студента, проявленная в процессе практики и способность к самостоятельной профессиональной деятельности.

Результаты прохождения практики оцениваются по следующим критериям:

- уровню освоения компетенций;

- отзыву руководителя практики от организации;

- практическим результатам проведенных работ и их значимости;

- качественности ответов студента на вопросы по существу отчета.

По результатам проведения практики и защиты отчетов студентов, преподавателем – руководителем практики составляется сводный отчет.

Зачет по практике приравнивается к оценкам по теоретическому обучению и учитывается при подведении итогов общей успеваемости студентов. Оценка, полученная студентами на зачете, учитывается при назначении стипендии. Студенту, не выполнившему программу практики по уважительной причине, продлевается срок ее прохождения без отрыва от учёбы. В случае невыполнения программы практики, непредставления отчёта о практике, либо получения отрицательного отзыва руководителя практики от предприятия, где практиковался студент, и неудовлетворительной оценки при защите отчёта студент может быть отчислен из университета.

#### **Оформление отчёта по практике**

Отчеты по лабораторным работам учебной практике составляется в соответствии с практическими этапами программы практики и отражает выполнение индивидуального задания. Объем отчета должен составлять 10-12

27

страниц машинописного текста (без учета приложений). Отчет оформляется в электронном виде в формате DOC/DOCX/PDFразмер страницы: А4 (210х297 мм), шрифт TimesNewRoman, 14 размером, через 1,5 интервала. Каждая страница работы оформляется со следующими полями: левое - 30 мм; правое - 10 мм; верхнее - 20 мм; нижнее - 20 мм, отступ в тексте - 1,5 см. Все страницы работы должны иметь сквозную нумерацию, включая приложения. Нумерация производится арабскими цифрами, при этом порядковый номер страницы ставится в нижнем правом углу, начиная с оглавления после титульного листа. Имя файла должно содержать ФИО\_номер работы латинскими буквами.

Отчет должен быть иллюстрирован таблицами, графиками, схемами, заполненными бланками, рисунками. Схемы, рисунки, таблицы и другой иллюстративный материал, расположенный на отдельных листах, включаются в общую нумерацию страниц, но не засчитываются в объём работы. Титульный лист включается в общую нумерацию страниц, однако номер страницы на титульном листе не проставляется. Цифровой материал должен оформляться в виде таблиц. Таблицу следует располагать в отчете непосредственно после текста, в котором она упоминается впервые, или на следующей странице. На все приводимые таблицы должны быть ссылки в тексте отчета. Таблицы следует нумеровать арабскими цифрами порядковой нумерацией в пределах всего текста отчета. Номер следует размещать над таблицей слева без абзацного отступа после слова «Таблица». Каждая таблица должна иметь заголовок, который помещается в одну строку с её номером через тире. Рисунки (чертежи, графики, схемы, компьютерные распечатки, диаграммы, фотоснимки) следует располагать в работе непосредственно после текста, в котором они упоминаются впервые, или на следующей странице. Разделы отчета должны быть пронумерованы арабскими цифрами, за исключением разделов: Оглавление, Выводы, Примечания, Список использованных источников и литературы, Приложения.

Содержание разделов отчёта :

Титульный лист (приложение 1)

Оглавление

Цель и задачи работы

Основная часть

−Описание/состав технических средств (микроконтроллер, датчики и

т.п.)

−Порядок выполнения работы −Полученные результаты Выводы Примечания Список использованных источников и литературы Приложения

### **Рекомендации по содержанию отчета**

Оглавление

Оглавление должно быть сформировано средствами MS Word с номе-

рами страниц.

1. Цель и задачи работы.

Четко сформулированная цель задания.

2. Описание/состав технических средств

Указать марку, тип используемого оборудования

3. Порядок выполнения.

Последовательность выполненных действий, приводящая к заданной цели. Каждый шаг должен быть проиллюстрирован копиями экрана. На экране должны быть отчетливо видны дата, время выполнения задания, имена компьютеров (виртуальной и физической машин) и пользователей на виртуальной и физической машине.

4. Полученные результаты.

Перечисление результатов выполнения задания. Должна быть выполнена и задокументирована проверка работоспособности (правильности выполнения) задания с предоставлением копий экрана.

Выводы.

Перечислить знания, навыки и умения, приобретенные в результате выполнения задания.

Примечания. Раздел должен включать дату выполнения задания и время на его исполнение. Если в процессе выполнения задания возникли трудности или проблемы, то они так же описываются в этом разделе.

#### **Оформление архива с отчетом и приложением.**

- Архив имеет формат .ZIP или .RAR. - В имени архива допустимы только латинские буквы, цифры и разделители«-» или «\_»

- Имя архива формируется по шаблону: Год-Группа-ФИО-номер лабораторной работы

Аналогичное имя должно быть у файла отчета.

- Приложения располагается в отдельной папке архива с именем Addon.

Архивы с отчетом загружаются в систему электронного обучения по адресу http://bb.dvgu.ru/ (для этого необходимо зарегистрироваться на idm.dvfu.ru и отправить письмо на lms@dvfu.ru c просьбой зачислить на курс администрирование)

Адрес для связи с преподавателем: pustovalov.ev $@d$ vfu.ru Работы по этому адресу не принимаются!

## **10. УЧЕБНО-МЕТОДИЧЕСКОЕ И ИНФОРМАЦИОННОЕ ОБЕСПЕЧЕНИЕ УЧЕБНОЙ ПРАКТИКИ**

#### **Основная литература**

1. Сперанский В.С. Конспект лекций по курсу Микропроцессоры и цифровая обработка сигналов [Электронный ресурс] / В.С. Сперанский. — Электрон. текстовые данные. — М. : Московский технический университет связи и информатики, 2013. — 102 c. — 2227-8397. — Режим доступа: http://www.iprbookshop.ru/63339.html

- 2. Шарапов А.В. Основы микропроцессорной техники [Электронный ресурс] : учебное пособие / А.В. Шарапов. — Электрон. текстовые данные. — Томск: Томский государственный университет систем управления и радиоэлектроники, 2008. — 240 c. — 2227-8397. — Режим доступа: http://www.iprbookshop.ru/13958.html
- 3. Болдырихин О.В. Гарвардская RISC-архитектура в микроконтроллерах AVR. Средства ввода-вывода, хранения и обработки цифровой и аналоговой информации в микроконтроллерах AVR для построения микропроцессорных систем управления [Электронный ресурс] : методические указания к лабораторной работе по дисциплине "Микропроцессорные системы" / О.В. Болдырихин. — Электрон. текстовые данные. — Липецк: Липецкий государственный технический университет, ЭБС АСВ, 2013. — 39 c. — 2227-8397. — Режим доступа: http://www.iprbookshop.ru/22860.html
- 4. Муромцев Д.Ю. Микропроцессоры и микроЭВМ [Электронный ресурс] : учебное пособие / Д.Ю. Муромцев, Е.Н. Яшин. — Электрон. текстовые данные. — Тамбов: Тамбовский государственный технический университет, ЭБС АСВ, 2013. — 97 c. — 978-5-8265-1172-5. — Режим доступа: http://www.iprbookshop.ru/63871.html
- 5. Учебно-методическое пособие и задания на курсовое проектирование по дисциплине Цифровые устройства и микропроцессоры [Электронный ресурс] / . — Электрон. текстовые данные. — М. : Московский технический университет связи и информатики, 2015. — 36 c. — 2227-8397. — Режим доступа: http://www.iprbookshop.ru/63371.html

#### **Дополнительная литература**

(печатные и электронные издания)

1. Огородников И.Н. Микропроцессорная техника. Введение в Cortex-M3 [Электронный ресурс] : учебное пособие / И.Н. Огородников. — Электрон. текстовые данные. — Екатеринбург: Уральский федеральный университет, ЭБС АСВ, 2015. — 116 c. — 978-5-7996-1499-7. — Режим доступа: http://www.iprbookshop.ru/68351.html

- 2. Сырецкий Г.А. Автоматизация технологических процессов и производств. Часть 2 [Электронный ресурс] : лабораторный практикум / Г.А. Сырецкий. — Электрон. текстовые данные. — Новосибирск: Новосибирский государственный технический университет, 2014. — 80 c. — 978-5-7782-2504-6. — Режим доступа: http://www.iprbookshop.ru/45351.html
- 3. Jack Purdum Beginning C for Arduino, Second Edition [Electronic resource] / Jack Purdum// Apress 2015 http://link.springer.com/openurl?genre=book&isbn=978-1- 4842-0940-0
- 4. Рюмик, С.М. 1000 и одна микронтроллерная схема. Вып. 3 [Электронный ресурс] / С.М. Рюмик. — Электрон. дан. — Москва : ДМК Пресс, 2016. — 356 с. — Режим доступа: https://e.lanbook.com/book/82800. — Загл. с экрана.

# **Перечень ресурсов информационно-телекоммуникационной сети «Интернет»**

1. Официальный сайт Министерства образования и науки РФ.

http://минобрнауки.рф

- 2. Федеральный портал «Российское образование» http://www.edu.ru
- 3. Российский портал открытого образования http://window.edu.ru
- 4. Правовая информационная система http://www.consultant.ru/
- 5. Научная электронная библиотека eLIBRARY проект РФФИ

### www.elibrary.ru

6. Федеральный портал по научной и инновационной деятельности www.sciinnov.ru

7. Полнотекстовая база данных ГОСТов, действующих на территории РФ http://www.vniiki.ru/catalog/gost.aspx

### **Перечень информационных технологий и программного обеспечения**

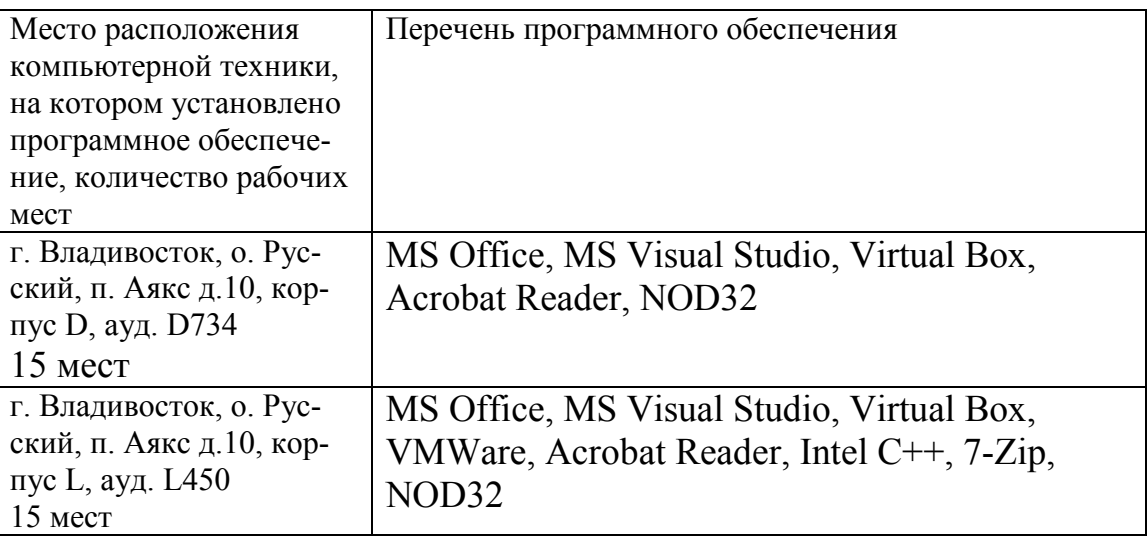

# **11 МАТЕРИАЛЬНО-ТЕХНИЧЕСКОЕ ОБЕСПЕЧЕНИЕ УЧЕБНОЙ ПРАКТИКИ**

Для проведения исследований, связанных с выполнением задания по практике, а также для организации самостоятельной работы студентам доступно следующее лабораторное оборудование и специализированные кабинеты, соответствующие действующим санитарным и противопожарным нормам, а также требованиям техники безопасности при проведении учебных и научно-производственных работ:

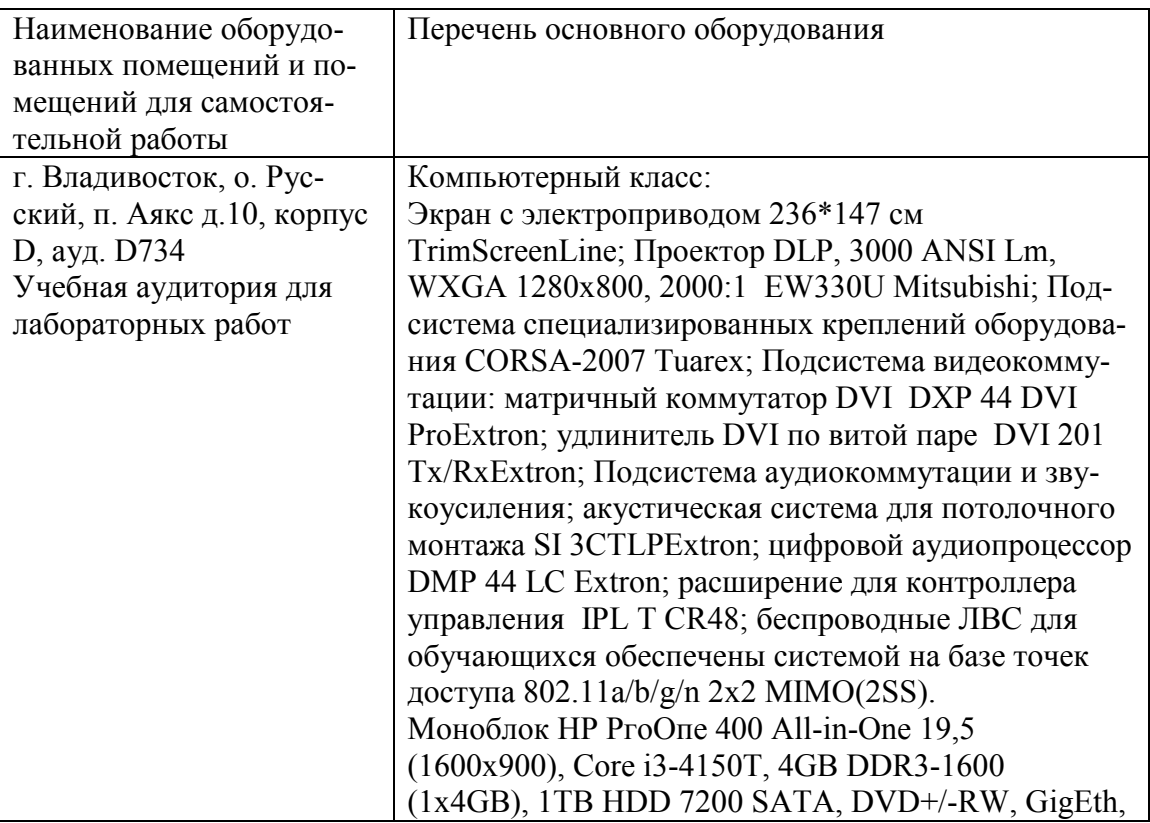

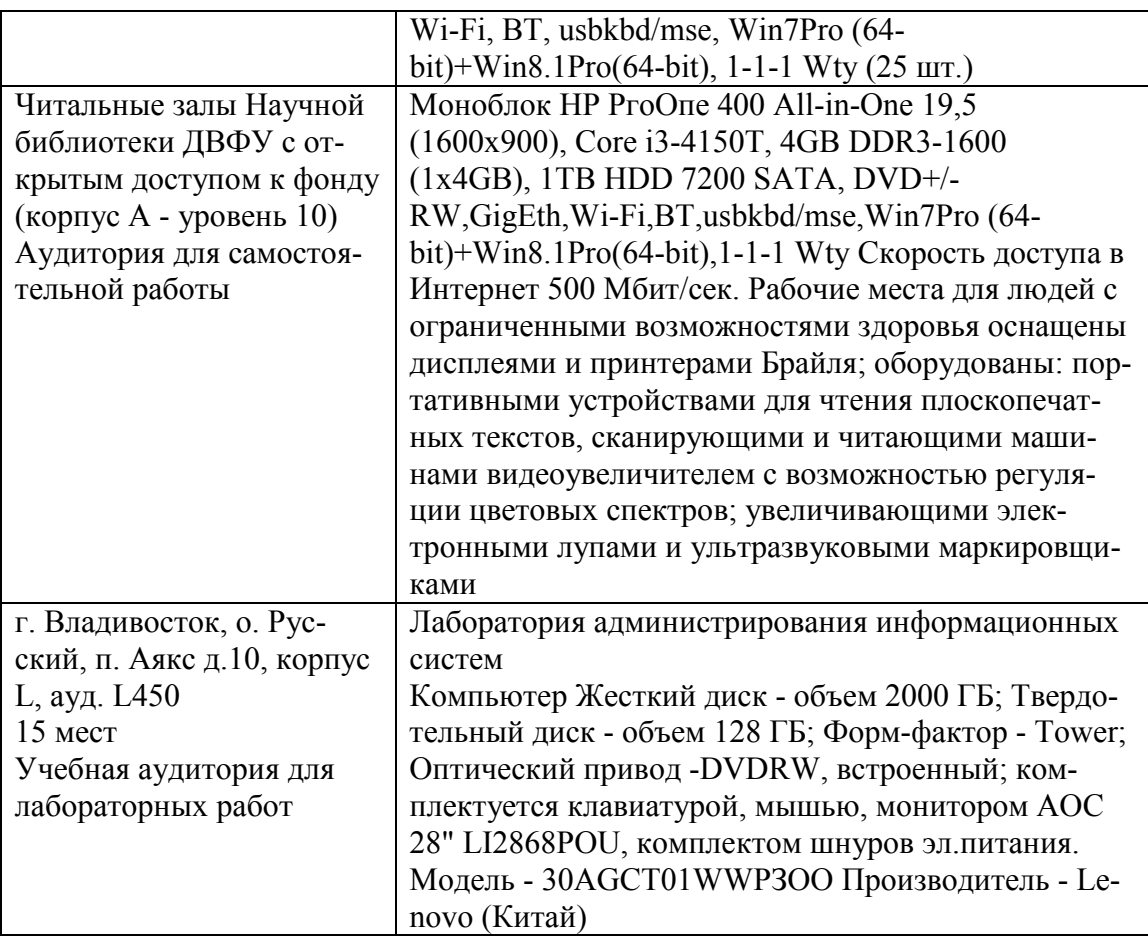

В целях обеспечения специальных условий обучения инвалидов и лиц с ограниченными возможностями здоровья в ДВФУ все здания оборудованы пандусами, лифтами, подъемниками, специализированными местами, оснащенными туалетными комнатами, табличками информационнонавигационной поддержки.

**Составитель:** С.В.Должиков, руководитель ОП, доцент кафедры компьютерных систем ШЕН ДВФУ, к.т.н., Ю.А.Злобина доцент кафедры компьютерных систем ШЕН, к.ф.-м.н.

Программа практики обсуждена на заседании кафедры «Компьютерных систем» протокол от «14» июня 2017г. № 19а

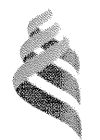

МИНИСТЕРСТВО ОБРАЗОВАНИЯ И НАУКИ РОССИЙСКОЙ ФЕДЕРАЦИИ Федеральное государственное автономное образовательное учреждение

высшего образования

«Дальневосточный федеральный университет» (ДВФУ)

#### ШКОЛА ЕСТЕСТВЕННЫХ НАХКАВРА

«СОГЛАСОВАНО» Руководитель ОП

ДолжиковС.В.  $(\Phi$ <sub>M.</sub>O. pyk. OII) (полпись) «13» июля 2017 г.

«УТВИРЖДАЮ» Заведиощий кафедрой компиютерных системтов Пустовалов Е.В. ТФИФЗав. каф.) полписьт «13» июля 2017 г.

## РАБОЧАЯ ПРОГРАММА ПРОИЗВОДСТВЕННОЙ ПРАКТИКИ

Практика по получению профессиональных умений и опыта организационно-

управленческой; монтажно-наладочной деятельности

Направление подготовки 09.03.02Информационные системы и технологии

Квалификация выпускника Бакалавр

Владивосток 2017

## **1 НОРМАТИВНАЯ ДОКУМЕНТАЦИЯ, РЕГЛАМЕНТИРУЮЩАЯ ПРОЦЕСС ОРГАНИЗАЦИИ И ПРОХОЖДЕНИЯ ПРАКТИКИ**

Программа разработана в соответствии в соответствии с требованиями: образовательного стандарта высшего образования, самостоятельно устанавливаемого ДВФУ, утвержденного приказом ректора ДВФУ от 18.02.2016г. №12-13-235;

приказа № №12-13-2030 от 23.10.2015г. Об утверждении Положения о порядке проведения практики студентов, обучающихся в федеральном государственном автономном образовательном учреждении высшего профессионального образования «Дальневосточный федеральный университет» по программам высшего образования (для программ бакалавриата, специалитета, магистратуры).

# **2 ЦЕЛИ ОСВОЕНИЯ ПРОИЗВОДСТВЕННОЙ ПРАКТИКИ ПО ПОЛУЧЕНИЮ ПРОФЕССИОНАЛЬНЫХ УМЕНИЙ И ОПЫТА**  ОРГАНИЗАЦИОННО-УПРАВЛЕНЧЕСКОЙ; МОНТАЖНО-**НАЛАДОЧНОЙ ДЕЯТЕЛЬНОСТИ**

Целями производственной практики по получению профессиональных умений и опыта организационно-управленческой; монтажно-наладочной деятельности являются закрепление теоретических знаний, полученных при изучении базовых дисциплин , а также приобретение практических навыков и опыта самостоятельной профессиональной деятельности по разработке проектов программных систем и проектной документации, способность к организации рабочих мест, их технического оснащения.

#### **3 ЗАДАЧИ ПРОИЗВОДСТВЕННОЙ ПРАКТИКИ**

Задачами производственной практики по получению профессиональных умений и опыта организационно-управленческой; монтажно-наладочной деятельности являются:

- организация рабочих мест, их техническое оснащение, размещение компьютерного оборудования;
- оценка совокупной стоимости владения информационными системами;
- оценка производственных и непроизводственных затрат на обеспечение качества объекта проектирования;
- инсталляция, отладка программных и настройка технических средств для ввода информационных систем в опытную эксплуатацию;
- сборка программной системы из готовых компонентов;
- инсталляция, отладка программных и настройка технических средств для ввода информационных систем в промышленную эксплуатацию;
- испытания и сдача информационных систем в эксплуатацию;
- участие в проведении испытаний и сдаче в опытную эксплуатацию информационных систем и их компонентов.

### **4 МЕСТО ПРОИЗВОДСТВЕННОЙ ПРАКТИКИ В СТРУКТУРЕ ОПОП**

Практика по получению профессиональных умений и опыта организационно-управленческой; монтажно-наладочной деятельности является составной частью основной профессиональной образовательной программы, входит в блок Б2 «Практики» учебного плана (индекс Б2.П.1) и является обязательной.

Практика базируется на дисциплинах «Информатика и основы программирования», «Инструментальные средства информационных систем», «Инструментальные средства информационных систем», «Системы, сети и инфокоммуникации», «Операционные системы», «Архитектура информационных систем», «Алгоритмическое программирование», «Инфокоммуникационные системы и сети».

Для освоения данной практики обучающиеся должны владеть методами проверки правильности работы программы, применять основные приемы и законы создания и чтения чертежей и документации по аппаратным и программным компонентам информационных систем.

## **5 ТИПЫ, СПОСОБЫ, МЕСТО И ВРЕМЯ ПРОВЕДЕНИЯ ПРОИЗВОД-СТВЕННОЙ ПРАКТИКИ**

Тип практики: Производственная практика по получению профессиональных умений и опыта организационно-управленческой; монтажноналадочной деятельности.

Форма (способ) проведения производственной практики: стационарная, концентрированная.

Время проведения производственной практики: в соответствии с учебным планом в 6 семестре обучения на 3 курсе, продолжительность - 2 недели.

Места проведения учебной практики:

Институты ДВО РАН;

Предприятия и организации г.Владивостока и ДФО;

Кафедра компьютерных систем ШЕН и другие подразделения ДВФУ.

Для лиц с ограниченными возможностями здоровья и инвалидов выбор мест прохождения практики согласуется с требованием их доступности для данных обучающихся и практика проводится с учетом особенностей их психофизического развития, индивидуальных возможностей и состояния здоровья.

Если обучающийся, к моменту окончания практики, имеет опыт работы по специальности, соответствующий направлению 09.03.02, не менее 2-х месяцев, то по предоставлению заявления и документов, подтверждающих опыт работы, в том числе отчета, решением кафедры результаты работы могут быть зачтены в качестве практики.

## **6 КОМПЕТЕНЦИИ ОБУЧАЮЩЕГОСЯ, ФОРМИРУЕМЫЕ В РЗУЛЬ-ТАТЕ ПРОХОЖДЕНИЯ ПРОИЗВОДСТВЕННОЙ ПРАКТИКИ**

В результате прохождения данной практики обучающийся должен получить следующие профессиональные компетенции:

- способность осуществлять организацию рабочих мест, их техническое оснащение, размещение компьютерного оборудования (ПК-18);

- способность к организации работы малых коллективов исполнителей (ПК-19);
- способность проводить оценку производственных и непроизводственных затрат на обеспечение качества объекта проектирования (ПК-20);
- способность осуществлять организацию контроля качества входной информации (ПК-21);
- способность проводить моделирование информационных процессов и систем  $($  $\Pi$ K-22 $)$ ;
- способность к инсталляции, отладке программных и настройке технических средств для ввода информационных систем в опытную и промышленную эксплуатацию (ПК-35);
- способность проводить сборку информационной системы из готовых компонентов (ПК-36);
- способность применять основные приемы и законы создания и чтения чертежей и документации по аппаратным и программным компонентам информационных систем (ПК-37);
- способность выбирать и оценивать способ реализации информационных систем и устройств (программно-, аппаратно- или программно-аппаратно-) для решения поставленной задачи (ПК-38).

#### **Планируемые результаты прохождения практики.**

Студенты должны приобрести следующие практические навыки:

- умение выполнять инсталляцию, отладку программных и настройку технических средств для ввода информационных систем в опытную эксплуатацию;
- умение выполнять сборку программной системы из готовых компонентов;
- умение подготовить комплект тестов для проверки правильности созданной программы;
- умение проводить испытания;
- участие в проведении испытаний и сдаче в опытную эксплуатацию информационных систем и их компонентов;

- умение выполнить тестирование созданной программы; умение оформлять техническую документацию.

Студент должен владеть:

- методикой анализа профессиональной деятельности в учебных областях приложений;
- готовностью проводить сборку информационной системы из готовых компонентов;
- методами оформления отчетов по созданию программ с использованием информационных технологий;
- методами построения формального описания области приложения и решаемых задач.

### **7 СТРУКТУРА И СОДЕРЖАНИЕ ПРОИЗВОДСТВЕННОЙ ПРАКТИКИ**

Общая трудоемкость практики (6 семестр, 3 курс) 3 зачетные единицы, 108 часов.

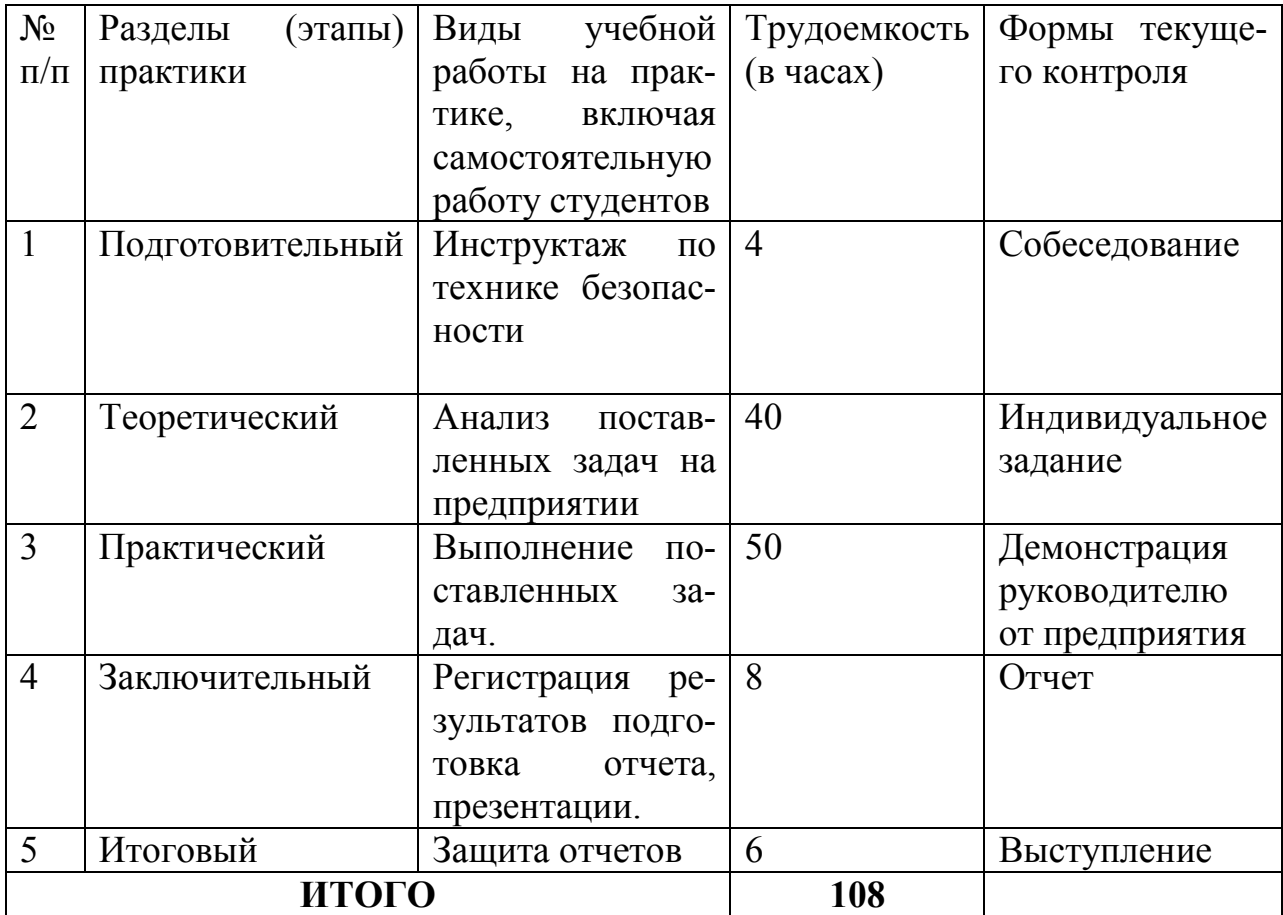

# **8 УЧЕБНО-МЕТОДИЧЕСКОЕ ОБЕСПЕЧЕНИЕ САМОСТОЯ-ТЕЛЬНОЙ РАБОТЫ СТУДЕНТОВ НА ПРОИЗВОДСТВЕННОЙ ПРАКТИКЕ**

Самостоятельная работа студента (СРС) является одной из форм проведения практики и организуется с целью:

- − систематизации и закрепления полученных теоретических знаний и практических умений студентов;
- − углубления и расширения теоретических знаний;
- − формирования умения работать с различными видами информации, умения использовать нормативную, правовую, справочную документацию и специальную литературу;
- − развития познавательных способностей студентов;
- − формирования таких качеств личности, как ответственность и организованность, самостоятельность мышления, способность к саморазвитию, самосовершенствованию и самореализации.

Учебно-методическим обеспечением самостоятельной работы студентов на учебной практике являются:

- − учебная литература по освоенным ранее профильным дисциплинам;
- − нормативные документы, регламентирующие деятельность предприятия (организации), на котором проходит учебную практику студент;
- − методические разработки для студентов, определяющие порядок прохождения и содержание учебной практики;
- − формы отчетности и инструкции по их заполнению.
	- Самостоятельная работа студента (согласно индивидуальному заданию) включает:
		- 1) исследование предметной области;

2) выполнение индивидуального задания;

3) анализ полученных результатов, их интерпретация и корректировка планов работы.

Планируемые результаты самостоятельной работы – овладение навыками:

‒ выявления проблем использования свободно распространяемого ПО для микрокомпьютерных систем;

‒ подготовки рекомендаций по устранению или минимизации выявленных проблем;

‒ тестирование разработанных проектов.

Заключительная часть – подготовка отчета о проделанной работе с анализом полученных результатов и выводов.

#### **9. ФОРМЫ АТТЕСТАЦИИ (ПО ИТОГАМ ПРАКТИКИ)**

# **9.1 ФОНД ОЦЕНОЧНЫХ СРЕДСТВ ДЛЯ ПРОВЕДЕНИЯ ПРОМЕЖУ-ТОЧНОЙ АТТЕСТАЦИИ ОБУЧАЮЩИХСЯ ПО ПРАКТИКЕ**

Форма контроля по итогам практики по получению профессиональных умений и опыта организационно-управленческой; монтажно-наладочной деятельности– зачёт с оценкой.

## **9.1.1. Перечень компетенций, описание показателей и критериев их оценивания на различных этапах формирования, шкала оценивания.**

При проведении аттестации оценивается уровень сформированности следующих компетенций:

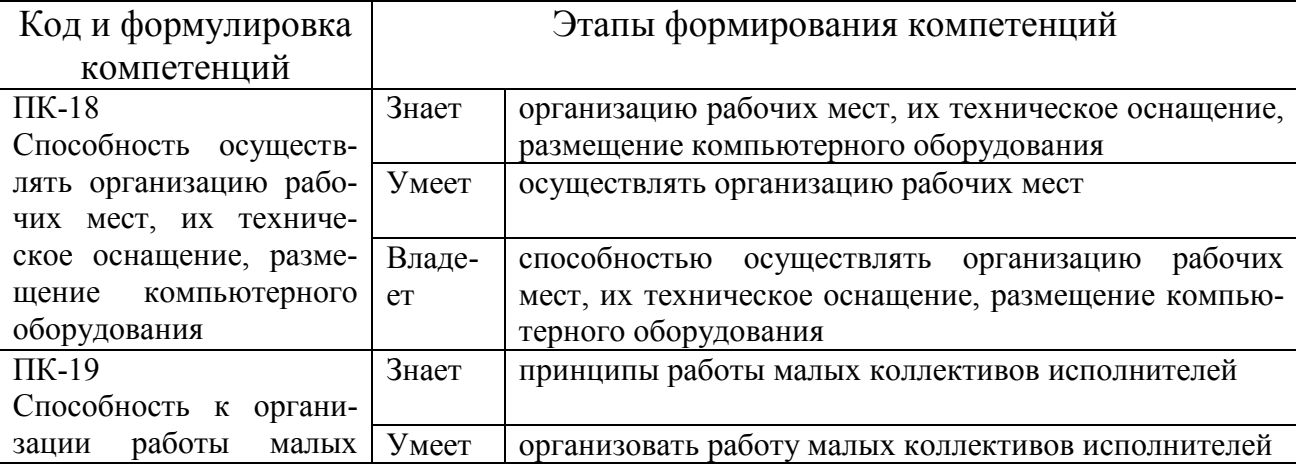

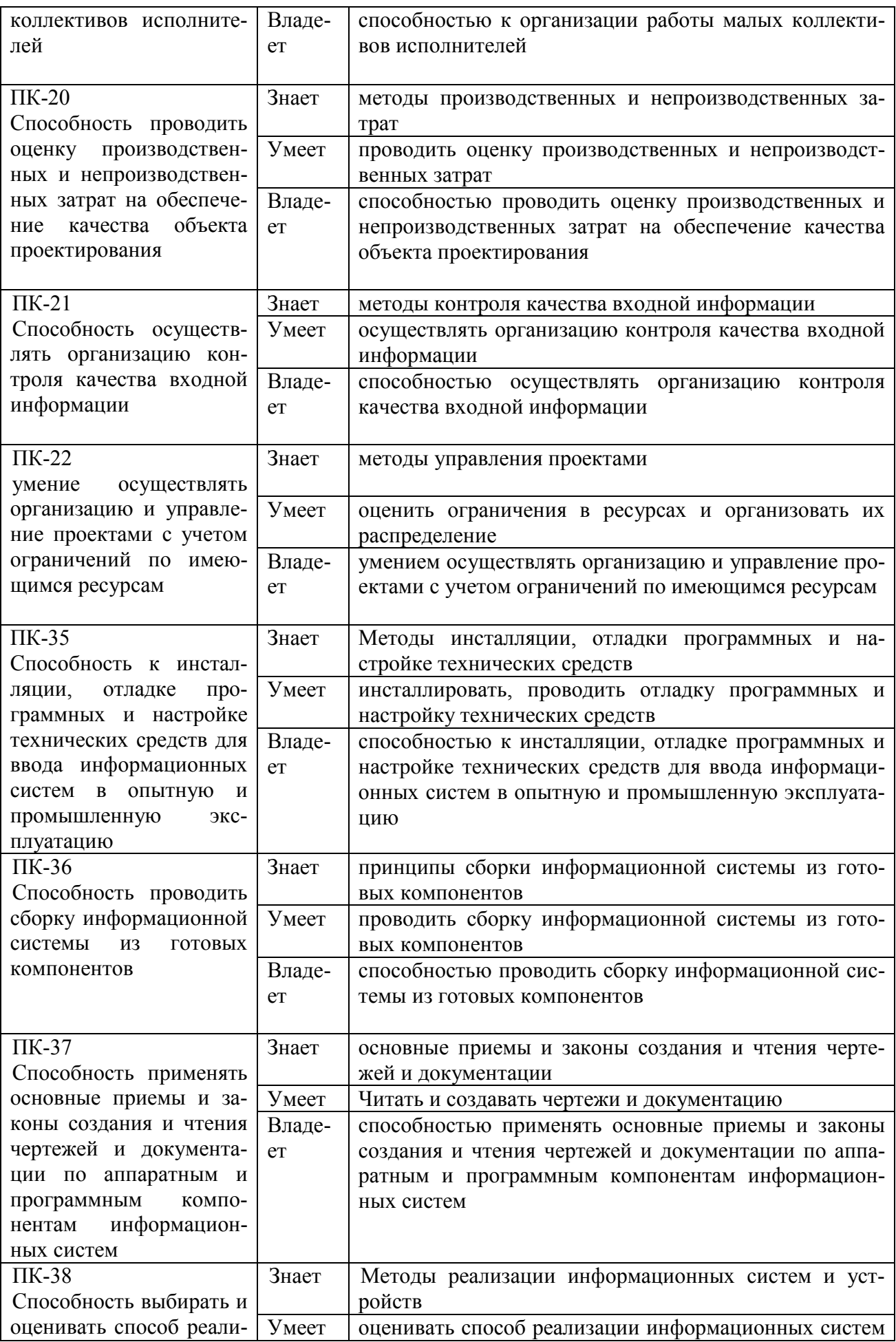

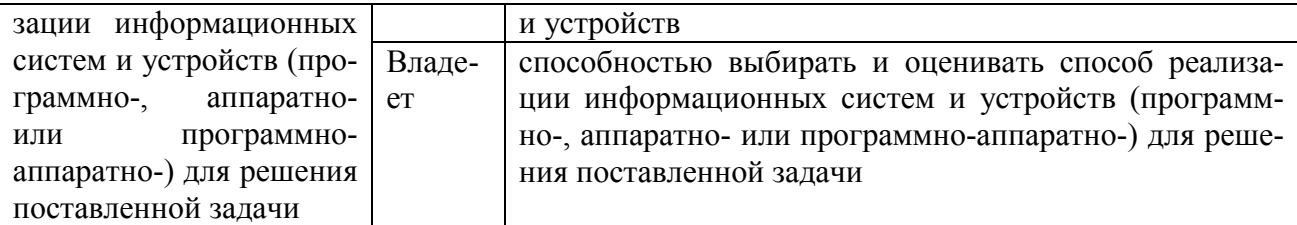

## 9.1.2. Шкала оценивания и критерии оценки результатов защиты отчета по практике

При выставлении оценки «отлично» при защите отчета по практике студент должен демонстрировать высокий уровень, оценки «хорошо» - продвинутый уровень, а оценки «удовлетворительно» - пороговый.

Основные объекты оценивания результатов прохождения практики:

- активность студента в процессе практики;
- производственная дисциплина студента;
- качество выполнения индивидуального задания;
- качество выполнения и оформления отчетов;
- уровень ответов при сдаче зачета (защите отчета);

При выставлении зачёта с оценкой принимаются во внимание следующие показатели:

- глубина раскрытия темы работы;
- самостоятельность выполнения работы;
- соответствие отчетных документов по практике основным требованиям.

Критерии выставления оценки студенту на зачете по практике

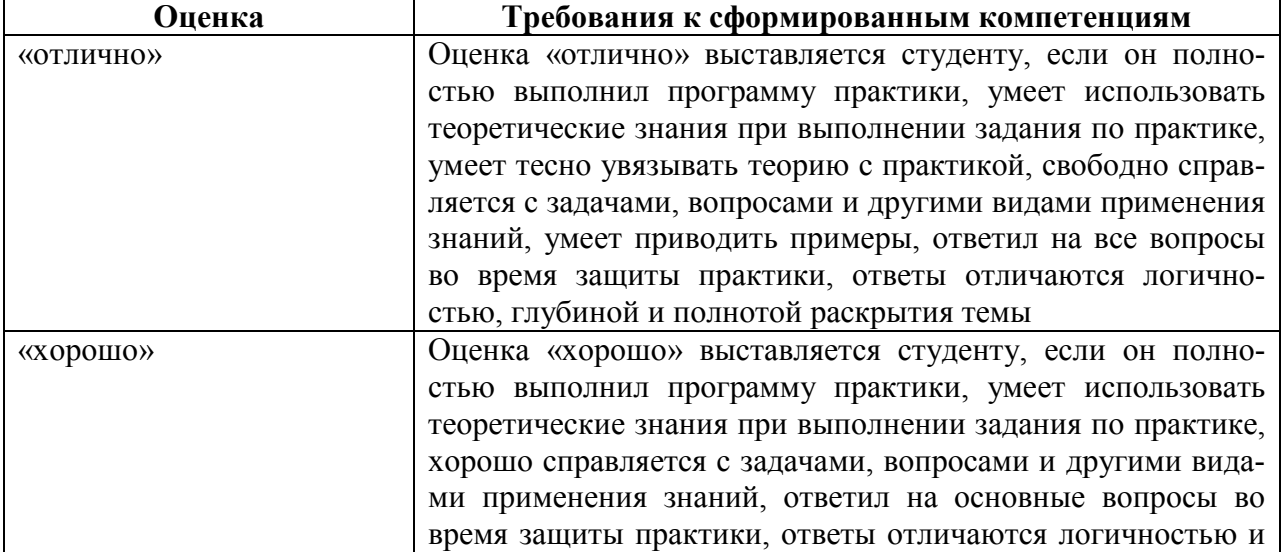

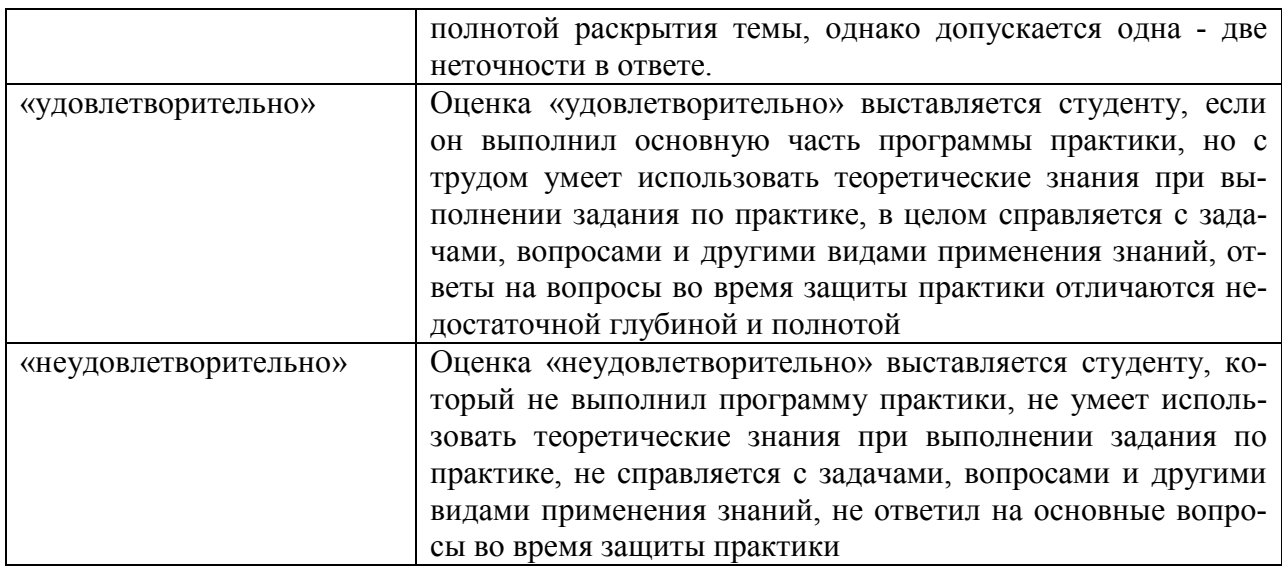

Текущий контроль за работой студентов осуществляется во время проведения собеседований, проверки промежуточной отчетности по выполненным индивидуальным заданиям.

Студент, не выполнивший программу практики по уважительной причине, направляется на практику повторно в свободное от аудиторных занятий время. Студент, не выполнивший программу практики без уважительной причины или получивший неудовлетворительную оценку, считается имеющим академическую задолженность. Ликвидация этой задолженности проводится в соответствии с нормативными документами ДВФУ.

### **9.1.3 Типовые задания для оценки знаний, умений, навыков и опыта деятельности**

За время практики студенту необходимо выполнить индивидуальное задание по более углубленному изучению отдельных направлений работы или видов деятельности организации, решению конкретных задач в интересах базы практики и ДВФУ.

## **Типовые контрольные вопросы для подготовки к защите отчета по практике:**

- 1. Цели и задачи в области ИТ на предприятии.
- 2. ИТ структура предприятия.
- 3. Специфика ИТ задач конкретного предприятия
- 4. Технические характеристики оборудования на предприятии.
- 5. Уровень сложности задач.
- 6. Поставленные задачи и методы их решения.
- 7. Результаты практики.

#### **9.1.4 Методические материалы, определяющие процедуру оценивания**

Для получения зачёта с оценкой по результатам практики студент должен полностью выполнить программу практики, своевременно оформить и представить на кафедру все необходимые отчетные документы. Результаты проделанной работы должны получить отражение в отчёте о практике. Отчет проверяется и подписывается руководителем практики от предприятия, затем представляется руководителю практики от вуза на последней неделе практики в установленный срок. В случае, если местом прохождения практики является кафедра ДВФУ, отчет оформляется студентом и сдается руководителю практики от вуза.

Итоговая оценка за практику выставляется на основании всех представленных документов, посредством которых выявляется регулярность посещения места практики, тщательность составления отчета, инициативность студента, проявленная в процессе практики и способность к самостоятельной профессиональной деятельности.

Результаты прохождения практики оцениваются по следующим критериям:

- уровню освоения компетенций;
- отзыву руководителя практики от организации;
- практическим результатам проведенных работ и их значимости;
- качественности ответов студента на вопросы по существу отчета.

По результатам проведения практики и защиты отчетов студентов, преподавателем – руководителем практики составляется сводный отчет.

Зачет по практике приравнивается к оценкам по теоретическому обучению и учитывается при подведении итогов общей успеваемости студентов. Оценка, полученная студентами на зачете, учитывается при назначении стипендии. Студенту, не выполнившему программу практики по уважительной причине, продлевается срок ее прохождения без отрыва от учёбы. В случае невыполнения программы практики, непредставления отчёта о практике, либо получения отрицательного отзыва руководителя практики от предприятия, где практиковался студент, и неудовлетворительной оценки при защите отчёта студент может быть отчислен из университета.

#### **Оформление отчёта по практике**

Отчеты по практике составляется в соответствии с практическими этапами программы практики и отражает выполнение индивидуального задания. Объем отчета должен составлять 10-12 страниц машинописного текста (без учета приложений). Отчет оформляется в электронном виде в формате DOC/DOCX/PDF размер страницы: А4 (210х297 мм), шрифт TimesNewRoman, 14 размером, через 1,5 интервала. Каждая страница работы оформляется со следующими полями: левое - 30 мм; правое - 10 мм; верхнее - 20 мм; нижнее - 20 мм, отступ в тексте - 1,5 см. Все страницы работы должны иметь сквозную нумерацию, включая приложения. Нумерация производится арабскими цифрами, при этом порядковый номер страницы ставится в нижнем правом углу, начиная с оглавления после титульного листа. Имя файла должно содержать ФИО.

 Отчет должен быть иллюстрирован таблицами, графиками, схемами, заполненными бланками, рисунками. Схемы, рисунки, таблицы и другой иллюстративный материал, расположенный на отдельных листах, включаются в общую нумерацию страниц, но не засчитываются в объём работы. Титульный лист включается в общую нумерацию страниц, однако номер страницы на титульном листе не проставляется. Цифровой материал должен оформляться в виде таблиц. Таблицу следует располагать в отчете непосредственно
после текста, в котором она упоминается впервые или на следующей странице. На все приводимые таблицы должны быть ссылки в тексте отчета. Таблицы следует нумеровать арабскими цифрами порядковой нумерацией в пределах всего текста отчета. Номер следует размещать над таблицей слева без абзацного отступа после слова «Таблица». Каждая таблица должна иметь заголовок, который помещается в одну строку с её номером через тире. Рисунки (чертежи, графики, схемы, компьютерные распечатки, диаграммы, фотоснимки) следует располагать в работе непосредственно после текста, в котором они упоминаются впервые, или на следующей странице. Разделы отчета должны быть пронумерованы арабскими цифрами, за исключением разделов: Оглавление, Выводы, Примечания, Список использованных источников и литературы, Приложения.

Содержание разделов отчёта:

- Титульный лист
- Оглавление
- Цель и задачи работы
- Основная часть
- Описание/состав технических средств/инструментов
- Порядок выполнения работы
- Полученные результаты
- Выводы
- Примечания
- Список использованных источников и литературы
- Приложения

#### **Оформление архива с отчетом и приложением.**

- Архив имеет формат .ZIP или .RAR. В имени архива допустимы только латинские буквы, цифры и разделители «-» или «\_»
- Имя архива формируется по шаблону: Год-Группа-ФИО
- Аналогичное имя должно быть у файла отчета.

- Приложения располагается в отдельной папке архива с именем Addon. Адрес для связи с преподавателем: zlobina.iua@dvfu.ru Работы по этому адресу не принимаются!

# **10. УЧЕБНО-МЕТОДИЧЕСКОЕ И ИНФОРМАЦИОННОЕ ОБЕСПЕЧЕНИЕ ПРОИЗВОДСТВЕННОЙ ПРАКТИКИ Основная литература**

- 1. Кузнецов, И.Н. Основы научных исследований: учеб.пособие / И.Н. Кузнецов. — М. : Дашков и К°, 2013. — 282 c. ЭК НБ ДВФУ: http://lib.dvfu.ru:8080/lib/item?id=chamo:673706&theme=FEFU
- 2. Герасимов, Б.И. Основы научных исследований :учеб.пособие / Б.И. Герасимов, В. В. Дробышева, Н. В. Злобина [и др.]. — М. : Форум [ИНФРА-М], 2013. — 269 c. ЭК НБ ДВФУ: http://lib.dvfu.ru:8080/lib/item?id=chamo:752201&theme=FEFU3.
- 3. Информационные системы и технологии в экономике и управлении. Проектирование информационных систем [Электронный ресурс] :учебное пособие / Е. В. Акимова, Д. А. Акимов, Е. В. Катунцов, А. Б. Маховиков. — Электрон. текстовые данные. — Саратов : Вузовское образование, 2016. — 178 c. — 2227-8397. — Режим доступа: http://www.iprbookshop.ru/47671.html
- 4. Жидко, Е. А. Методология исследований информационной безопасности экологически опасных и экономически важных объектов [Электронный ресурс] : монография / Е. А. Жидко. — Электрон. текстовые данные. — Воронеж : Воронежский государственный архитектурно-строительный университет, ЭБС АСВ, 2015. — 183 c. — 978-5-89040-535-7. — Режим доступа: http://www.iprbookshop.ru/55011.html
- 5. Бурков, А. В. Проектирование информационных систем в Microsoft SQL Server 2008 и VisualStudio 2008 [Электронный ресурс] / А. В. Бурков. — Электрон. текстовые данные. — М. : Интернет-Университет Информационных Технологий (ИНТУИТ), 2016. — 310 c. — 2227-8397. — Режим доступа: http://www.iprbookshop.ru/52166.html

#### **Дополнительная литература**

(печатные и электронные издания)

- 1. Информатика : учебник для студентов вузов / под общ.ред. В.В. Трофимова. — М. :Юрайт, 2010. — 911 с. ЭК НБ ДВФУ: http://lib.dvfu.ru:8080/lib/item?id=chamo:356824&theme=FEFU
- **2.** Федосеев, C.В. Современные проблемы прикладной информатики [Электронный ресурс] : учебное пособие / C.В. Федосеев. — М. : Евразийский открытый институт, 2011.— 272 c.— Режим доступа:http://www.iprbookshop.ru/10830
- 3. Малюк, А.А. Этика в сфере информационных технологий [Электронный ресурс] / А.А. Малюк, О.Ю. Полянская, И.Ю. Алексеева. – М. : Горячая линия – Телеком, 2011. – 344 с. — Режим доступа: http://www.iprbookshop.ru/12070
- 4. ГОСТ 34.003-90. Информационная технология. Комплекс стандартов на автоматизированные системы. Автоматизированные системы. Термины и определения [Текст]. - Взамен ГОСТ 34.003-84, ГОСТ 22487-77 - Введ. 1992-01- 01. - М. : Изд-во стандартов, 1997: http://www.internet-law.ru/gosts/gost/10673/
- 6. ГОСТ 34.601-90. Информационная технология. Комплекс стандартов на автоматизированные системы. Автоматизированные системы. Стадии создания [Текст]. - Взамен ГОСТ 24.601-86, ГОСТ 24.602-86. - Введ. 1990-29-12. - М. : Изд-во стандартов, 1997: http://www.internet-law.ru/gosts/gost/10698/

# **Перечень ресурсов информационно-телекоммуникационной сети «Интернет»**

- 1. Официальный сайт Министерства образования и науки РФ. http://минобрнауки.рф
- 2. Федеральный портал «Российское образование» http://www.edu.ru
- 3. Российский портал открытого образования http://window.edu.ru
- 4. Правовая информационная система http://www.consultant.ru/
- 5. Научная электронная библиотека eLIBRARY проект РФФИ www.elibrary.ru
- 6. Федеральный портал по научной и инновационной деятельности www.sciinnov.ru
- 7. Полнотекстовая база данных ГОСТов, действующих на территории РФ http://www.vniiki.ru/catalog/gost.aspx
- 8. Портал Ассоциации Предприятий Компьютерных и Информационных Технологий (АКИТ): http://www.apkit.ru
- 9. Информационно-аналитическое агентство «Центр гуманитарных технологий»: http://gtmarket.ru/concepts/6872
- 10. Порталы по информационным технологиям: http://www.citforum.ru, http://www.intuit.ru
- 11. Государственная программа «Информационное общество» (2011–2020 годы): http://minsvyaz.ru/ru/activity/programs/1/
- 12. PhD в России. Портал аспирантов и докторантов: http://phdru.com/category/sciproblems/
- 13. Библиотека публикаций на сайте «В помощь аспирантам. Раздел «Наука и научная методология»: http://dis.finansy.ru/publ/yarsk/002.htm
- 14. Библиотека управления. Групповые решения. Сайт корпоративный менеджмент: http://www.cfin.ru/management/decision\_science2.shtml#p7

### **Перечень информационных технологий и программного обеспечения**

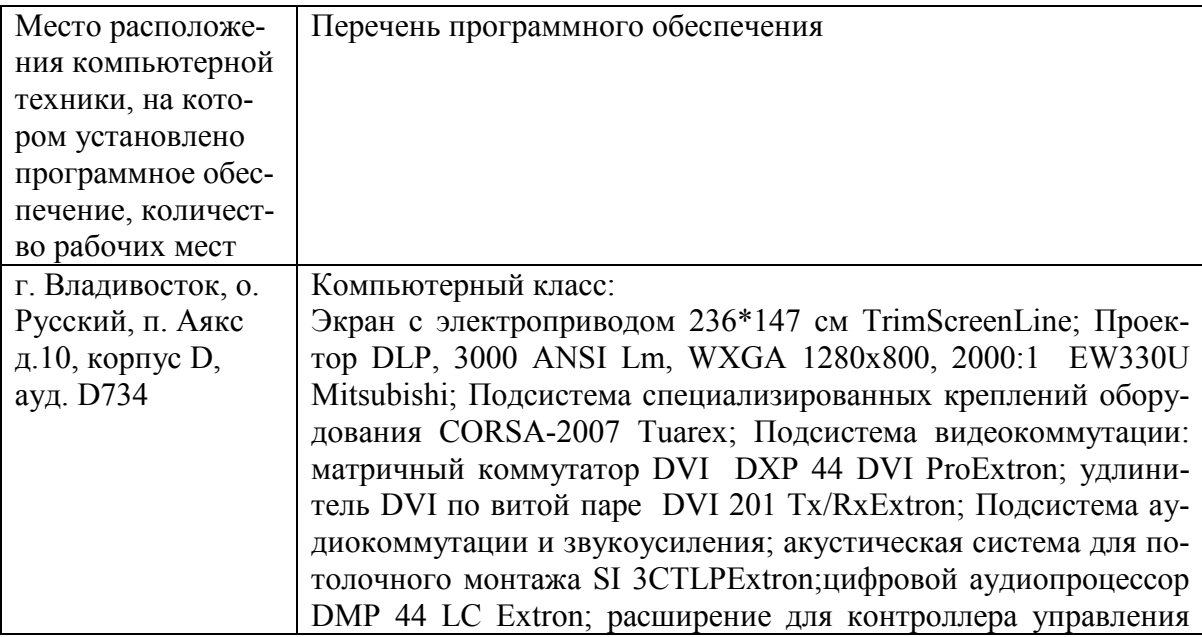

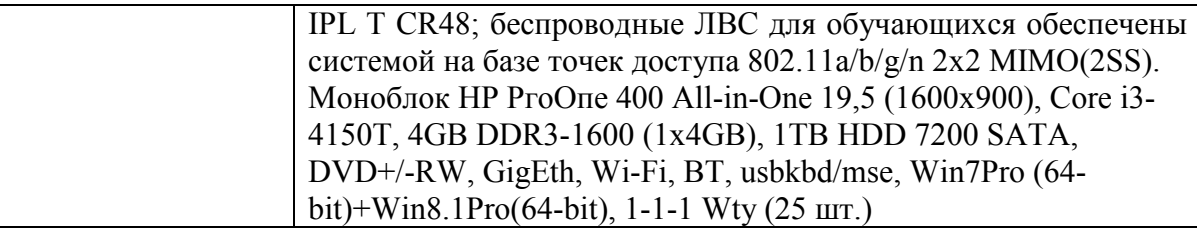

# 11. МАТЕРИАЛЬНО-ТЕХНИЧЕСКОЕ ОБЕСПЕЧЕНИЕ ПРОИЗВОД-СТВЕННОЙ ПРАКТИКИ

Для проведения исследований, связанных с выполнением задания по практике, а также для организации самостоятельной работы студентам доступно следующее лабораторное оборудование и специализированные кабинеты, соответствующие действующим санитарным и противопожарным нормам, а также требованиям техники безопасности при проведении учебных и научно-производственных работ:

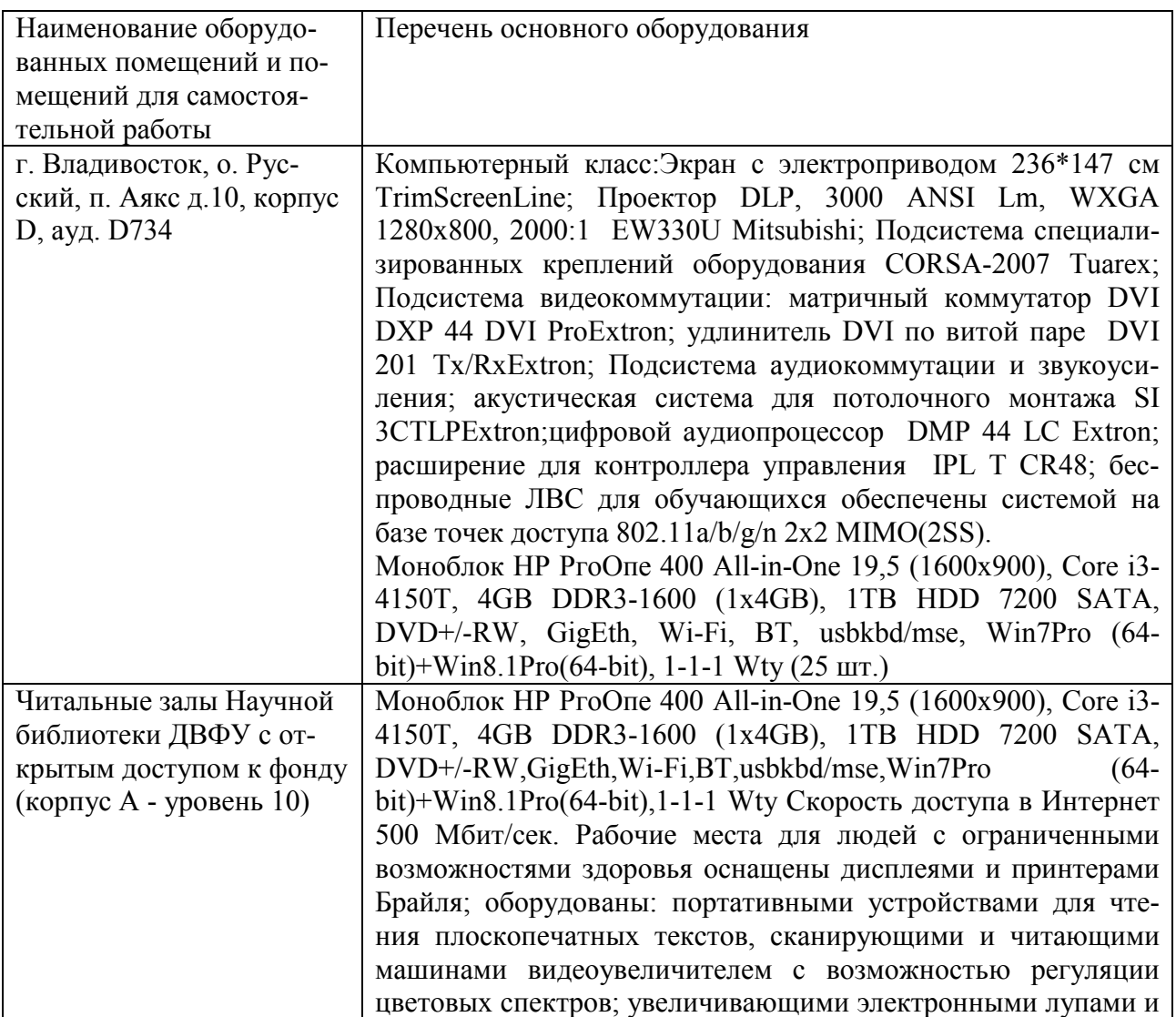

В целях обеспечения специальных условий обучения инвалидов и лиц с ограниченными возможностями здоровья в ДВФУ все здания оборудованы пандусами, лифтами, подъемниками, специализированными местами, оснащенными туалетными комнатами, табличками информационнонавигационной поддержки.

Составитель: С.В.Должиков, руководитель ОП, доцент кафедры компьютерных систем ШЕН ДВФУ, к.т.н., Ю.А.Злобина доцент кафедры компьютерных систем ШЕН, к.ф.-м.н.

Программа практики обсуждена на заседании кафедры компьютерных систем ШЕН ДВФУ, протокол от «14» июня 2017г. № 19а

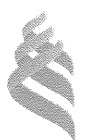

#### МИНИСТЕРСТВО ОБРАЗОВАНИЯ И НАУКИ РОССИЙСКОЙ ФЕДЕРАЦИИ Федеральное государственное автономное образовательное учреждение высшего образования

### «Дальневосточный федеральный университет» (ДВФУ)

«СОГЛАСОВАНО» Руководитель ОП

ДолжиковС.В.  $(\Phi$ .*H.O.* pyk. OII) (подпись) «13» июля 2017 г.

ШКОЛА ЕСТЕСТВЕННЫХ НАУК SORTHON «УТВЕРЖДАЮ» Заведующий кафедрой<br>компьютерных систем Нустовалив Е.В. (подпись  $\epsilon_{\nu_{\varepsilon}}$   $(\phi_{\varepsilon}$  M.O. Sab. kad.)<br>
«13» июля 2017

 $\lambda_{\rm c}(\vec{k}_{\perp})$ 

alle cap

### РАБОЧАЯ ПРОГРАММА ПРОИЗВОДСТВЕННОЙ ПРАКТИКИ

Практика по получению первичных умений и навыков сервисно-

эксплуатационной деятельности

Направление подготовки 09.03.02 Информационные системы и технологии

Квалификация выпускника Бакалавр

 $\sim$ 

Владивосток 2017

# **1 НОРМАТИВНАЯ ДОКУМЕНТАЦИЯ, РЕГЛАМЕНТИРУЮЩАЯ ПРОЦЕСС ОРГАНИЗАЦИИ И ПРОХОЖДЕНИЯ ПРАКТИКИ**

Программа разработана в соответствии в соответствии с требованиями:

образовательного стандарта высшего образования, самостоятельно устанавливаемого ДВФУ, утвержденного приказом ректора ДВФУ от 18.02.2016г. №12-13-235;

приказа № №12-13-2030 от 23.10.2015г. Об утверждении Положения о порядке проведения практики студентов, обучающихся в федеральном государственном автономном образовательном учреждении высшего профессионального образования «Дальневосточный федеральный университет» по программам высшего образования (для программ бакалавриата, специалитета, магистратуры).

# **2 ЦЕЛИ ОСВОЕНИЯ ПРОИЗВОДСТВЕННОЙ ПРАКТИКИ ПО ПОЛУ-ЧЕНИЮ ПЕРВИЧНЫХ УМЕНИЙ И НАВЫКОВ СЕРВИСНО-ЭКСПЛУАТАЦИОННОЙ ДЕЯТЕЛЬНОСТИ**

Целями производственной практики по получению первичных умений и навыков сервисно-эксплуатационной деятельности: закрепление теоретических знаний, полученных при изучении базовых дисциплин, а также приобретение им практических навыков и опыта самостоятельной профессиональной деятельности по разработке проектов программных систем и проектной документации.

# **3 ЗАДАЧИ ПРОИЗВОДСТВЕННОЙ ПРАКТИКИ**

Задачами производственной практики по получению первичных умений и навыков сервисно-эксплуатационной деятельности являются:

1. получение профессиональных умений при решении стандартных задач профессиональной деятельности;

- 2. получение профессиональных умений, связанных с применением знаний информационных технологий на практике;
- 3. приобретение навыков практической деятельности, связанной с использованием информационных технологий для решения производственных задач.

### **4 МЕСТО ПРОИЗВОДСТВЕННОЙ ПРАКТИКИ В СТРУКТУРЕ ОПОП**

Практика по получению первичных умений и навыков сервисноэксплуатационной деятельности является составной частью основной профессиональной образовательной программы, входит в блок Б2 «Практики» учебного плана (индекс Б2.П.2) и является обязательной.

Практика базируется на дисциплинах «Информатика и основы программирования», «Инструментальные средства информационных систем», «Дискретная математика», «Физика», «Архитектура информационных систем», «Технологии обработки информации», «Инфокоммуникационные системы и сети».

Для освоения данной практики обучающиеся должны:

- знать методы разработки программ для решения стандартных задач;

- знать основы информатики;

- знать алгоритмический язык программирования;

- знать информационные технологии, используемые при подготовке документов;

- уметь разрабатывать алгоритмы решения задач с использованием компьютера;

- владеть методами проверки правильности работы программы.

# **5 ТИПЫ, СПОСОБЫ, МЕСТО И ВРЕМЯ ПРОВЕДЕНИЯ ПРОИЗВОД-СТВЕННОЙ ПРАКТИКИ**

Тип практики: производственная практика по получению первичных умений и навыков сервисно-эксплуатационной деятельности

Форма (способ) проведения производственной практики: стационарная.

Время проведения производственной практики: в соответствии с учебным планом в течение двух недель в четвертом семестре обучения на 2 курсе.

Места проведения учебной практики:

Институты ДВО РАН;

Предприятия и организации г.Владивостока и ДФО;

Кафедра компьютерных систем ШЕН и другие подразделения ДВФУ.

Для лиц с ограниченными возможностями здоровья и инвалидов выбор мест прохождения практики согласуется с требованием их доступности для данных обучающихся и практика проводится с учетом особенностей их психофизического развития, индивидуальных возможностей и состояния здоровья.

Если обучающийся, к моменту окончания практики, имеет опыт работы по специальности, соответствующий направлению 09.03.02, не менее 2-х месяцев, то по предоставлению заявления и документов, подтверждающих опыт работы, в том числе отчета, решением кафедры результаты работы могут быть зачтены в качестве практики.

# **6 КОМПЕТЕНЦИИ ОБУЧАЮЩЕГОСЯ, ФОРМИРУЕМЫЕ В РЕ-ЗУЛЬТАТЕ ПРОХОЖДЕНИЯ ПРОИЗВОДСТВЕННОЙ ПРАКТИКИ**

В результате прохождения данной практики обучающийся должен получить следующие профессиональные компетенции:

- способностью к проектированию базовых и прикладных информационных технологий (ПК-11)
- способностью разрабатывать средства реализации информационных технологий (методические, информационные, математические, алгоритмические, технические и программные) (ПК-12)
- способностью разрабатывать средства автоматизированного проектирования информационных технологий (ПК-13)
- способностью использовать знание основных закономерностей функционирования биосферы и принципов рационального природопользования для решения задач профессиональной деятельности (ПК-14)
- способностью осуществлять организацию рабочих мест, их техническое оснащение, размещение компьютерного оборудования (ПК-18)
- способностью к организации работы малых коллективов исполнителей (ПК-19)
- способностью проводить оценку производственных и непроизводственных затрат на обеспечение качества объекта проектирования (ПК-20)
- способностью осуществлять организацию контроля качества входной информации (ПК-21)
- способностью формировать новые конкурентоспособные идеи и реализовывать их в проектах (ПК-27)
- способностью к инсталляции, отладке программных и настройке технических средств для ввода информационных систем в опытную и промышленную эксплуатацию (ПК-28)
- способностью проводить сборку информационной системы из готовых компонентов (ПК-29)
- способностью к инсталляции, отладке программных и настройке технических средств для ввода информационных систем в опытную и промышленную эксплуатацию (ПК-34)
- способностью проводить сборку информационной системы из готовых компонентов (ПК-35)
- способностью применять основные приемы и законы создания и чтения чертежей и документации по аппаратным и программным компонентам информационных систем (ПК-36)
- способностью выбирать и оценивать способ реализации информационных систем и устройств (программно-, аппаратно- или программно-аппаратно-) для решения поставленной задачи (ПК-37)

#### **Планируемые результаты прохождения практики.**

Студенты должны приобрести следующие практические навыки:

умение выполнять анализ профессиональной деятельности в учебной области приложений,

умение давать формальную постановку задач, решаемых в учебной области профессиональной деятельности и формулировать основные требования к создаваемой программе;

умение создавать проект программы для автоматизации профессиональной деятельности в учебной области приложений;

умение создавать программу для решения профессиональных задач в учебной области приложений;

умение подготовить комплект тестов для проверки правильности созданной программы;

умение выполнить тестирование созданной программы; умение оформлять техническую документацию.

Студент должен владеть:

методикой анализа профессиональной деятельности в учебных областях приложений;

методами оформления отчетов по созданию программ с использованием информационных технологий;

методами построения формального описания области приложения и решаемых задач;

методами создания программ для решения профессиональных задач в учебных областях приложений.

### **7 СТРУКТУРА И СОДЕРЖАНИЕ ПРОИЗВОДСТВЕННОЙ ПРАКТИКИ**

Общая трудоемкость практики (4 семестр, 2 курс) составляет 2 недели, 3 зачетные единицы, 108 часов.

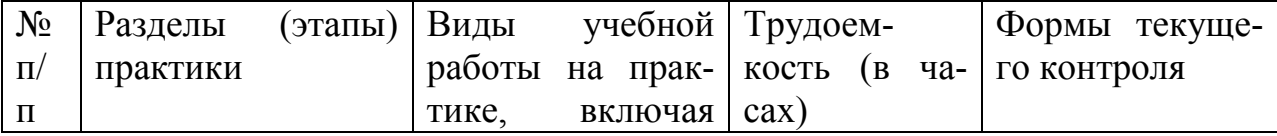

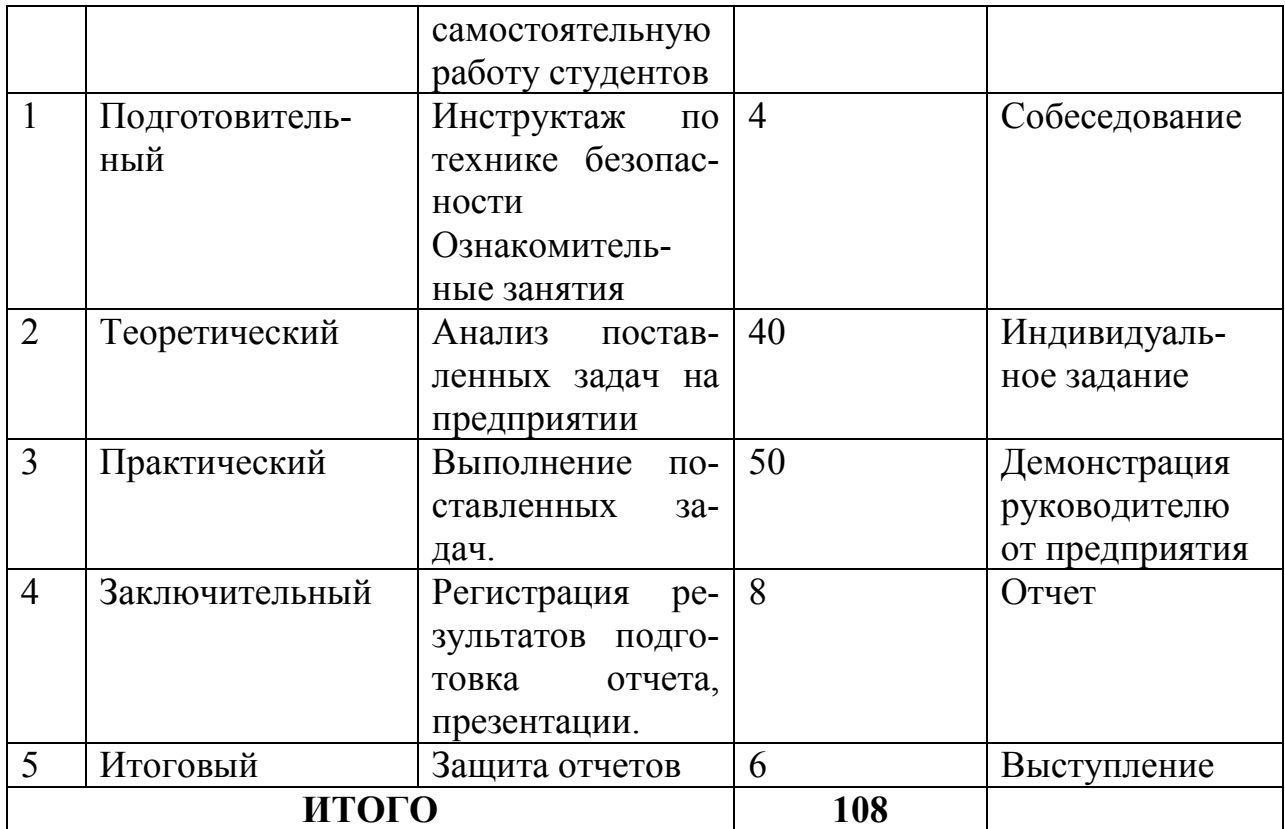

# **8 УЧЕБНО-МЕТОДИЧЕСКОЕ ОБЕСПЕЧЕНИЕ САМОСТОЯ-ТЕЛЬНОЙ РАБОТЫ СТУДЕНТОВ НА ПРОИЗВОДСТВЕННОЙ ПРАКТИКЕ**

Самостоятельная работа студента (СРС) является одной из форм проведения практики и организуется с целью:

− систематизации и закрепления полученных теоретических знаний и практических умений студентов;

− углубления и расширения теоретических знаний;

− формирования умения работать с различными видами информации, умения использовать нормативную, правовую, справочную документацию и специальную литературу;

− развития познавательных способностей студентов;

− формирования таких качеств личности, как ответственность и организованность, самостоятельность мышления, способность к саморазвитию, самосовершенствованию и самореализации.

Учебно-методическим обеспечением самостоятельной работы студентов на учебной практике являются:

− учебная литература по освоенным ранее профильным дисциплинам;

− нормативные документы, регламентирующие деятельность предприятия (организации), на котором проходит учебную практику студент;

− методические разработки для студентов, определяющие порядок прохождения и содержание учебной практики;

− формы отчетности и инструкции по их заполнению.

Самостоятельная работа студента (согласно индивидуальному заданию) включает:

1) исследование предметной области;

2) выполнение индивидуального задания;

3) анализ полученных результатов, их интерпретация и корректировка планов работы.

Планируемые результаты самостоятельной работы – овладение навыками:

‒ выявления проблем использования свободно распространяемого ПО для микрокомпьютерных систем;

‒ подготовки рекомендаций по устранению или минимизации выявленных проблем;

‒ тестирование разработанных проектов.

Заключительная часть – подготовка отчета о проделанной работе с анализом полученных результатов и выводов.

#### **9. ФОРМЫ АТТЕСТАЦИИ (ПО ИТОГАМ ПРАКТИКИ)**

# **9.1 ФОНД ОЦЕНОЧНЫХ СРЕДСТВ ДЛЯ ПРОВЕДЕНИЯ ПРО-МЕЖУТОЧНОЙ АТТЕСТАЦИИ ОБУЧАЮЩИХСЯ ПО ПРАКТИКЕ**

Форма контроля по итогам практики по получению первичных профессиональных умений и навыков – зачёт с оценкой.

### 9.1.1. Перечень компетенций, описание показателей и критериев их

### оценивания на различных этапах формирования, шкала оценивания.

При проведении аттестации оценивается уровень сформированности следующих компетенций:

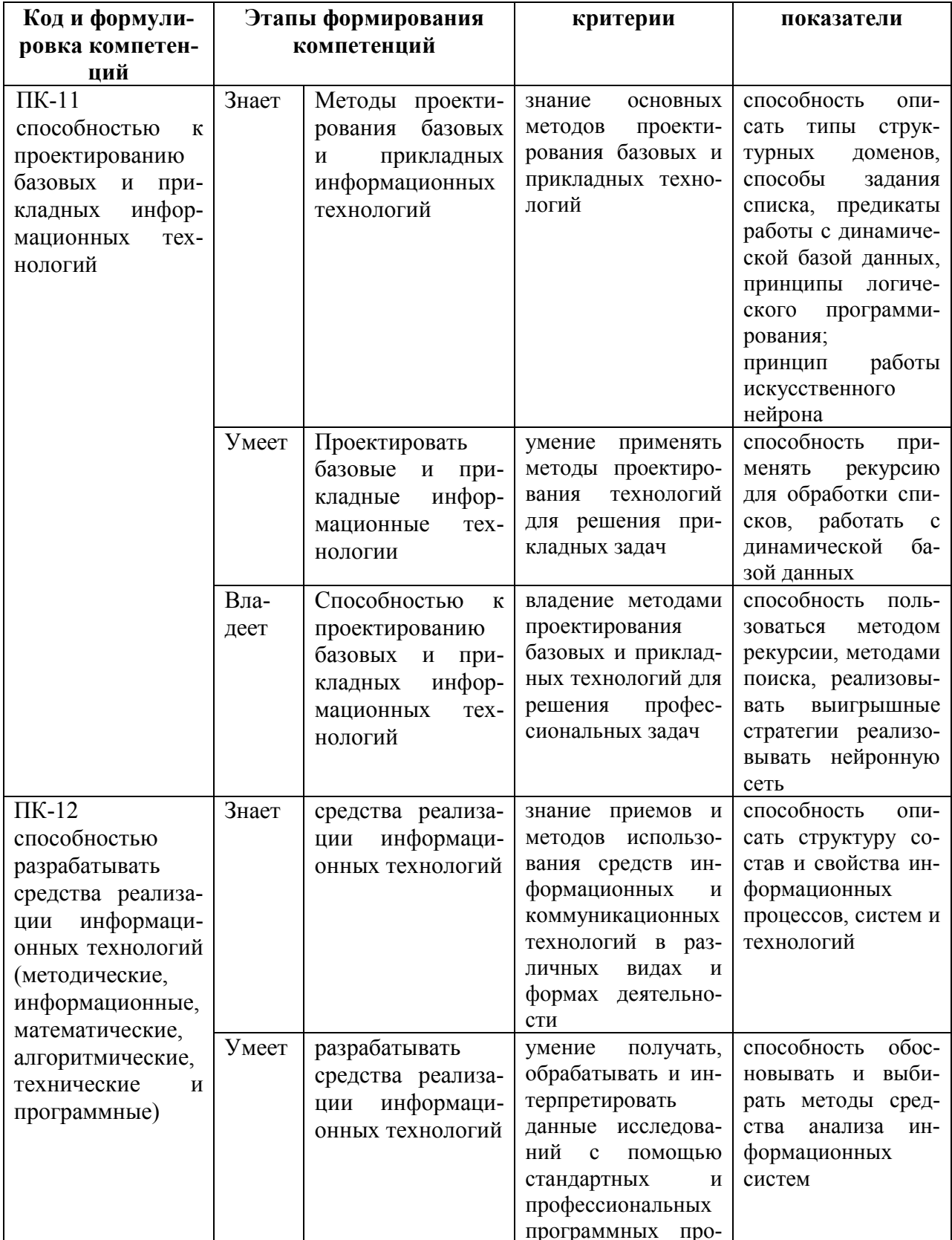

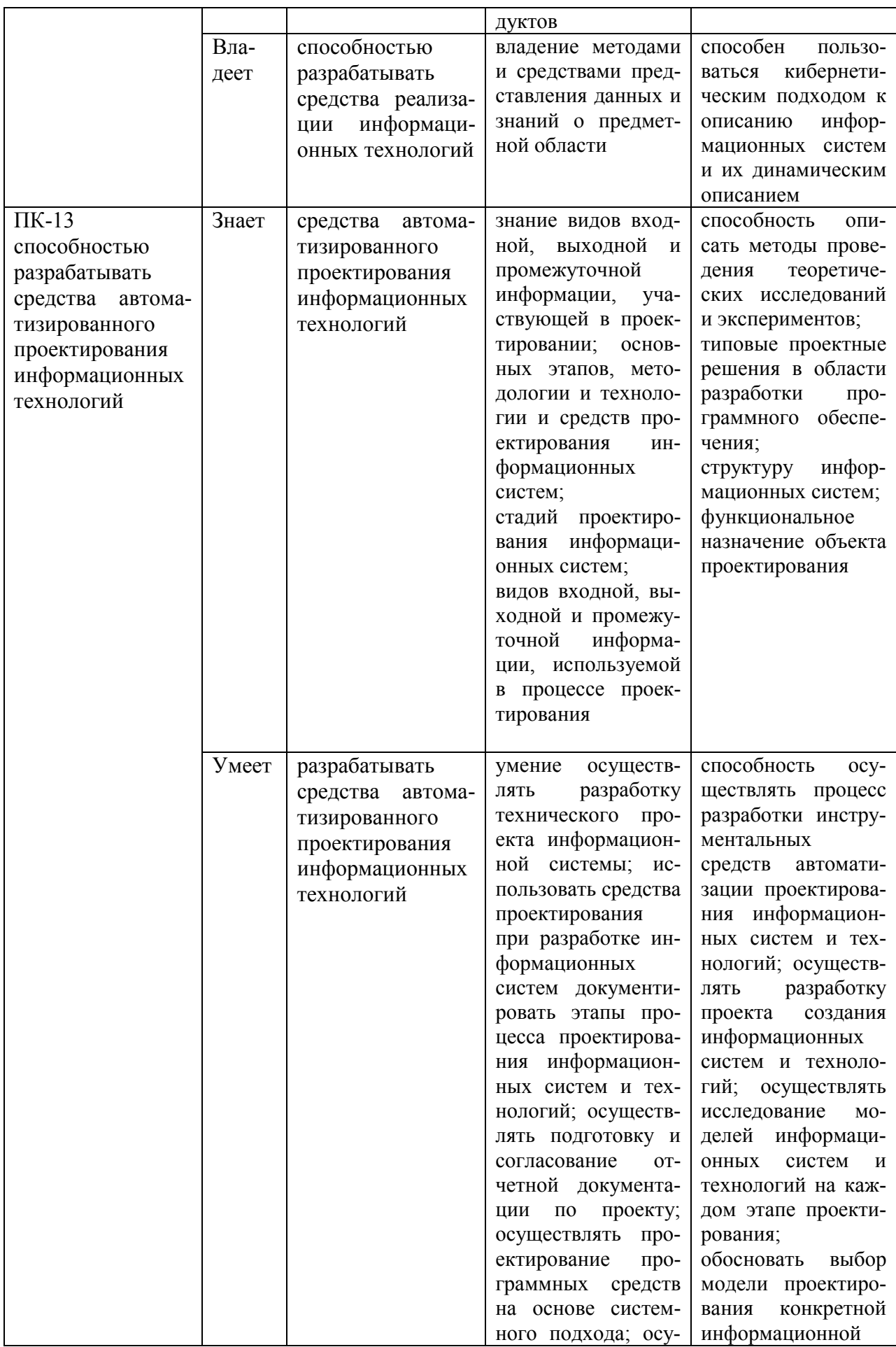

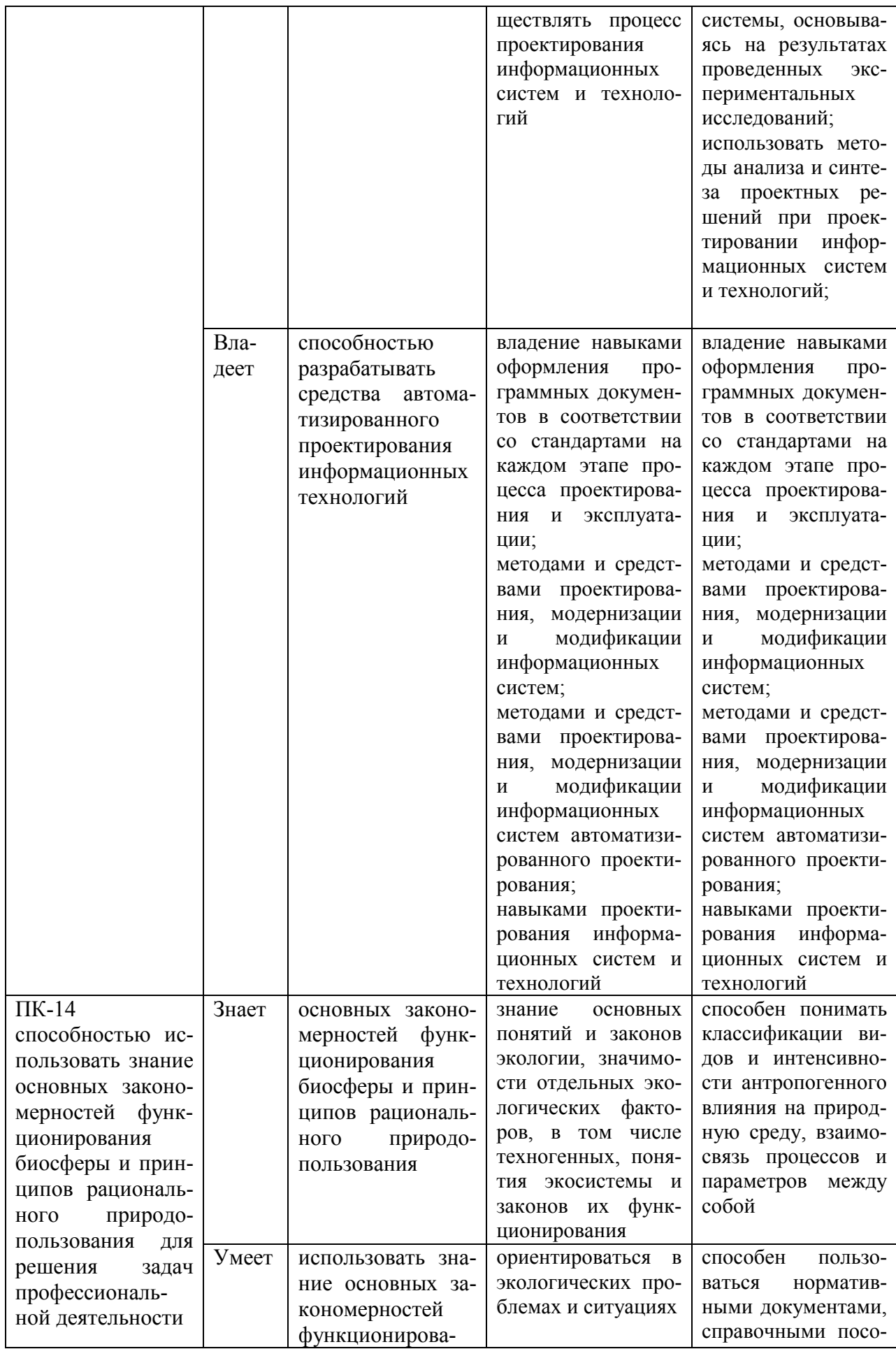

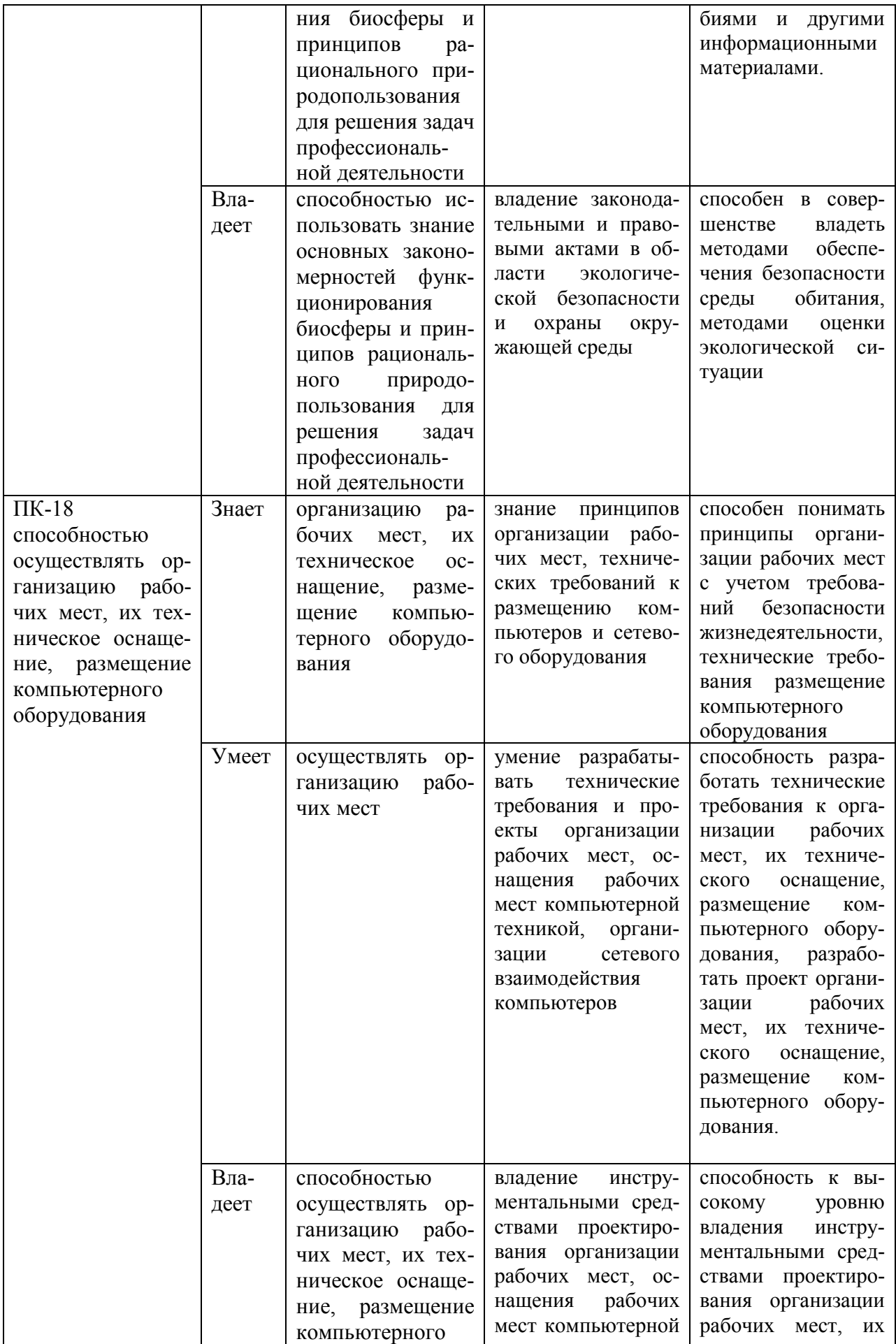

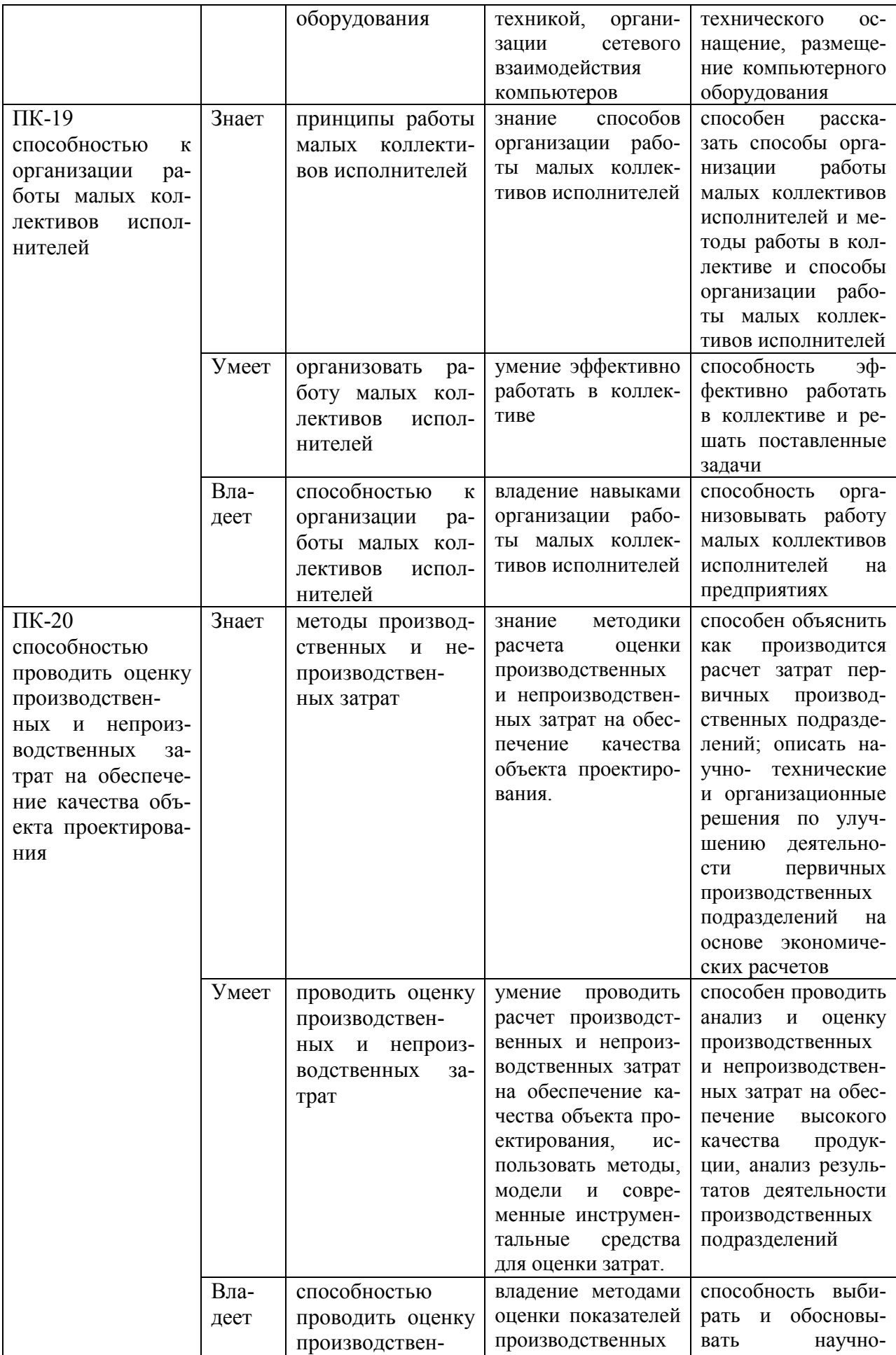

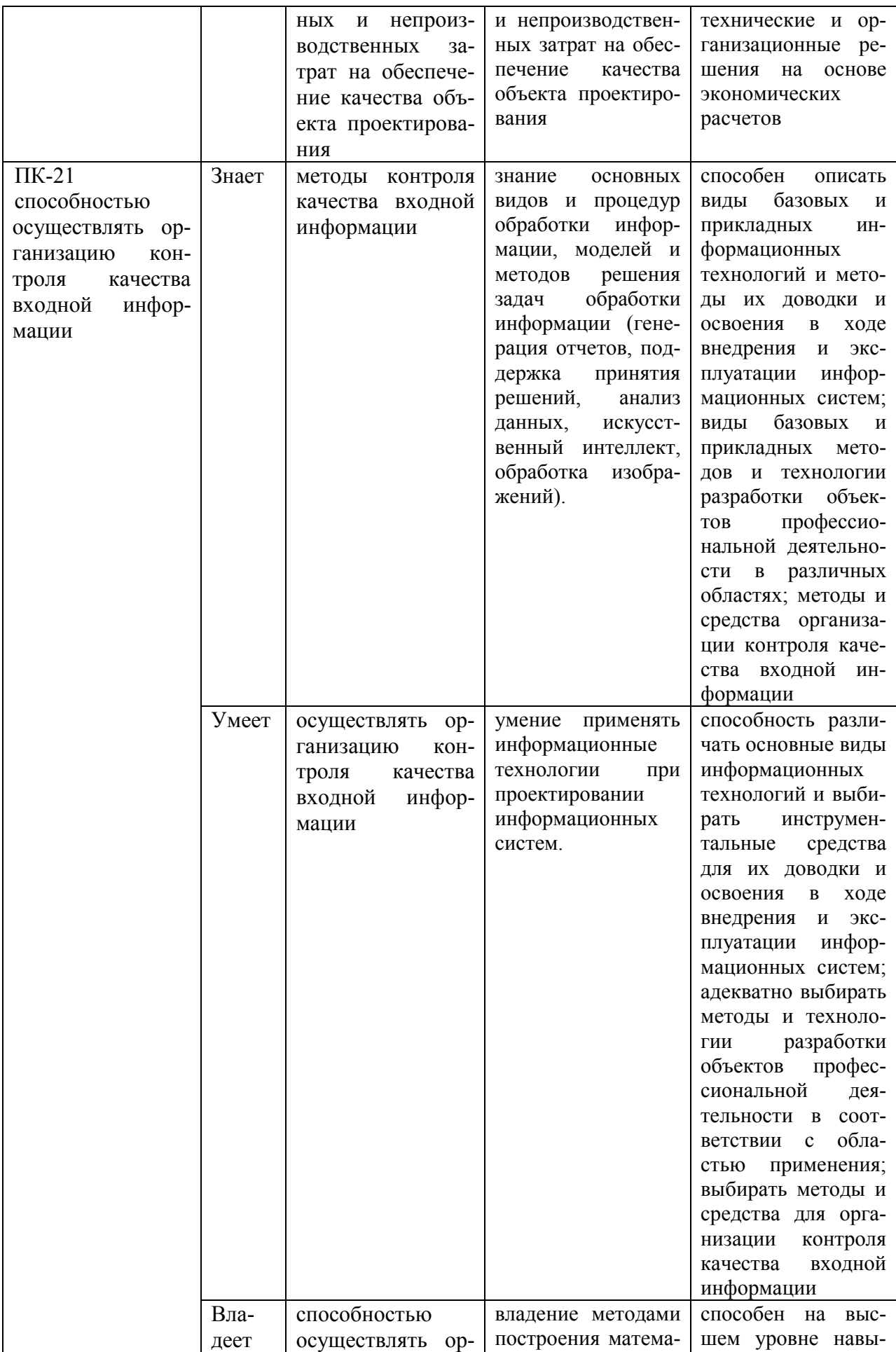

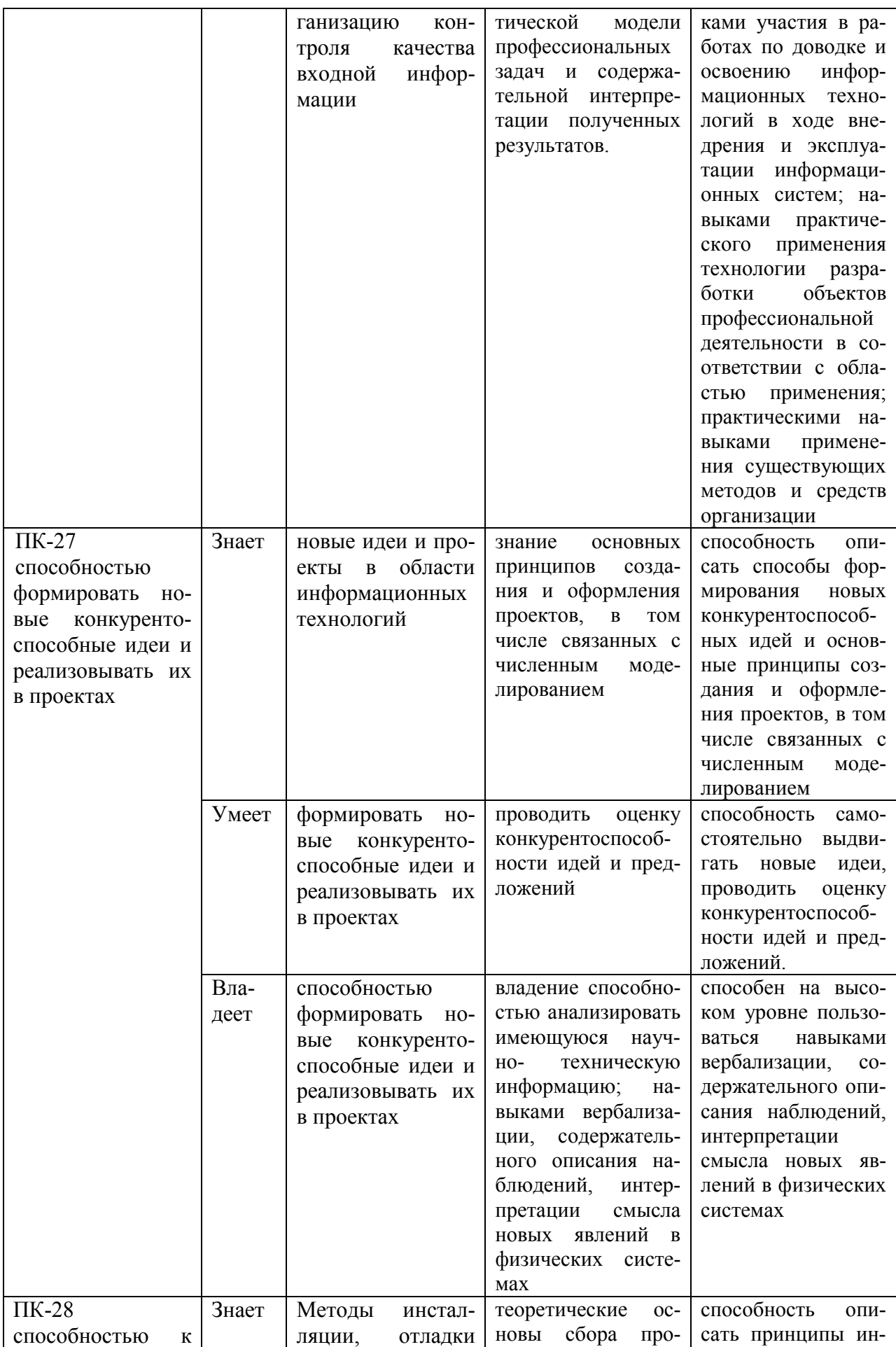

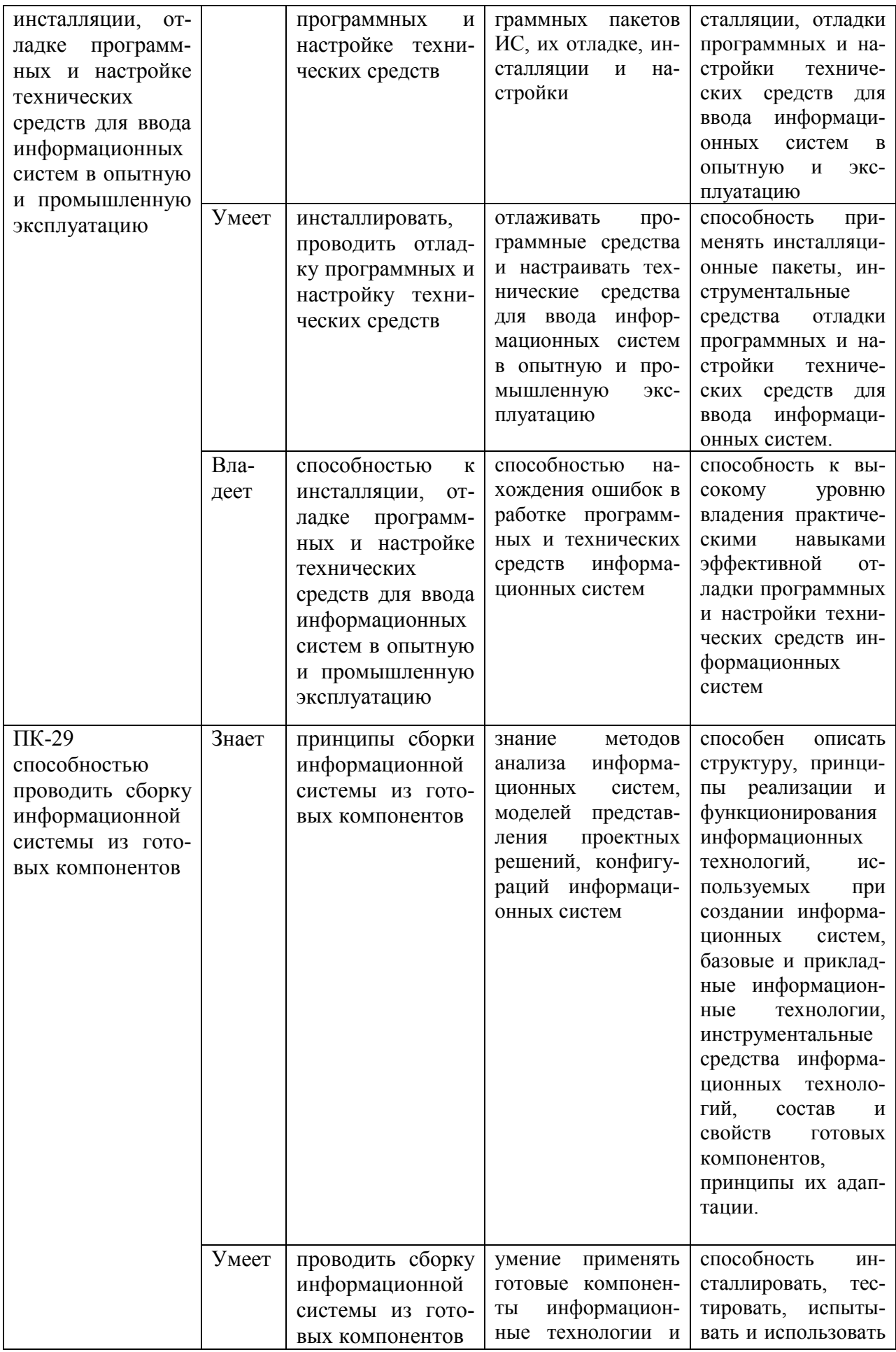

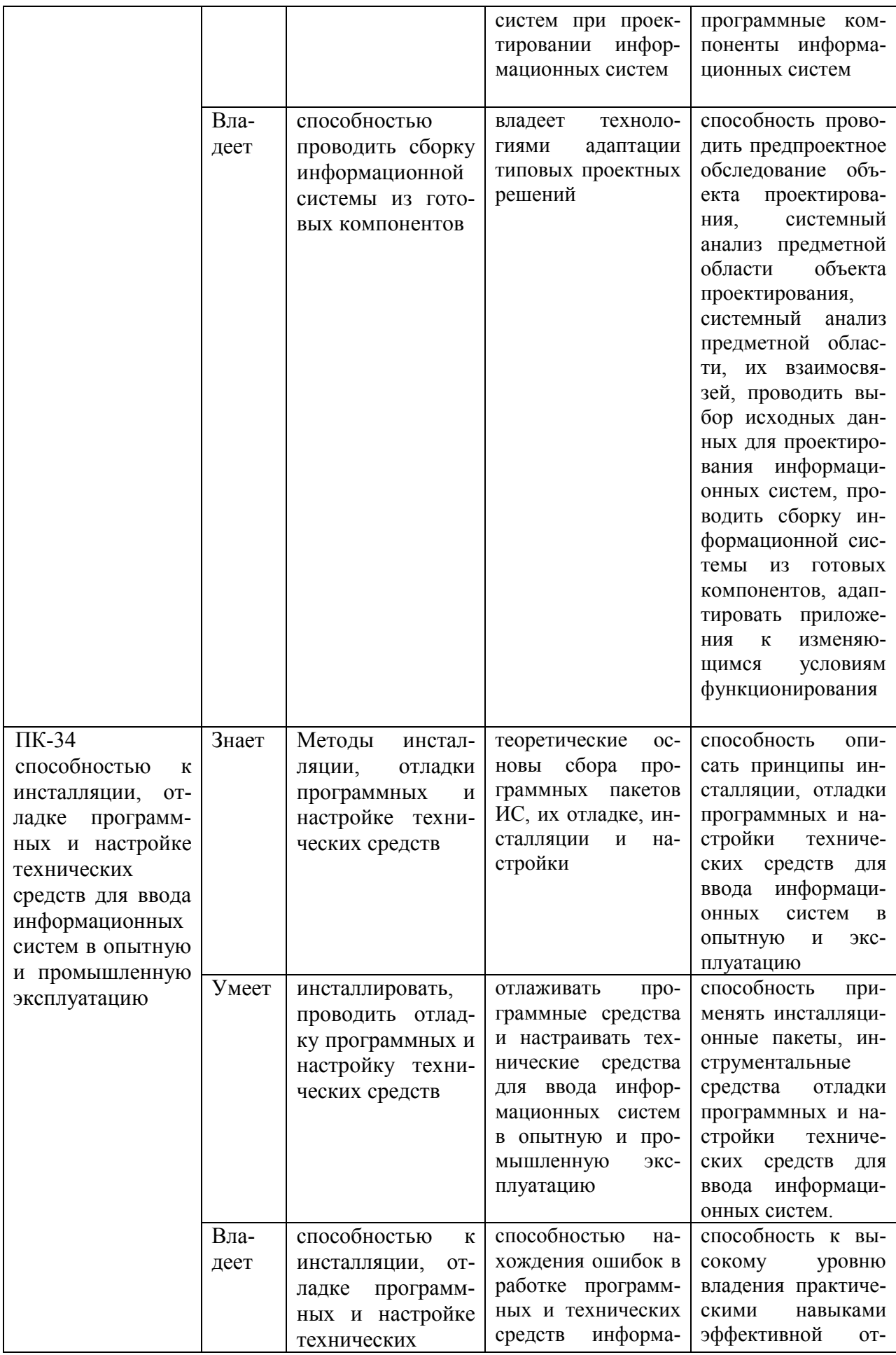

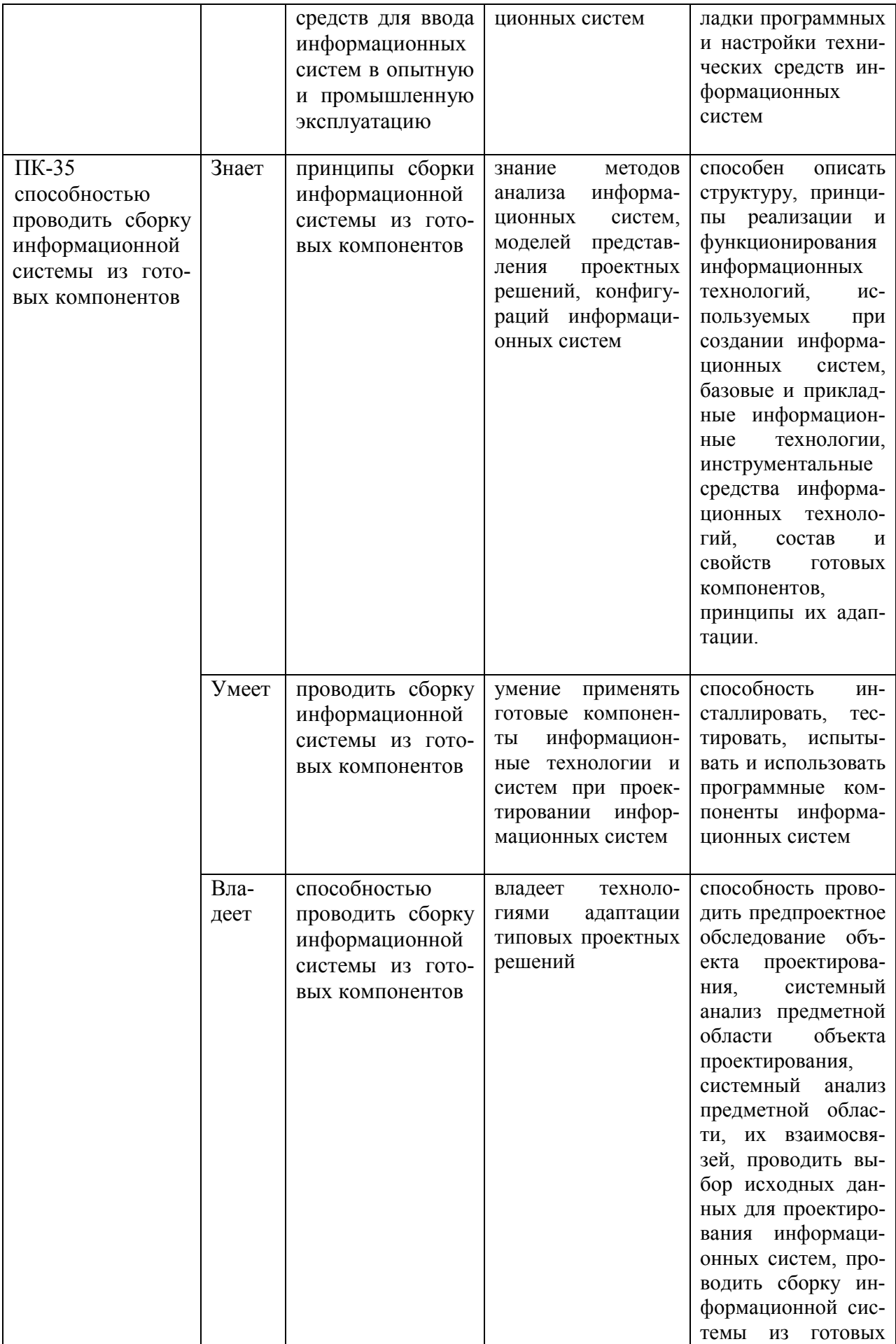

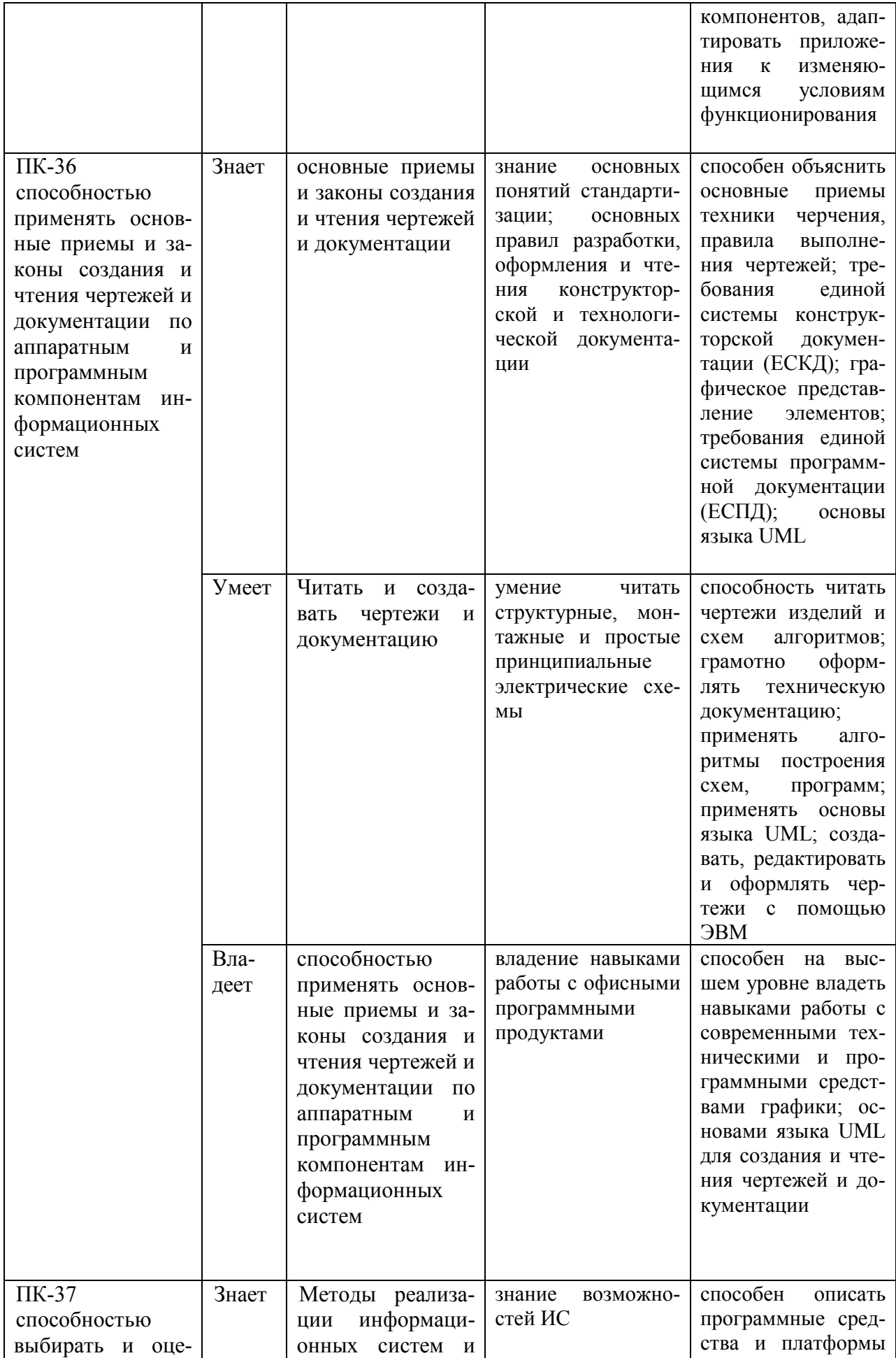

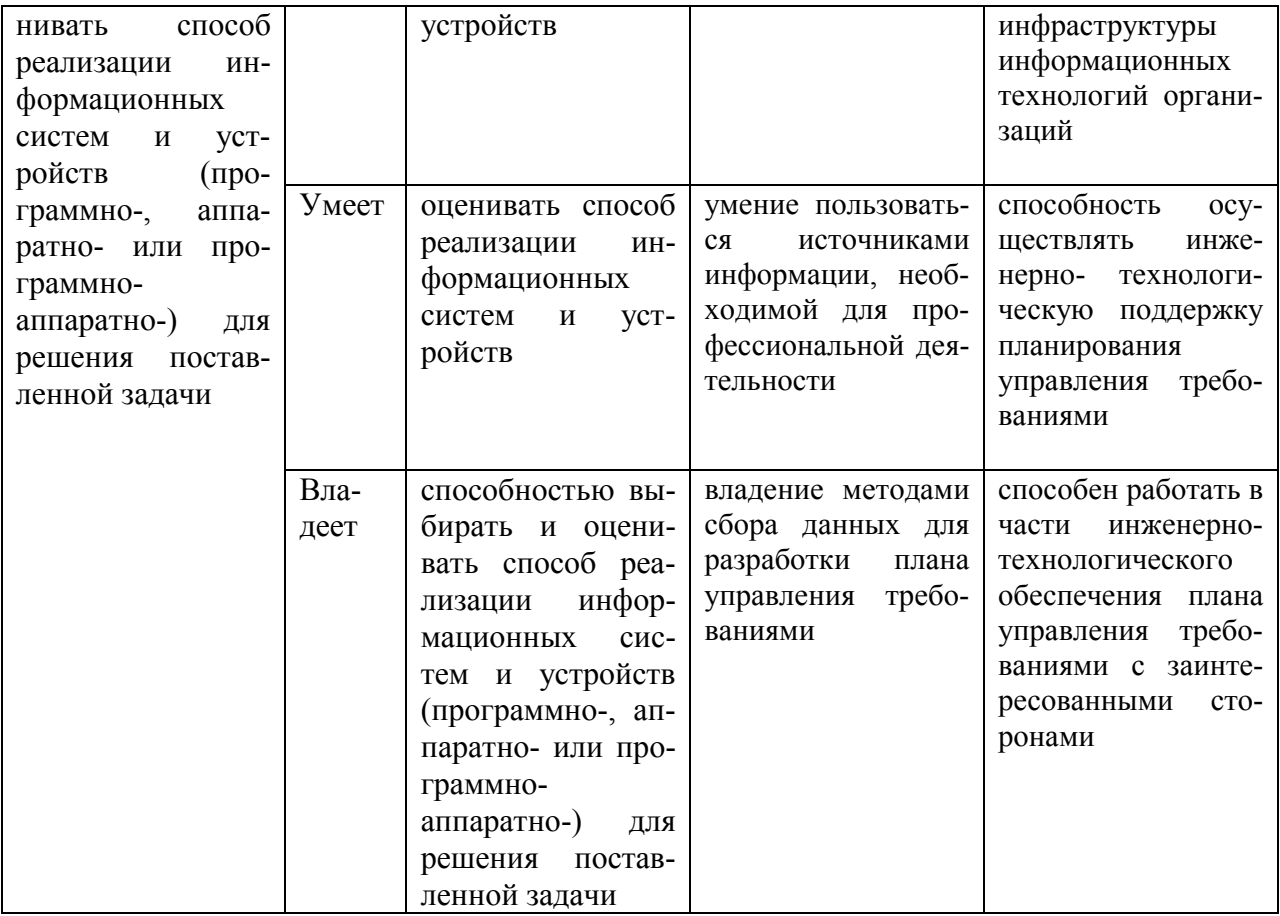

# 9.1.2. Шкала оценивания и критерии оценки результатов защиты отчета по практике

При выставлении оценки «отлично» при защите отчета по практике студент должен демонстрировать высокий уровень, оценки «хорошо» - продвинутый уровень, а оценки «удовлетворительно» - пороговый.

Основные объекты оценивания результатов прохождения практики:

- активность студента в процессе практики;

- производственная дисциплина студента;
- качество выполнения индивидуального задания;
- качество выполнения и оформления отчетов;

- уровень ответов при сдаче зачета (защите отчета);

При выставлении зачёта с оценкой принимаются во внимание следующие показатели:

- глубина раскрытия темы работы;

- самостоятельность выполнения работы;

- соответствие отчетных документов по практике основным требовани-

ям.

Критерии выставления оценки студенту на зачете по практике

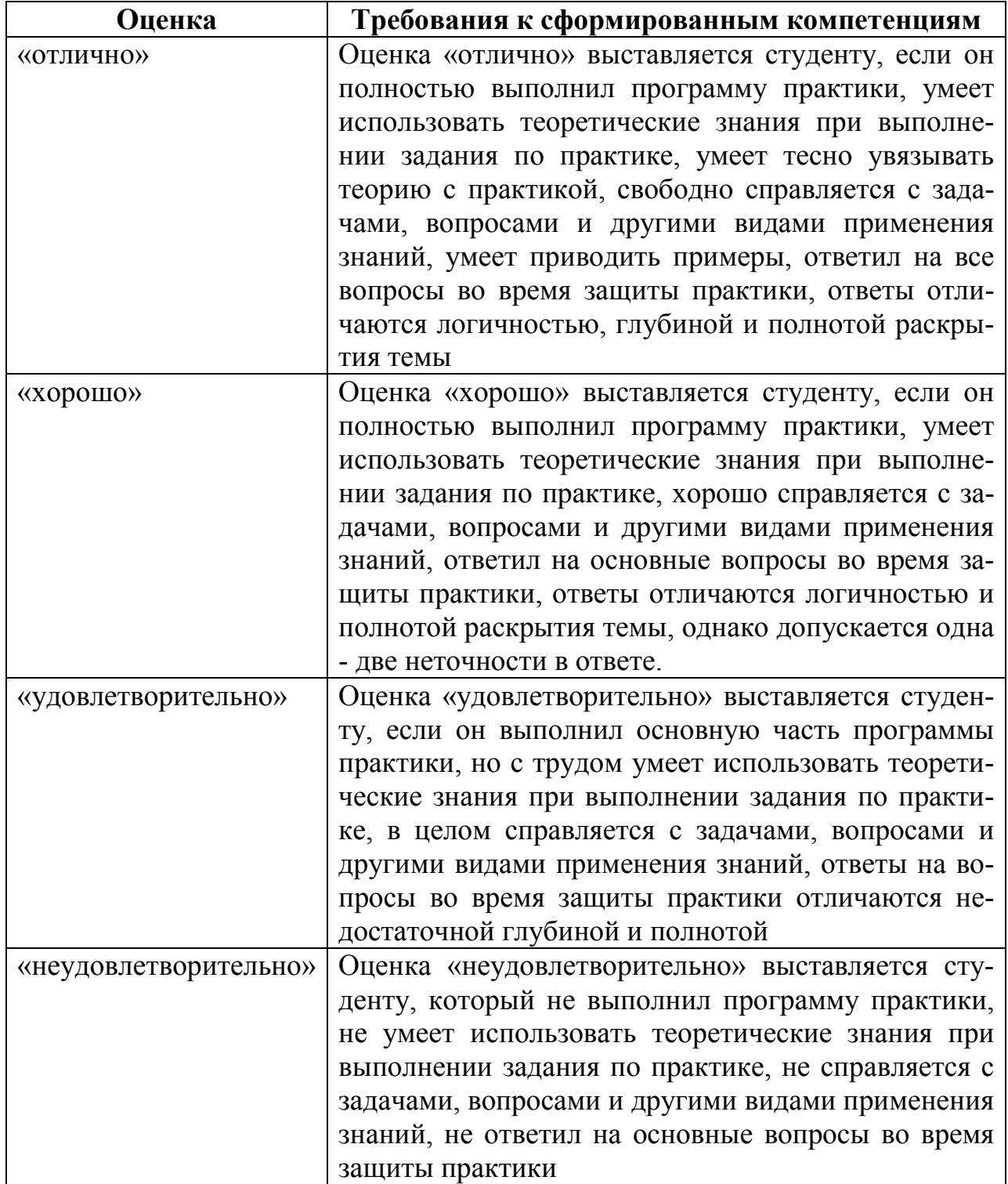

Текущий контроль за работой студентов осуществляется во время проведения собеседований, проверки промежуточной отчетности по выполненным индивидуальным заданиям.

Студент, не выполнивший программу практики по уважительной причине, направляется на практику повторно в свободное от аудиторных занятий время. Студент, не выполнивший программу практики без уважительной причины или получивший неудовлетворительную оценку, считается имеющим академическую задолженность. Ликвидация этой задолженности проводится в соответствии с нормативными документами ДВФУ.

# **9.1.3 Типовые задания для оценки знаний, умений, навыков и опыта деятельности**

За время практики студенту необходимо выполнить индивидуальное задание по более углубленному изучению отдельных направлений работы или видов деятельности организации, решению конкретных задач в интересах базы практики и ДВФУ.

#### **Пример индивидуального задания на учебную практику**

Разработать принципиальную и монтажную схему, программу управления микроконтроллером, для обеспечения заданного уровня освещенности при изменении естественного освещения. Задать пороговые уровни срабатывания и задержки. Собрать схему, провести тестирование системы при различных значениях порогов срабатывания и задержки в зависимости от уровня внешнего освещения. Провести анализ полученных данных и выбрать оптимальные параметры.

# **Типовые контрольные вопросы для подготовки к защите отчета по практике:**

- 1. Цели и задачи в области ИТ на предприятии
- 2. ИТ структура предприятия
- 3. Специфика ИТ задач конкретного предприятия
- 4. Технические характеристики оборудования на предприятии
- 5. Уровень сложности задач
- 6. Поставленные задачи и методы их решения
- 7. Результаты практики

# **9.1.4 Методические материалы, определяющие процедуру оценивания**

Для получения зачёта с оценкой по результатам практики студент должен полностью выполнить программу практики, своевременно оформить и представить на кафедру все необходимые отчетные документы. Результаты проделанной работы должны получить отражение в отчёте о практике. Отчет проверяется и подписывается руководителем практики от предприятия, затем представляется руководителю практики от вуза на последней неделе практики в установленный срок. В случае, если местом прохождения практики является кафедра ДВФУ, отчет оформляется студентом и сдается руководителю практики от вуза.

Итоговая оценка за практику выставляется на основании всех представленных документов, посредством которых выявляется регулярность посещения места практики, тщательность составления отчета, инициативность студента, проявленная в процессе практики и способность к самостоятельной профессиональной деятельности.

Результаты прохождения практики оцениваются по следующим критериям:

- уровню освоения компетенций;

- отзыву руководителя практики от организации;

- практическим результатам проведенных работ и их значимости;

- качественности ответов студента на вопросы по существу отчета.

По результатам проведения практики и защиты отчетов студентов, преподавателем – руководителем практики составляется сводный отчет.

Зачет по практике приравнивается к оценкам по теоретическому обучению и учитывается при подведении итогов общей успеваемости студентов. Оценка, полученная студентами на зачете, учитывается при назначении сти-

пендии. Студенту, не выполнившему программу практики по уважительной причине, продлевается срок ее прохождения без отрыва от учёбы. В случае невыполнения программы практики, непредставления отчёта о практике, либо получения отрицательного отзыва руководителя практики от предприятия, где практиковался студент, и неудовлетворительной оценки при защите отчёта студент может быть отчислен из университета.

#### **Оформление отчёта по практике**

Отчеты по лабораторным работам учебной практике составляется в соответствии с практическими этапами программы практики и отражает выполнение индивидуального задания. Объем отчета должен составлять 10-12 страниц машинописного текста (без учета приложений). Отчет оформляется в электронном виде в формате DOC/DOCX/PDF размер страницы: А4 (210х297 мм), шрифт TimesNewRoman, 14 размером, через 1,5 интервала. Каждая страница работы оформляется со следующими полями: левое - 30 мм; правое - 10 мм; верхнее - 20 мм; нижнее - 20 мм, отступ в тексте - 1,5 см. Все страницы работы должны иметь сквозную нумерацию, включая приложения. Нумерация производится арабскими цифрами, при этом порядковый номер страницы ставится в нижнем правом углу, начиная с оглавления после титульного листа. Имя файла должно содержать ФИО\_номер работы латинскими буквами.

Отчет должен быть иллюстрирован таблицами, графиками, схемами, заполненными бланками, рисунками. Схемы, рисунки, таблицы и другой иллюстративный материал, расположенный на отдельных листах, включаются в общую нумерацию страниц, но не засчитываются в объём работы. Титульный лист включается в общую нумерацию страниц, однако номер страницы на титульном листе не проставляется. Цифровой материал должен оформляться в виде таблиц. Таблицу следует располагать в отчете непосредственно после текста, в котором она упоминается впервые, или на следующей странице. На все приводимые таблицы должны быть ссылки в тексте отчета. Таблицы следует нумеровать арабскими цифрами порядковой нумерацией в пределах всего текста отчета. Номер следует размещать над таблицей слева без абзацного отступа после слова «Таблица». Каждая таблица должна иметь заголовок, который помещается в одну строку с её номером через тире. Рисунки (чертежи, графики, схемы, компьютерные распечатки, диаграммы, фотоснимки) следует располагать в работе непосредственно после текста, в котором они упоминаются впервые, или на следующей странице. Разделы отчета должны быть пронумерованы арабскими цифрами, за исключением разделов: Оглавление, Выводы, Примечания, Список использованных источников и литературы, Приложения.

Содержание разделов отчёта :

Титульный лист (приложение 1)

Оглавление

Цель и задачи работы

Основная часть

−Описание/состав технических средств (микроконтроллер, датчики и

т.п.)

−Порядок выполнения работы −Полученные результаты Выводы Примечания

Список использованных источников и литературы

Приложения

### **Рекомендации по содержанию отчета**

Оглавление

Оглавление должно быть сформировано средствами MS Word с номерами страниц.

1. Цель и задачи работы.

Четко сформулированная цель задания.

- 2. Описание/состав технических средств Указать марку, тип используемого оборудования
- 3. Порядок выполнения.

Последовательность выполненных действий, приводящая к заданной цели. Каждый шаг должен быть проиллюстрирован копиями экрана. На экране должны быть отчетливо видны дата, время выполнения задания, имена компьютеров (виртуальной и физической машин) и пользователей на виртуальной и физической машине.

4. Полученные результаты.

Перечисление результатов выполнения задания. Должна быть выполнена и задокументирована проверка работоспособности (правильности выполнения) задания с предоставлением копий экрана.

Выводы.

Перечислить знания, навыки и умения, приобретенные в результате выполнения задания.

Примечания. Раздел должен включать дату выполнения задания и время на его исполнение. Если в процессе выполнения задания возникли трудности или проблемы, то они так же описываются в этом разделе.

### **Оформление архива с отчетом и приложением.**

- Архив имеет формат .ZIP или .RAR. - В имени архива допустимы только латинские буквы, цифры и разделители«-» или «\_»

- Имя архива формируется по шаблону: Год-Группа-ФИО-номер лабораторной работы

Аналогичное имя должно быть у файла отчета.

- Приложения располагается в отдельной папке архива с именем Addon.

Архивы с отчетом загружаются в систему электронного обучения по адресу http://bb.dvgu.ru/ (для этого необходимо зарегистрироваться на idm.dvfu.ru и отправить письмо на lms@dvfu.ru c просьбой зачислить на курс администрирование)

Адрес для связи с преподавателем: pustovalov.ev $@d$ vfu.ru Работы по этому адресу не принимаются!

# **10. УЧЕБНО-МЕТОДИЧЕСКОЕ И ИНФОРМАЦИОННОЕ ОБЕСПЕЧЕНИЕ ПРОИЗВОДСТВЕННОЙ ПРАКТИКИ**

### **Основная литература**

- 1. Сперанский В.С. Конспект лекций по курсу Микропроцессоры и цифровая обработка сигналов [Электронный ресурс] / В.С. Сперанский. — Электрон. текстовые данные. — М. : Московский технический университет связи и информатики, 2013. — 102 c. — 2227-8397. — Режим доступа: http://www.iprbookshop.ru/63339.html
- 2. Шарапов А.В. Основы микропроцессорной техники [Электронный ресурс] : учебное пособие / А.В. Шарапов. — Электрон. текстовые данные. — Томск: Томский государственный университет систем управления и радиоэлектроники, 2008. — 240 c. — 2227-8397. — Режим доступа: http://www.iprbookshop.ru/13958.html
- 3. Болдырихин О.В. Гарвардская RISC-архитектура в микроконтроллерах AVR. Средства ввода-вывода, хранения и обработки цифровой и аналоговой информации в микроконтроллерах AVR для построения микропроцессорных систем управления [Электронный ресурс] : методические указания к лабораторной работе по дисциплине "Микропроцессорные системы" / О.В. Болдырихин. — Электрон. текстовые данные. — Липецк: Липецкий государственный технический университет, ЭБС АСВ, 2013. — 39 c. — 2227-8397. — Режим доступа: http://www.iprbookshop.ru/22860.html
- 4. Муромцев Д.Ю. Микропроцессоры и микроЭВМ [Электронный ресурс] : учебное пособие / Д.Ю. Муромцев, Е.Н. Яшин. — Электрон. текстовые данные. — Тамбов: Тамбовский государственный технический университет, ЭБС АСВ, 2013. — 97 c. — 978-5-8265-1172-5. — Режим доступа: http://www.iprbookshop.ru/63871.html

5. Учебно-методическое пособие и задания на курсовое проектирование по дисциплине Цифровые устройства и микропроцессоры [Электронный ресурс] / . — Электрон. текстовые данные. — М. : Московский технический университет связи и информатики, 2015. — 36 c. — 2227-8397. — Режим доступа: http://www.iprbookshop.ru/63371.html

### **Дополнительная литература**

(печатные и электронные издания)

- 1. Огородников И.Н. Микропроцессорная техника. Введение в Cortex-M3 [Электронный ресурс] : учебное пособие / И.Н. Огородников. — Электрон. текстовые данные. — Екатеринбург: Уральский федеральный университет, ЭБС АСВ, 2015. — 116 c. — 978-5-7996-1499-7. — Режим доступа: http://www.iprbookshop.ru/68351.html
- 2. Сырецкий Г.А. Автоматизация технологических процессов и производств. Часть 2 [Электронный ресурс] : лабораторный практикум / Г.А. Сырецкий. — Электрон. текстовые данные. — Новосибирск: Новосибирский государственный технический университет, 2014. — 80 c. — 978-5-7782-2504-6. — Режим доступа: http://www.iprbookshop.ru/45351.html
- 3. Jack Purdum Beginning C for Arduino, Second Edition [Electronic resource] / Jack Purdum// Apress 2015 http://link.springer.com/openurl?genre=book&isbn=978-1- 4842-0940-0
- 4. Рюмик, С.М. 1000 и одна микронтроллерная схема. Вып. 3 [Электронный ресурс] / С.М. Рюмик. — Электрон. дан. — Москва : ДМК Пресс, 2016. — 356 с. — Режим доступа: https://e.lanbook.com/book/82800. — Загл. с экрана.

# **Перечень ресурсов информационно-телекоммуникационной сети «Интернет»**

1. Официальный сайт Министерства образования и науки РФ. http://минобрнауки.рф

2. Федеральный портал «Российское образование» http://www.edu.ru

3. Российский портал открытого образования http://window.edu.ru

4. Правовая информационная система http://www.consultant.ru/

5. Научная электронная библиотека eLIBRARY проект РФФИ

### www.elibrary.ru

6. Федеральный портал по научной и инновационной деятельности www.sci-

### innov.ru

7. Полнотекстовая база данных ГОСТов, действующих на территории РФ

http://www.vniiki.ru/catalog/gost.aspx

### **Перечень информационных технологий и программного обеспечения**

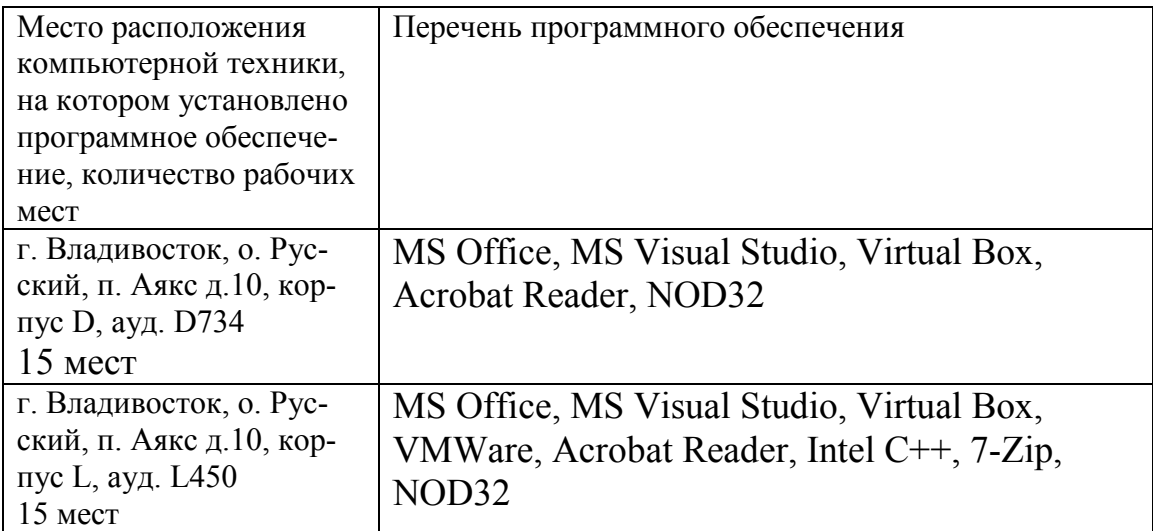

# **11. МАТЕРИАЛЬНО-ТЕХНИЧЕСКОЕ ОБЕСПЕЧЕНИЕ ПРОИЗВОД-СТВЕННОЙ ПРАКТИКИ**

Для проведения исследований, связанных с выполнением задания по практике, а также для организации самостоятельной работы студентам доступно следующее лабораторное оборудование и специализированные кабинеты, соответствующие действующим санитарным и противопожарным нормам, а также требованиям техники безопасности при проведении учебных и научно-производственных работ:

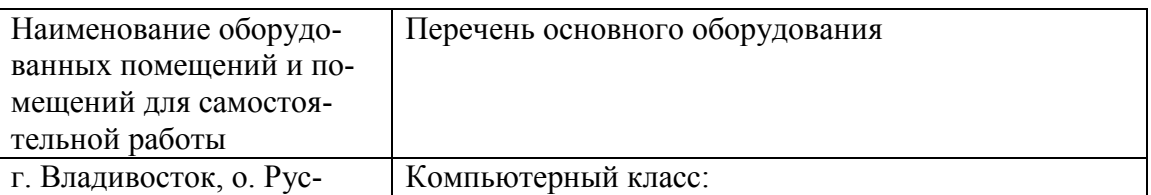

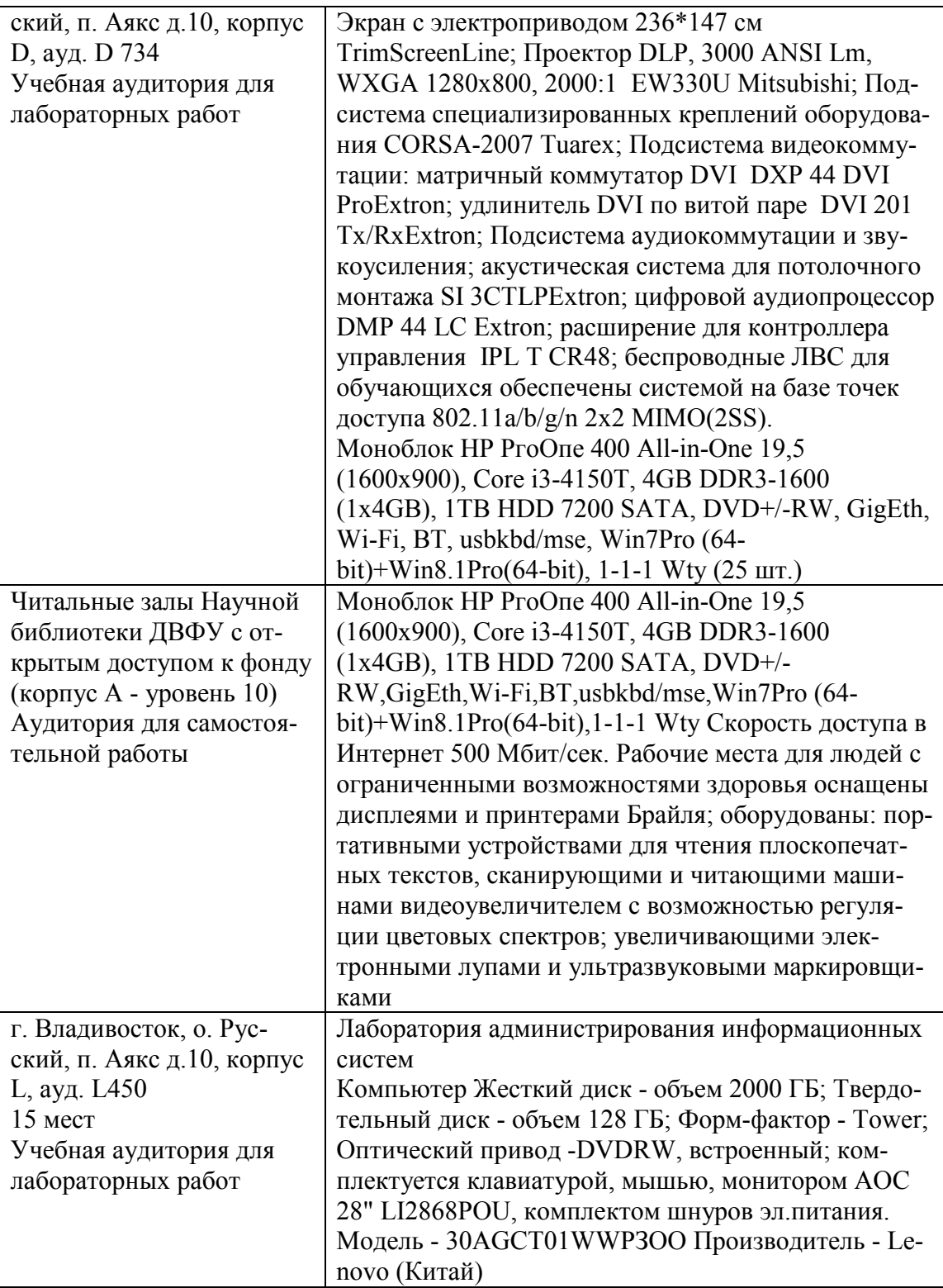

В целях обеспечения специальных условий обучения инвалидов и лиц с ограниченными возможностями здоровья в ДВФУ все здания оборудованы пандусами, лифтами, подъемниками, специализированными местами, оснащенными туалетными комнатами, табличками информационнонавигационной поддержки.
**Составитель:** С.В.Должиков, руководитель ОП, доцент кафедры компьютерных систем ШЕН ДВФУ, к.т.н., Ю.А.Злобина доцент кафедры компьютерных систем ШЕН, к.ф.-м.н.

Программа практики обсуждена на заседании кафедры «Компьютерных систем» протокол от «14» июня 2017г. № 19а

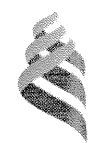

### МИНИСТЕРСТВО ОБРАЗОВАНИЯ И НАУКИ РОССИЙСКОЙ ФЕДЕРАЦИИ

Федеральное государственное автономное образовательное учреждение

высшего образования

«Дальневосточный федеральный университет» (ДВФУ)

### ШКОЛА ЕСТЕСТВЕННЫХ НАУК

«СОГЛАСОВАНО» Руководитель ОП

ДолжиковС.В. 12ko es (подпись) «13» июля 2017 г.

 $R$ epan rsen «УТВЕРЖДАЮ» Заведиещий кафедрой KOMINGTENHEIX CHEFEM Пустовалов Е.В.  $\sqrt[n]{u_{B}}$  ( $\Phi$ .*M.*  $\mathcal{O}$ . zab. ka $\varphi$ .) (подпись)  $\frac{13}{2017}$ июля 2017

### ПРОГРАММА ПРОИЗВОДСТВЕННОЙ ПРАКТИКИ

Научно-исследовательская работа

Направление подготовки 09.03.02 Информационные системы и технологии

Квалификация выпускника Бакалавр

Владивосток 2017

## **1 НОРМАТИВНАЯ ДОКУМЕНТАЦИЯ, РЕГЛАМЕНТИРУЮЩАЯ ПРОЦЕСС ОРГАНИЗАЦИИ И ПРОХОЖДЕНИЯ ПРАКТИКИ**

Программа разработана в соответствии в соответствии с требованиями: образовательного стандарта высшего образования, самостоятельно устанавливаемого ДВФУ, утвержденного приказом ректора ДВФУ от 18.02.2016г. №12-13-235;

приказа № №12-13-2030 от 23.10.2015г. Об утверждении Положения о порядке проведения практики студентов, обучающихся в федеральном государственном автономном образовательном учреждении высшего профессионального образования «Дальневосточный федеральный университет» по программам высшего образования (для программ бакалавриата, специалитета, магистратуры).

## **2 ЦЕЛИ ОСВОЕНИЯ ПРОИЗВОДСТВЕННОЙ ПРАКТИКИ «НАУЧНО-ИССЛЕДОВАТЕЛЬСКАЯ РАБОТА»**

Целями производственной практики являются закрепление теоретических знаний, полученных при изучении базовых дисциплин «Методы и технологии моделирования систем», «Администрирование систем и сетей», «Основы информационного обеспечения», «Математические основы информационных технологий», «Основы проектной деятельности», а также приобретение и совершенствование навыков по работе с научной информацией и литературой.

### **3 ЗАДАЧИ ПРОИЗВОДСТВЕННОЙ ПРАКТИКИ**

Задачами научно-исследовательской работы являются:

- сбор, анализ научно-технической информации, отечественного и зарубежного опыта по тематике исследования;
- участие в работах по проведению вычислительных экспериментов с целью проверки используемых математических моделей;
- развитие и накопление у обучаемых специальных навыков
- развитие практических умений решать реальные задачи в соответствии с требованиями стандартов в области IT-технологий;
- сбор необходимого материала для подготовки выпускной квалификационной работы (ВКР).

### .**4 МЕСТО ПРОИЗВОДСТВЕННОЙ ПРАКТИКИ В СТРУКТУРЕ ОПОП**

Научно-исследовательская работа является важнейшим компонентом и составной частью учебного процесса бакалавров, входит в блок Б2 «Практики» учебного плана (индекс Б2.П.3) и является обязательной.

В процессе прохождения производственной практики бакалавры должны овладеть основами научно-методической работы: навыками структурирования научного знания, методами и приемами составления задач, разнообразными образовательными технологиями.

Для освоения данной производственной практики обучающиеся должны получить в результате освоения предшествующих частей образовательной программы (ОП) базовые знания по автоматизации и информатизации решения прикладных задач различных классов и создания ИС, навыки и умения в проведении исследований и описании прикладных задач.

## **5 ТИПЫ, СПОСОБЫ, МЕСТО И ВРЕМЯ ПРОВЕДЕНИЯ ПРОИЗВОДСТВЕННОЙ ПРАКТИКИ**

Научно-исследовательская работа является рассредоточенной, время проведения практики – 5 семестр, 3 курс.

Данная практика является стационарной, проводится в вузе - ДВФУ на базе лабораторий кафедры компьютерных систем Школы естественных наук.

Практика может также проводиться в организациях, с которыми заключены договоры о сотрудничестве, а также в структурных подразделениях Университета. Допускается возможность (по согласованию с руководителем ОПОП ВО) направления на практику в индивидуальном порядке обучающихся, желающих пройти практику в организациях по собственному выбору, если эти организации соответствуют требованиям Положения ДВФУ о практиках.

## 6 КОМПЕТЕНЦИИ ОБУЧАЮЩЕГОСЯ, ФОРМИРУЕМЫЕ В РЕЗУЛЬТАТЕ ПРОХОЖДЕНИЯ ПРОИЗВОДСТВЕННОЙ ПРАКТИКИ

В результате прохождения производственной практики обучающийся лолжен:

методы научных исследований в прикладных областях, знать математические методы и методы компьютерного моделирования;

уметь выбирать методологию и технологию проектирования ИС с учетом проектных рисков;

**влалеть НАВЫКАМИ** анализа и оптимизации прикладных  $\overline{M}$ информационных процессов.

В результате прохождения данной практики обучающийся должен получить следующие профессиональные компетенции:

#### СТРУКТУРА И СОДЕРЖАНИЕ ПРОИЗВОДСТВЕННОЙ  $7<sup>7</sup>$ ПРАКТИКИ

Общая трудоемкость практики (5 семестр, 3 курс) составляет 2 зачетные единицы, 72 часа.

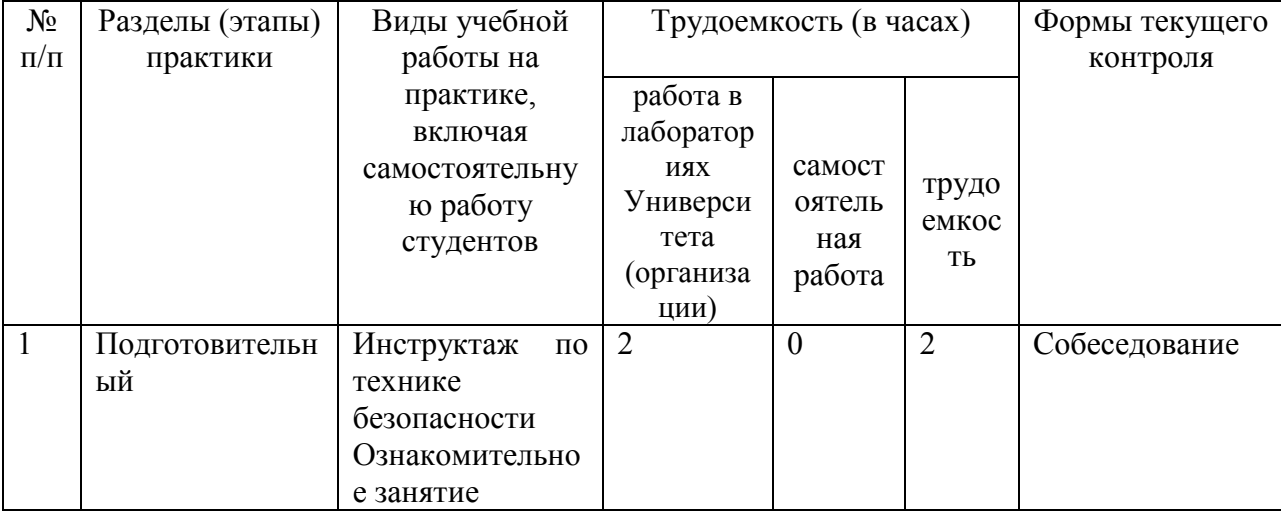

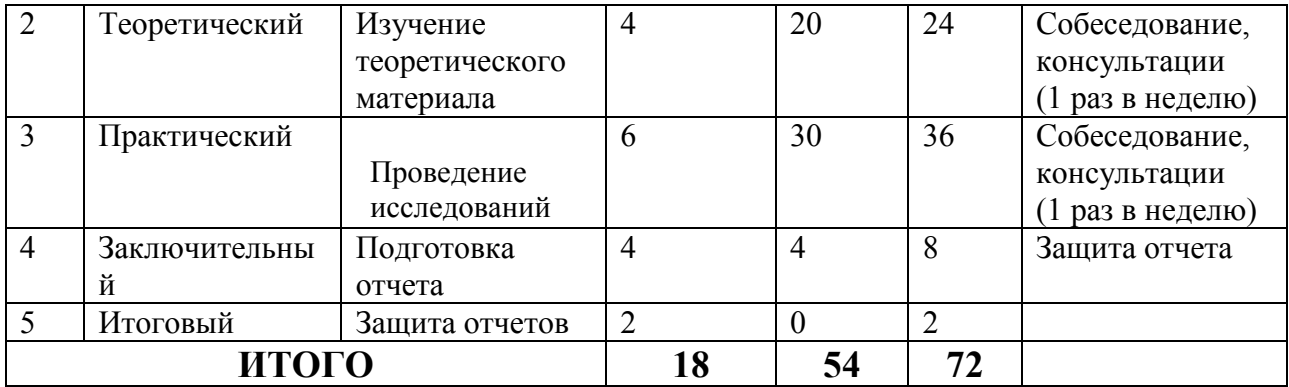

## **8 УЧЕБНО-МЕТОДИЧЕСКОЕ ОБЕСПЕЧЕНИЕ САМОСТОЯТЕЛЬНОЙ РАБОТЫ СТУДЕНТОВ НА ПРОИЗВОДСТВЕННОЙ ПРАКТИКЕ**

Самостоятельная работа студента (СРС) является одной из форм проведения практики и организуется с целью:

− систематизации и закрепления полученных теоретических знаний и практических умений студентов;

− углубления и расширения теоретических знаний;

− формирования умения работать с различными видами информации, умения использовать нормативную, правовую, справочную документацию и специальную литературу;

− развития познавательных способностей студентов;

− формирования таких качеств личности, как ответственность и организованность, самостоятельность мышления, способность к саморазвитию, самосовершенствованию и самореализации.

Учебно-методическим обеспечением самостоятельной работы студентов на практике являются:

− учебная литература по освоенным ранее профильным дисциплинам;

− нормативные документы, регламентирующие деятельность предприятия (организации), на котором проходит практику студент;

− методические разработки для студентов, определяющие порядок прохождения и содержание практики;

− формы отчетности и инструкции по их заполнению.

Самостоятельная работа студента (согласно индивидуальному заданию) включает:

1) исследование предметной области;

2) выполнение индивидуального задания;

3) анализ полученных результатов, их интерпретация и корректировка планов работы.

Заключительная часть – подготовка отчета о проделанной работе с анализом полученных результатов и выводов.

## **Контрольные вопросы и задания для проведения аттестации по итогам производственной практики**

- 1. Выделение классов прикладных задач при создании ИС.
- 2. Анализ и выбор методов проектирования информационные процессов и систем.
- 3. Выбор методов для автоматизации и информатизации решения прикладных задач различных классов.
- 4. Анализ и выбор инструментальных средств для автоматизации и информатизации решения прикладных задач различных классов.
- 5. Анализ и выбор инструментальных средств обеспечения проектирования информационных процессов и систем.
- 6. Анализ систем управления проектами.
- 7. Характеристика проектов по информатизации прикладных задач и созданию ИС предприятий и организаций.
- 8. Организация работ по созданию ИС предприятий и организаций.

### **9. ФОРМЫ АТТЕСТАЦИИ (ПО ИТОГАМ ПРАКТИКИ)**

**9.1 ФОНД ОЦЕНОЧНЫХ СРЕДСТВ ДЛЯ ПРОВЕДЕНИЯ ПРОМЕЖУТОЧНОЙ АТТЕСТАЦИИ ОБУЧАЮЩИХСЯ ПО ПРАКТИКЕ** 

Форма контроля по итогам практики «Научно-исследовательская работа» - зачёт с оценкой.

## 9.1.1. Перечень компетенций, описание показателей и критериев их оценивания на различных этапах формирования, шкала оценивания.

При проведении аттестации оценивается уровень сформированности следующих компетенций:

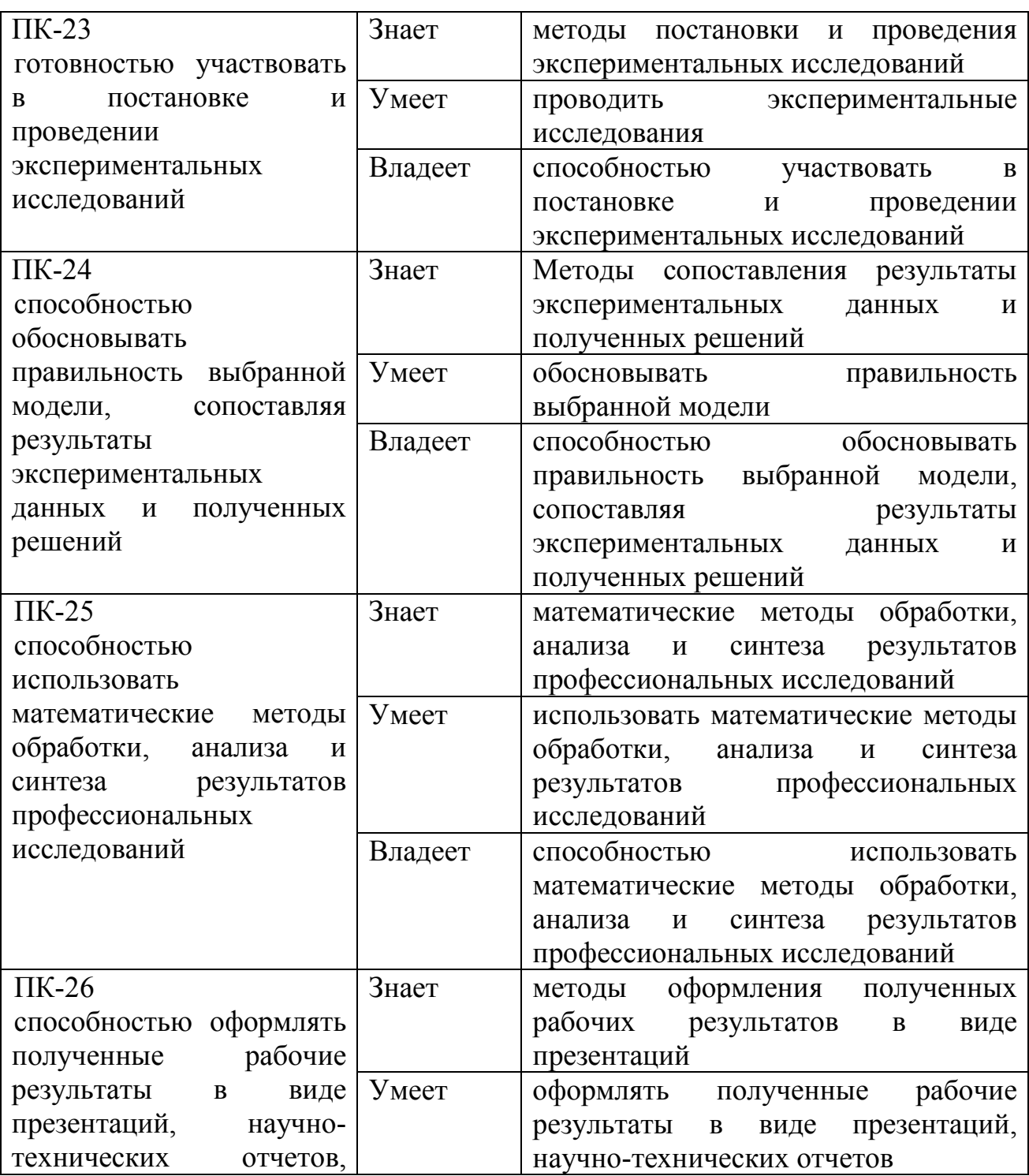

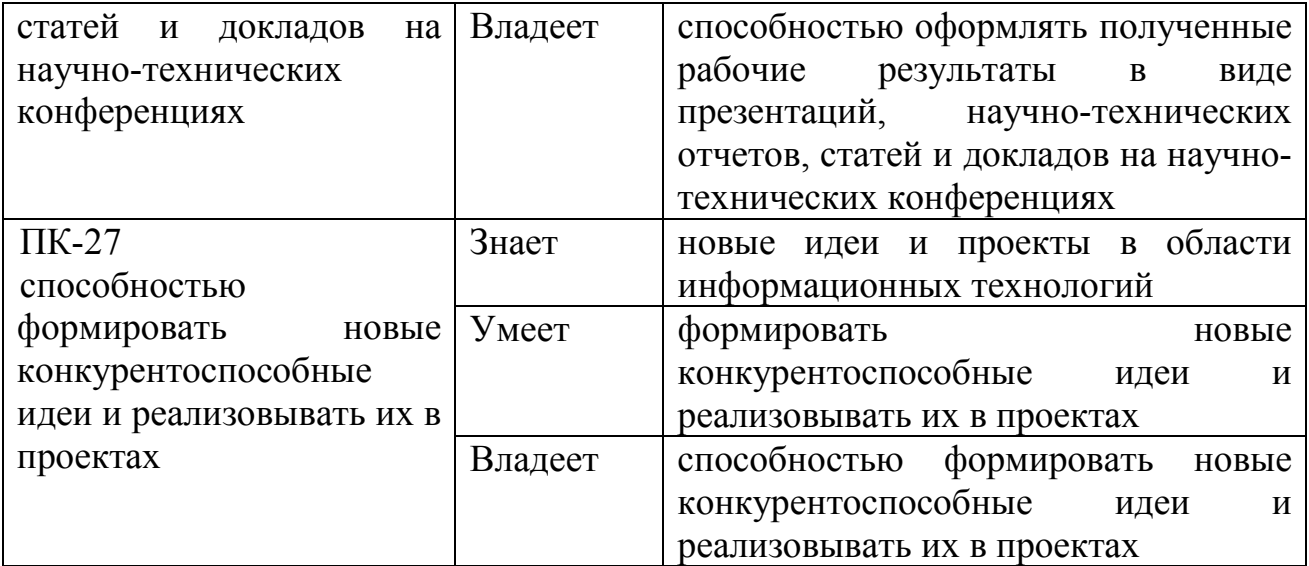

### **9.1.2. Шкала оценивания и критерии оценки результатов защиты отчета по практике**

При выставлении оценки «отлично» при защите отчета по практике студент должен демонстрировать высокий уровень, оценки «хорошо» продвинутый уровень, а оценки «удовлетворительно» - пороговый.

Основные объекты оценивания результатов прохождения практики:

− активность студента в процессе практики;

− производственная дисциплина студента;

− качество выполнения индивидуального задания;

− качество выполнения и оформления отчетов;

− уровень ответов при сдаче зачета (защите отчета);

При выставлении зачёта с оценкой принимаются во внимание следующие показатели:

- глубина раскрытия темы работы;

- самостоятельность выполнения работы;

- соответствие отчетных документов по практике основным требованиям.

Критерии выставления оценки студенту на зачете по практике:

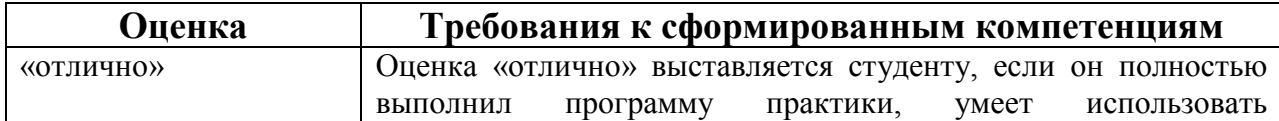

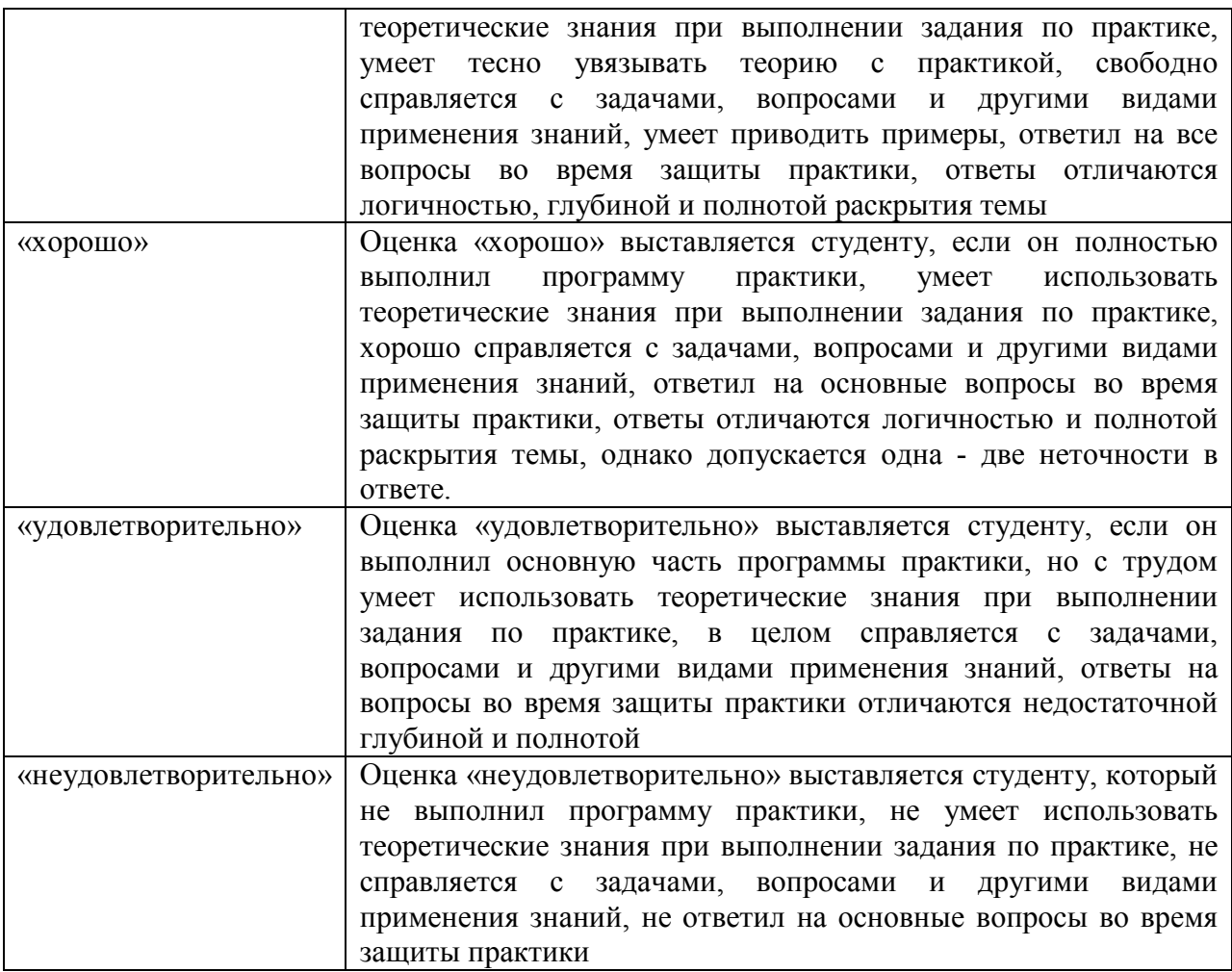

Текущий контроль за работой студентов осуществляется во время проведения собеседований, проверки промежуточной отчетности по выполненным индивидуальным заданиям.

Студент, не выполнивший программу практики по уважительной причине, направляется на практику повторно в свободное от аудиторных занятий время. Студент, не выполнивший программу практики без уважительной причины или получивший неудовлетворительную оценку, считается имеющим академическую задолженность. Ликвидация этой задолженности проводится в соответствии с нормативными документами ДВФУ.

#### **9.1.4 Методические материалы, определяющие процедуру оценивания**

Для получения зачёта с оценкой по результатам практики студент должен полностью выполнить программу практики, своевременно оформить и представить на кафедру все необходимые отчетные документы. Результаты проделанной работы должны получить отражение в отчёте о практике. Отчет проверяется и подписывается руководителем практики от предприятия, затем представляется руководителю практики от вуза на последней неделе практики в установленный срок. В случае, если местом прохождения практики является кафедра ДВФУ, отчет оформляется студентом и сдается руководителю практики от вуза.

Итоговая оценка за практику выставляется на основании всех представленных документов, посредством которых выявляется регулярность посещения места практики, тщательность составления отчета, инициативность студента, проявленная в процессе практики и способность к самостоятельной профессиональной деятельности.

Результаты прохождения практики оцениваются по следующим критериям:

- уровню освоения компетенций;

- отзыву руководителя практики от организации;

- практическим результатам проведенных работ и их значимости;

- качественности ответов студента на вопросы по существу отчета.

По результатам проведения практики и защиты отчетов студентов, преподавателем – руководителем практики составляется сводный отчет.

Зачет по практике приравнивается к оценкам по теоретическому обучению и учитывается при подведении итогов общей успеваемости студентов. Оценка, полученная студентами на зачете, учитывается при назначении стипендии. Студенту, не выполнившему программу практики по уважительной причине, продлевается срок ее прохождения без отрыва от учёбы. В случае невыполнения программы практики, непредставления отчёта о практике, либо получения отрицательного отзыва руководителя практики

от предприятия, где практиковался студент, и неудовлетворительной оценки при защите отчёта студент может быть отчислен из университета.

#### **Оформление отчёта по практике**

Отчеты по практике составляется в соответствии с практическими этапами программы практики и отражает выполнение индивидуального задания. Объем отчета должен составлять 10-12 страниц машинописного текста (без учета приложений). Отчет оформляется в электронном виде в формате DOC/DOCX/PDF размер страницы: А4 (210х297 мм), шрифт TimesNewRoman, 14 размером, через 1,5 интервала. Каждая страница работы оформляется со следующими полями: левое - 30 мм; правое - 10 мм; верхнее - 20 мм; нижнее - 20 мм, отступ в тексте - 1,5 см. Все страницы работы должны иметь сквозную нумерацию, включая приложения. Нумерация производится арабскими цифрами, при этом порядковый номер страницы ставится в нижнем правом углу, начиная с оглавления после титульного листа. Имя файла должно содержать ФИО номер работы латинскими буквами.

Отчет должен быть иллюстрирован таблицами, графиками, схемами, заполненными бланками, рисунками. Схемы, рисунки, таблицы и другой иллюстративный материал, расположенный на отдельных листах, включаются в общую нумерацию страниц, но не засчитываются в объём работы. Титульный лист включается в общую нумерацию страниц, однако номер страницы на титульном листе не проставляется. Цифровой материал должен оформляться в виде таблиц. Таблицу следует располагать в отчете непосредственно после текста, в котором она упоминается впервые или на следующей странице. На все приводимые таблицы должны быть ссылки в тексте отчета. Таблицы следует нумеровать арабскими цифрами порядковой нумерацией в пределах всего текста отчета. Номер следует размещать над таблицей слева без абзацного отступа после слова «Таблица». Каждая таблица должна иметь заголовок, который помещается в одну строку с её

номером через тире. Рисунки (чертежи, графики, схемы, компьютерные распечатки, диаграммы, фотоснимки) следует располагать в работе непосредственно после текста, в котором они упоминаются впервые, или на следующей странице. Разделы отчета должны быть пронумерованы арабскими цифрами, за исключением разделов: Оглавление, Выводы, Примечания, Список использованных источников и литературы, Приложения.

Содержание разделов отчёта:

Титульный лист

Оглавление

Цель и задачи работы

Основная часть

−Описание/состав технических средств/инструментов

−Порядок выполнения работы

−Полученные результаты

Выводы

Примечания

Список использованных источников и литературы

Приложения

#### **Оформление архива с отчетом и приложением.**

- Архив имеет формат .ZIP или .RAR. - В имени архива допустимы только латинские буквы, цифры и разделители«-» или «\_»

- Имя архива формируется по шаблону: Год-Группа-ФИО

Аналогичное имя должно быть у файла отчета.

- Приложения располагается в отдельной папке архива с именем Addon.

Адрес для связи с преподавателем: zlobina.iua@dvfu.ru Работы по этому адресу не принимаются!

## **10. УЧЕБНО-МЕТОДИЧЕСКОЕ И ИНФОРМАЦИОННОЕ ОБЕСПЕЧЕНИЕ ПРОИЗВОДСТВЕННОЙ ПРАКТИКИ**

#### **Основная литература**

- 1. Кузнецов, И.Н. Основы научных исследований: учеб.пособие / И.Н. Кузнецов. — М. : Дашков и К°, 2013. — 282 c. ЭК НБ ДВФУ: http://lib.dvfu.ru:8080/lib/item?id=chamo:673706&theme=FEFU
- 2. Герасимов, Б.И. Основы научных исследований :учеб.пособие / Б.И. Герасимов, В. В. Дробышева, Н. В. Злобина [и др.]. — М. : Форум [ИНФРА-М], 2013. — 269 c. ЭК НБ ДВФУ: http://lib.dvfu.ru:8080/lib/item?id=chamo:752201&theme=FEFU3.
- 3. Информационные системы и технологии в экономике и управлении. Проектирование информационных систем [Электронный ресурс] : учебное пособие / Е. В. Акимова, Д. А. Акимов, Е. В. Катунцов, А. Б. Маховиков. — Электрон. текстовые данные. — Саратов : Вузовское образование, 2016. — 178 c. — 2227-8397. — Режим доступа: http://www.iprbookshop.ru/47671.html
- 4. Жидко, Е. А. Методология исследований информационной безопасности экологически опасных и экономически важных объектов [Электронный ресурс] : монография / Е. А. Жидко. — Электрон. текстовые данные. — Воронеж : Воронежский государственный архитектурно-строительный университет, ЭБС АСВ, 2015. — 183 c. — 978-5-89040-535-7. — Режим доступа: http://www.iprbookshop.ru/55011.html
- 5. Бурков, А. В. Проектирование информационных систем в Microsoft SQL Server 2008 и VisualStudio 2008 [Электронный ресурс] / А. В. Бурков. — Электрон. текстовые данные. — М. : Интернет-Университет Информационных Технологий (ИНТУИТ), 2016. — 310 c. — 2227-8397. — Режим доступа: http://www.iprbookshop.ru/52166.html

#### **Дополнительная литература**

(печатные и электронные издания)

- 1. Избачков, Ю.С. Информационные системы : учебник для вузов / Ю. Избачков, В. Петров, А. Васильев, И. Телина. — 3-е изд. — СПб. : Питер, 2011. — 544 с. ЭК НБ ДВФУ: http://lib.dvfu.ru:8080/lib/item?id=chamo:419026&theme=FEFU
- **2.** Федосеев, C.В. Современные проблемы прикладной информатики [Электронный ресурс] : учебное пособие / C.В. Федосеев. — М. : Евразийский открытый институт, 2011.— 272 c.— Режим доступа:http://www.iprbookshop.ru/10830
- 3. Малюк, А.А. Этика в сфере информационных технологий [Электронный ресурс] / А.А. Малюк, О.Ю. Полянская, И.Ю. Алексеева. – М. : Горячая линия – Телеком, 2011. – 344 с. — Режим доступа: http://www.iprbookshop.ru/12070
- 4. ГОСТ 34.003-90. Информационная технология. Комплекс стандартов на автоматизированные системы. Автоматизированные системы. Термины и определения [Текст]. - Взамен ГОСТ 34.003-84, ГОСТ 22487-77 - Введ. 1992- 01-01. - М. : Изд-во стандартов, 1997: http://www.internetlaw.ru/gosts/gost/10673/
- 6. ГОСТ 34.601-90. Информационная технология. Комплекс стандартов на автоматизированные системы. Автоматизированные системы. Стадии создания [Текст]. - Взамен ГОСТ 24.601-86, ГОСТ 24.602-86. - Введ. 1990-29- 12. - М. : Изд-во стандартов, 1997: http://www.internet-law.ru/gosts/gost/10698/

## **Перечень ресурсов информационно-телекоммуникационной сети «Интернет»**

- 1. Официальный сайт Министерства образования и науки РФ. http://минобрнауки.рф
- 2. Федеральный портал «Российское образование» http://www.edu.ru
- 3. Российский портал открытого образования http://window.edu.ru
- 4. Правовая информационная система http://www.consultant.ru/
- 5. Научная электронная библиотека eLIBRARY проект РФФИ www.elibrary.ru
- 6. Федеральный портал по научной и инновационной деятельности www.sciinnov.ru
- 7. Полнотекстовая база данных ГОСТов, действующих на территории РФ http://www.vniiki.ru/catalog/gost.aspx
- 8. Портал Ассоциации Предприятий Компьютерных и Информационных Технологий (АКИТ): http://www.apkit.ru
- 9. Информационно-аналитическое агентство «Центр гуманитарных технологий»: http://gtmarket.ru/concepts/6872
- 10. Порталы по информационным технологиям: http://www.citforum.ru, http://www.intuit.ru
- 11. Государственная программа «Информационное общество» (2011–2020 годы): http://minsvyaz.ru/ru/activity/programs/1/
- 12. PhD в России. Портал аспирантов и докторантов: http://phdru.com/category/sciproblems/
- 13. Библиотека публикаций на сайте «В помощь аспирантам. Раздел «Наука и научная методология»: http://dis.finansy.ru/publ/yarsk/002.htm
- 14. Библиотека управления. Групповые решения. Сайт корпоративный менеджмент: http://www.cfin.ru/management/decision\_science2.shtml#p7

### **Перечень информационных технологий и программного обеспечения**

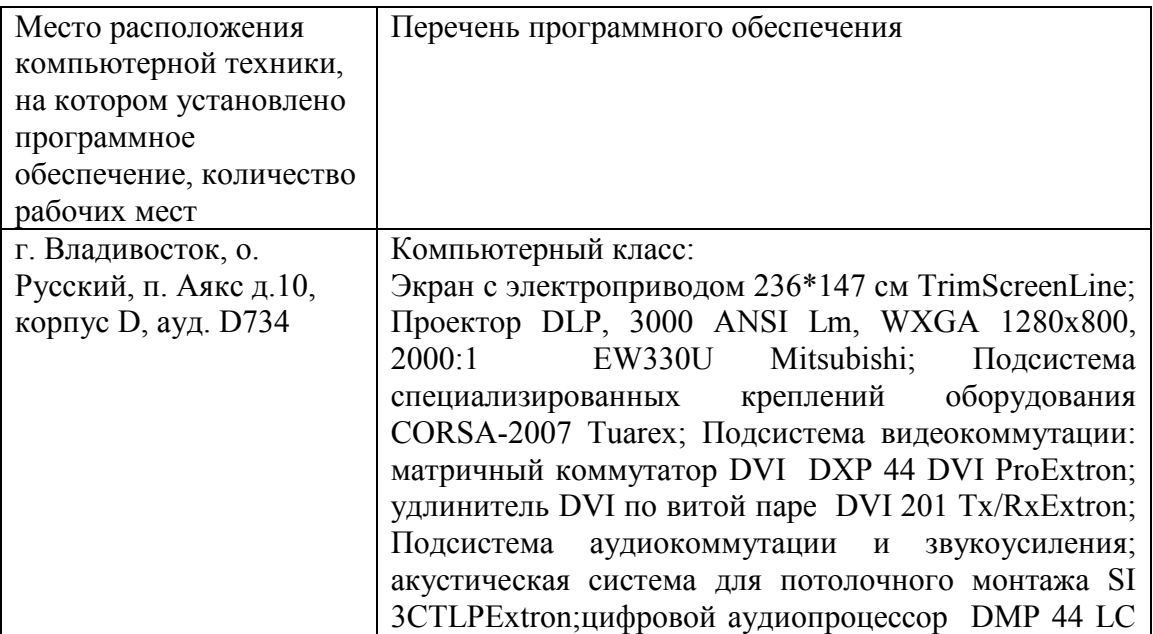

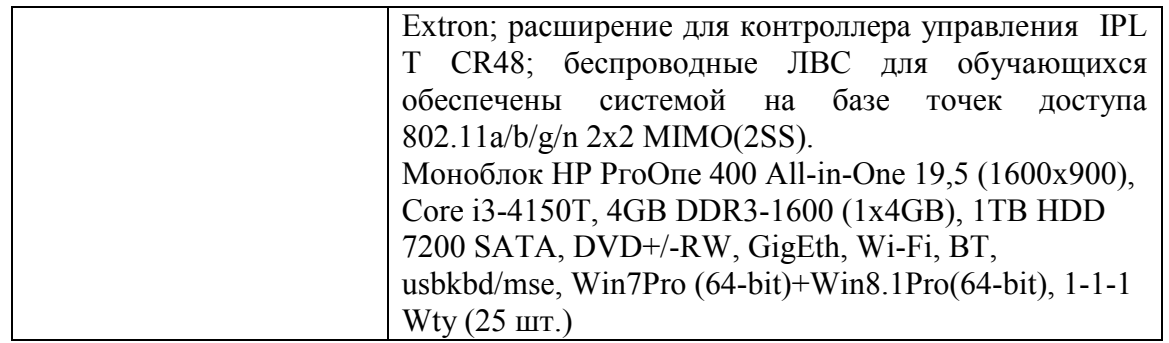

#### $11.$ МАТЕРИАЛЬНО-ТЕХНИЧЕСКОЕ **ОБЕСПЕЧЕНИЕ** ПРОИЗВОДСТВЕННОЙ ПРАКТИКИ

Для проведения исследований, связанных с выполнением задания по практике, а также для организации самостоятельной работы студентам доступно следующее лабораторное оборудование и специализированные кабинеты, соответствующие действующим санитарным и противопожарным нормам, а также требованиям техники безопасности при проведении учебных и научно-производственных работ:

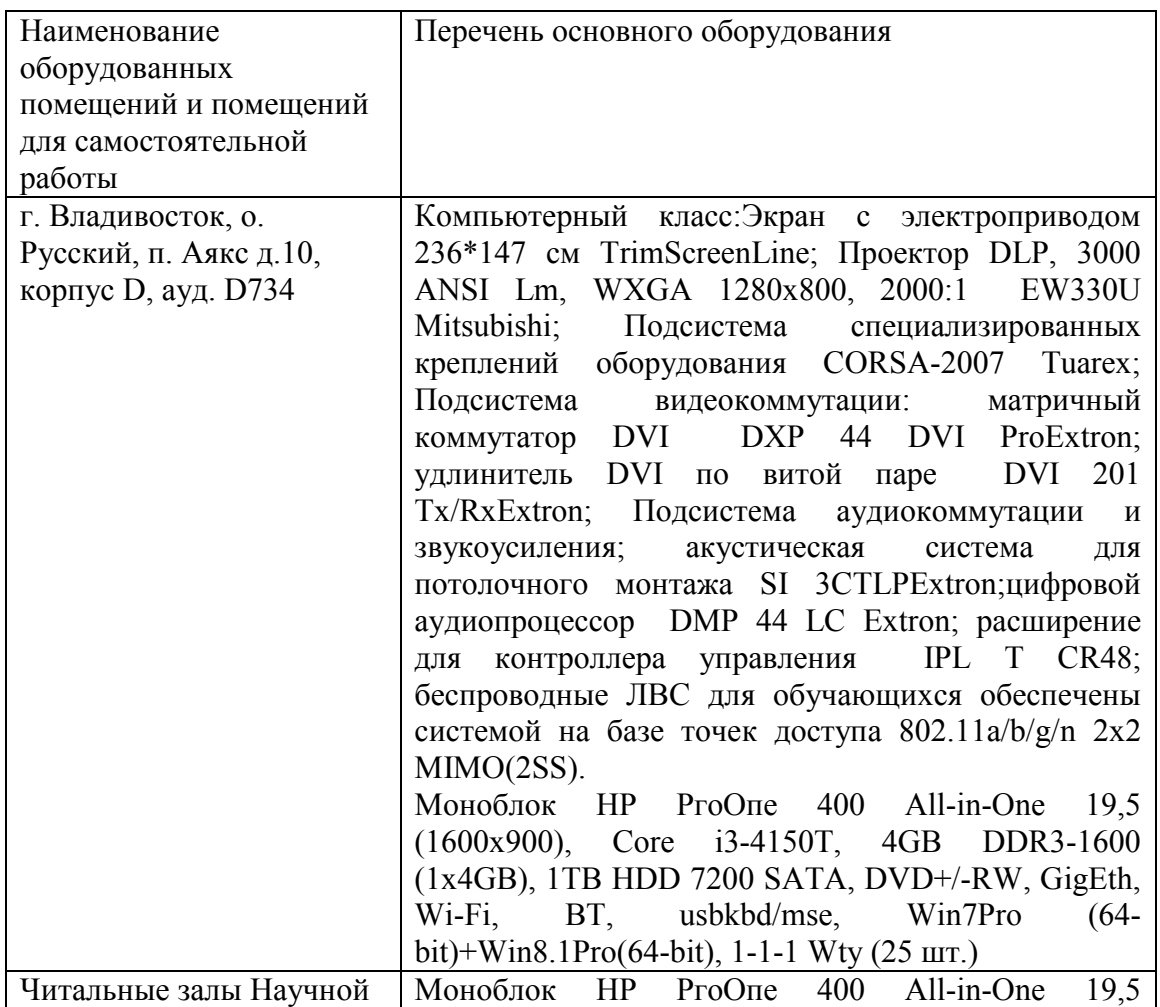

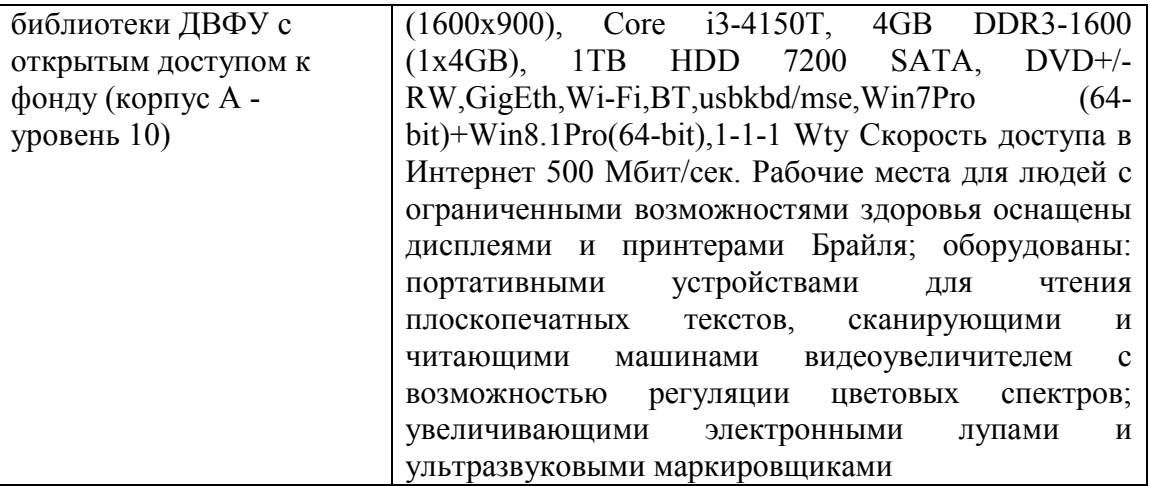

В целях обеспечения специальных условий обучения инвалидов и лиц с ограниченными возможностями здоровья в ДВФУ все здания оборудованы пандусами, лифтами, подъемниками, специализированными местами, оснащенными туалетными комнатами, табличками информационнонавигационной поддержки.

Составитель С.В.Должиков, руководитель ОП, доцент кафедры компьютерных систем ШЕН ДВФУ, к.т.н., Ю.А.Злобина доцент кафедры компьютерных систем ШЕН, к.ф.-м.н.

Программа практики обсуждена на заседании кафедры компьютерных систем ШЕН ДВФУ, протокол от «14» июня 2017г. № 19а

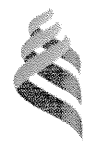

### МИНИСТЕРСТВО ОБРАЗОВАНИЯ И НАУКИ РОССИЙСКОЙ ФЕДЕРАЦИИ

Федеральное государственное автономное образовательное учреждение высшего образования

«Дальневосточный федеральный университет» (ДВФУ)

#### ШКОЛА ЕСТЕСТВЕННЫХ НАУК ВРАЗ

«СОГЛАСОВАНО» Руководитель ОП

(подпись)

«13» июля 2017 г.

ДолжиковС.В. (Ф.И.О. рук. ОП)

2 Пустовалов Е.В. <sup>е г/</sup> (Ф.И.б. зав. каф.) полпись «13» июля 2017 г.

«УТИЕРЖДАЮ»

Заведующий кафедрой

компьютерных сметелов

### РАБОЧАЯ ПРОГРАММА ПРОИЗВОДСТВЕННОЙ ПРАКТИКИ

Практика по получению профессиональных умений и опыта проектно-

технологической; инновационной деятельности

Направление подготовки 09.03.02Информационные системы и технологии

Квалификация выпускника Бакалавр

Владивосток 2017

## **1 НОРМАТИВНАЯ ДОКУМЕНТАЦИЯ, РЕГЛАМЕНТИРУЮЩАЯ ПРОЦЕСС ОРГАНИЗАЦИИ И ПРОХОЖДЕНИЯ ПРАКТИКИ**

Программа разработана в соответствии в соответствии с требованиями: образовательного стандарта высшего образования, самостоятельно устанавливаемого ДВФУ, утвержденного приказом ректора ДВФУ от 18.02.2016г. №12-13-235;

приказа № №12-13-2030 от 23.10.2015г. Об утверждении Положения о порядке проведения практики студентов, обучающихся в федеральном государственном автономном образовательном учреждении высшего профессионального образования «Дальневосточный федеральный университет» по программам высшего образования (для программ бакалавриата, специалитета, магистратуры).

# **2 ЦЕЛИ ОСВОЕНИЯ ПРОИЗВОДСТВЕННОЙ ПРАКТИКИ ПО ПОЛУЧЕНИЮ ПРОФЕССИОНАЛЬНЫХ УМЕНИЙ И ОПЫТА ПРОЕКТНО-ТЕХНОЛОГИЧЕСКОЙ; ИННОВАЦИОННОЙ ДЕЯТЕЛЬНОСТИ**

Целями практики по получению профессиональных умений и опыта проектно-технологической; инновационной деятельности являются закрепление теоретических знаний, полученных при изучении базовых дисциплин «Статистические методы в информационных технологиях», «Цифровая обработка информации», «Технологии обработки информации», «Технологии программирования», «Основы проектной деятельности», а также приобретение и совершенствование навыков по работе с научной информацией и литературой.

Производственная практика по получению профессиональных умений и опыта проектно-технологической; инновационной деятельности занимает важное место в системе подготовки специалистов по информационным технологиям. В процессе практики студенты не только получают новые профессиональные навыки, но и учатся работать в трудовом коллективе. Профиль учреждений для прохождения производственной практики определяется, в соответствии со специализацией будущих выпускников.

Целью производственной практики является приобретение практических навыков решения задач в области инноваций, организации и управления в сфере информационных систем и технологий, закрепление и углубление теоретической подготовки обучающегося, приобретение им практических навыков и компетенций, а также опыта самостоятельной профессиональной деятельности.

### **3 ЗАДАЧИ ПРОИЗВОДСТВЕННОЙ ПРАКТИКИ**

Производственная практика по получению профессиональных умений и опыта проектно-технологической; инновационной деятельности предполагает практическое применение знаний, полученных в процессе изучения учебных дисциплин компьютерного и математического циклов, а также дисциплин специализации. Студенты приобретают навыки решения комплексных задач в системе образования, науки, производства, осваивают различные виды будущей профессиональной деятельности, решая задачи:

- получение первичных умений и навыков проектно-технологической и инновационной деятельности;
- анализа данных,
- получение первичных профессиональных умений, связанных с применением знаний информационных технологий на практике;
- изготовления различного рода информационных материалов с использованием компьютерных технологий.

### **4 МЕСТО ПРОИЗВОДСТВЕННОЙ ПРАКТИКИ В СТРУКТУРЕ ОПОП**

Производственная практика по получению профессиональных умений и опыта проектно-технологической; инновационной деятельности является составной частью основной профессиональной образовательной программы, входит в блок Б2 «Практики» учебного плана (Б2.П.4).

Для освоения данной практики обучающиеся должны:

- знать методы разработки программ для решения стандартных задач;

- знать алгоритмические языки программирования;

- знать информационные технологии, используемые при подготовке документов;

- уметь разрабатывать алгоритмы решения задач с использованием компьютера;

- владеть методами проверки правильности работы программы.

## **5 ТИПЫ, СПОСОБЫ, МЕСТО И ВРЕМЯ ПРОВЕДЕНИЯ ПРОИЗВОДСТВЕННОЙ ПРАКТИКИ**

Тип практики: производственная.

Практика является обязательной, время проведения практики – 8 семестр, 4 курс.

Данная практика является стационарной, проводится в вузе - ДВФУ, на базе лабораторий кафедры компьютерных систем Школы естественных наук.

Практика может также проводиться в организациях, с которыми заключены договоры о сотрудничестве, а также в структурных подразделениях Университета. Допускается возможность (по согласованию с руководителем ОПОП ВО) направления на практику в индивидуальном порядке обучающихся, желающих пройти практику в организациях по собственному выбору, если эти организации соответствуют требованиям Положения ДВФУ о практиках.

## **6 КОМПЕТЕНЦИИ ОБУЧАЮЩЕГОСЯ, ФОРМИРУЕМЫЕ В РЕЗУЛЬТАТЕ ПРОХОЖДЕНИЯ ПРОИЗВОДСТВЕННОЙ ПРАКТИКИ**

В результате прохождения данной практики обучающийся должен получить следующие профессиональные компетенции:

- способностью к проектированию базовых и прикладных информационных технологий (ПК-11)

- способностью разрабатывать средства реализации информационных технологий (методические, информационные, математические, алгоритмические, технические и программные) (ПК-12)
- способностью разрабатывать средства автоматизированного проектирования информационных технологий (ПК-13)
- способностью использовать знание основных закономерностей функционирования биосферы и принципов рационального природопользования для решения задач профессиональной деятельности  $($  $\Pi$ K-14 $)$
- способностью проводить сборку информационной системы из готовых компонентов (ПК-29).

### **7 СТРУКТУРА И СОДЕРЖАНИЕ ПРОИЗВОДСТВЕННОЙ ПРАКТИКИ**

Общая трудоемкость практики (8 семестр, 4 курс) составляет 3 зачетные единицы, 108 часов.

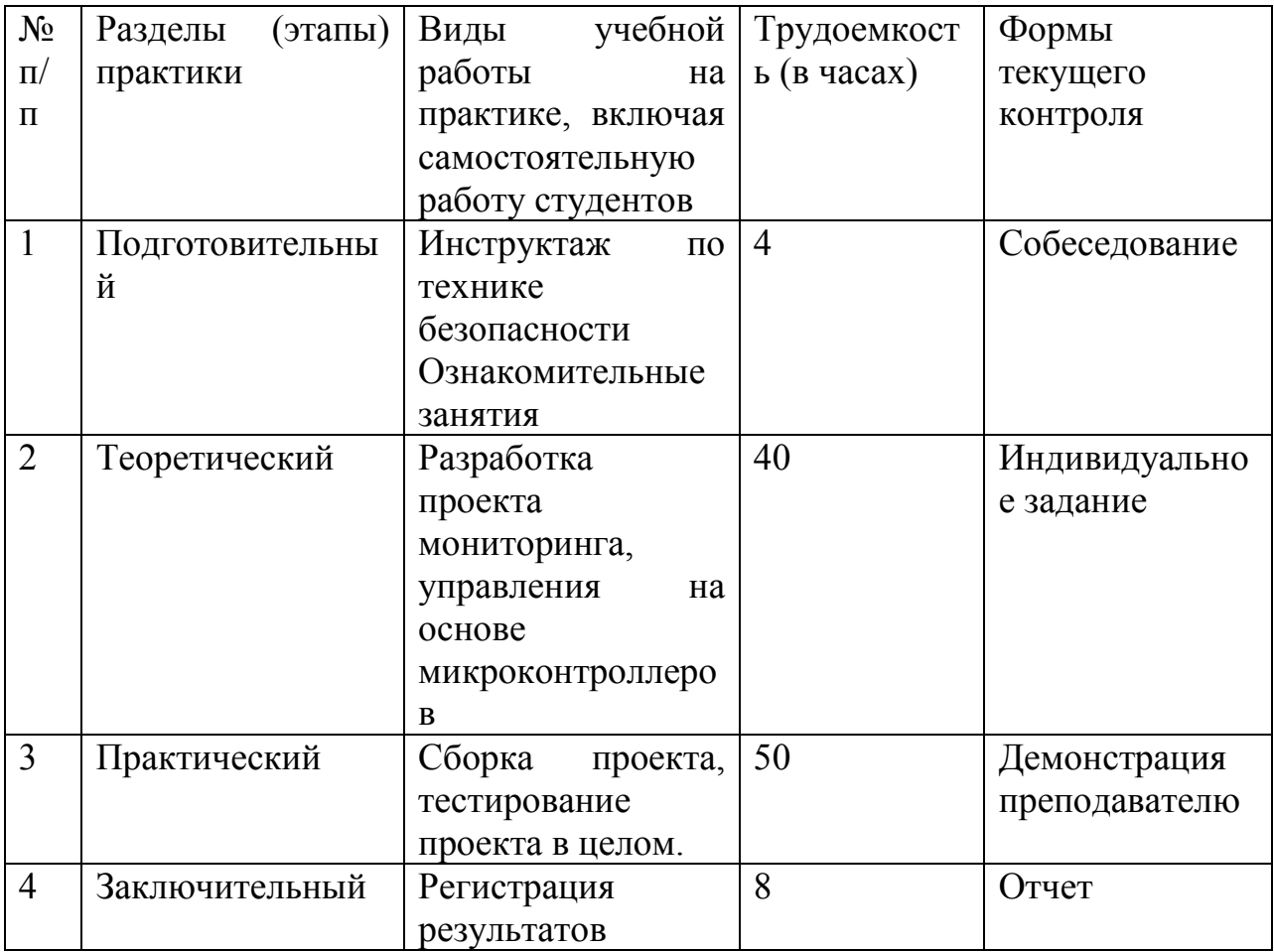

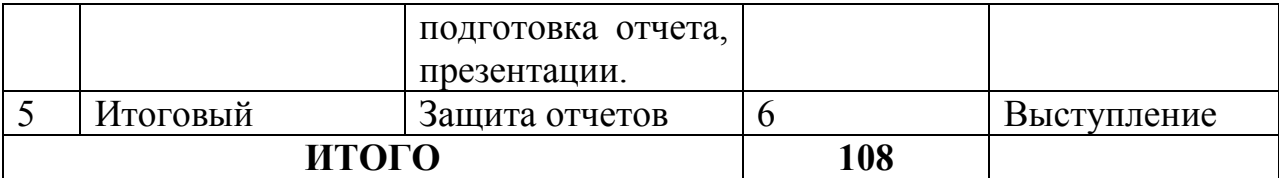

## **8 УЧЕБНО-МЕТОДИЧЕСКОЕ ОБЕСПЕЧЕНИЕ САМОСТОЯТЕЛЬНОЙ РАБОТЫ СТУДЕНТОВ НА ПРОИЗВОДСТВЕННОЙ ПРАКТИКЕ**

Самостоятельная работа студента (СРС) является одной из форм проведения практики и организуется с целью:

− систематизации и закрепления полученных теоретических знаний и практических умений студентов;

− углубления и расширения теоретических знаний;

− формирования умения работать с различными видами информации, умения использовать нормативную, правовую, справочную документацию и специальную литературу;

− развития познавательных способностей студентов;

− формирования таких качеств личности, как ответственность и организованность, самостоятельность мышления, способность к саморазвитию, самосовершенствованию и самореализации.

Учебно-методическим обеспечением самостоятельной работы студентов на практике являются:

− учебная литература по освоенным ранее профильным дисциплинам;

− нормативные документы, регламентирующие деятельность предприятия (организации), на котором проходит практику студент;

− методические разработки для студентов, определяющие порядок прохождения и содержание практики;

− формы отчетности и инструкции по их заполнению.

Самостоятельная работа студента (согласно индивидуальному заданию) включает:

1) исследование предметной области;

2) выполнение индивидуального задания;

3) анализ полученных результатов, их интерпретация и корректировка планов работы.

Заключительная часть – подготовка отчета о проделанной работе с анализом полученных результатов и выводов.

### **9. ФОРМЫ АТТЕСТАЦИИ (ПО ИТОГАМ ПРАКТИКИ)**

# **9.1 ФОНД ОЦЕНОЧНЫХ СРЕДСТВ ДЛЯ ПРОВЕДЕНИЯ ПРОМЕЖУТОЧНОЙ АТТЕСТАЦИИ ОБУЧАЮЩИХСЯ ПО ПРАКТИКЕ**

Форма контроля по итогам практики по получению профессиональных умений и опыта организационно-управленческой; инновационной деятельности – зачёт с оценкой.

## **9.1.1. Перечень компетенций, описание показателей и критериев их оценивания на различных этапах формирования, шкала оценивания.**

При проведении аттестации оценивается уровень сформированности следующих компетенций:

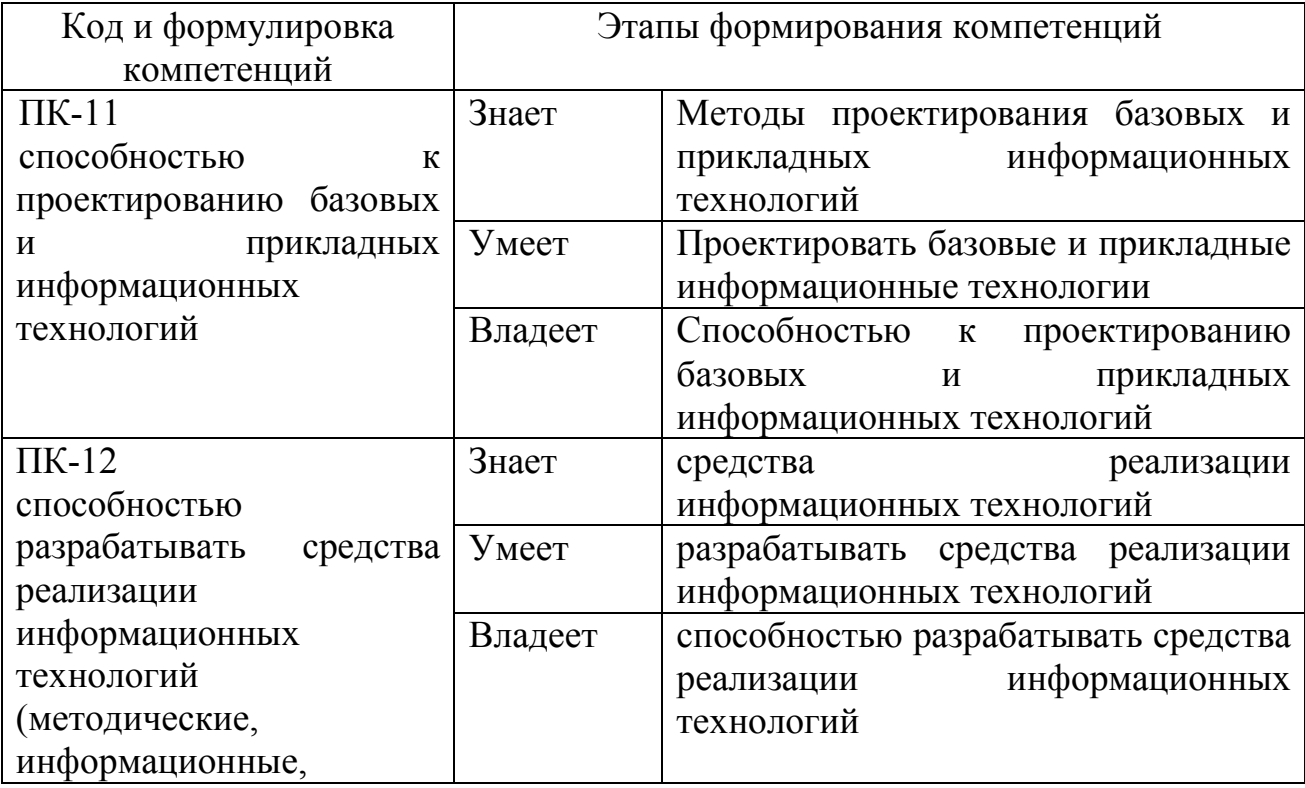

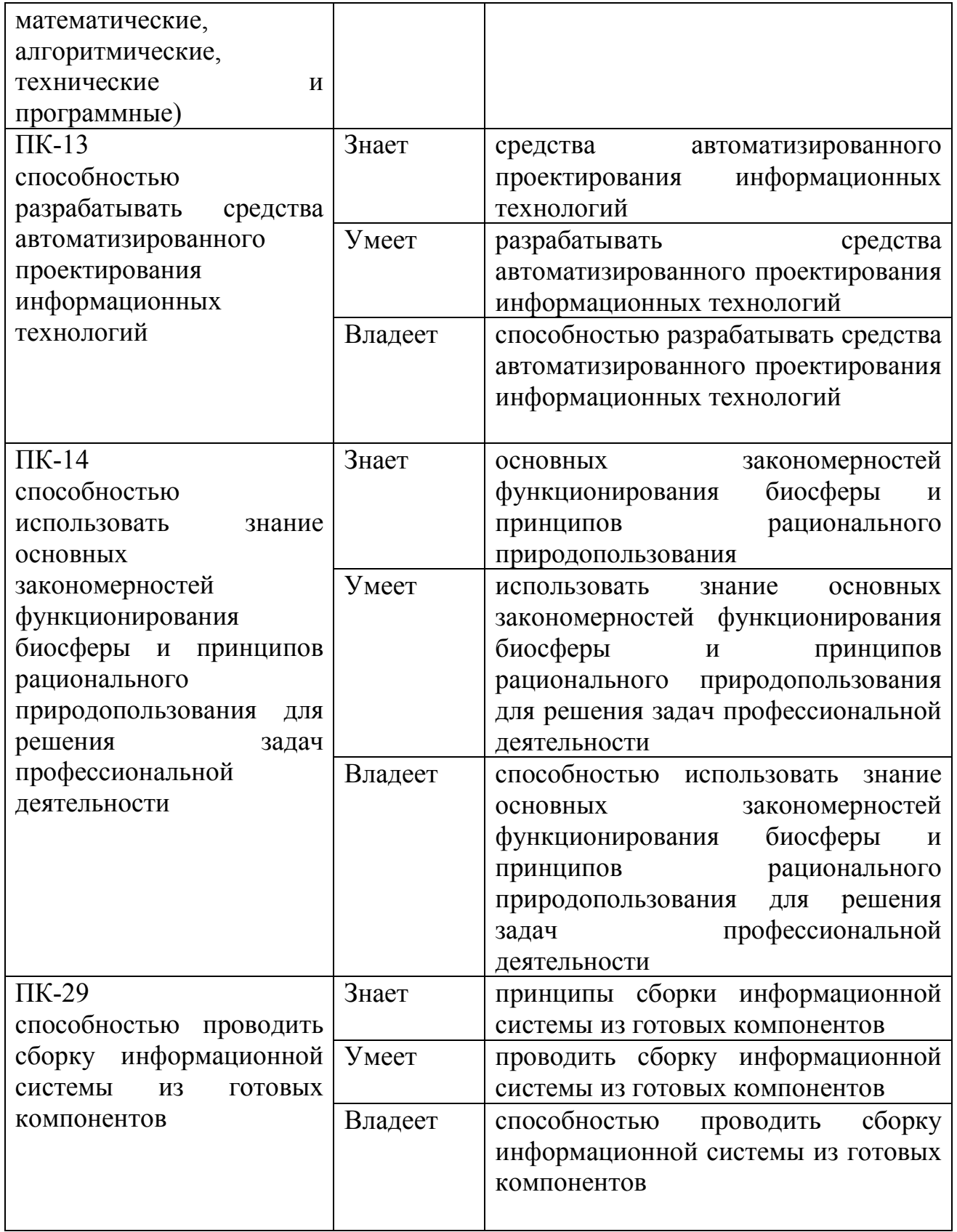

### **9.1.2. Шкала оценивания и критерии оценки результатов защиты**

**отчета по практике** 

При выставлении оценки «отлично» при защите отчета по практике студент должен демонстрировать высокий уровень, оценки «хорошо» продвинутый уровень, а оценки «удовлетворительно» - пороговый.

Основные объекты оценивания результатов прохождения практики:

− активность студента в процессе практики;

− производственная дисциплина студента;

− качество выполнения индивидуального задания;

− качество выполнения и оформления отчетов;

− уровень ответов при сдаче зачета (защите отчета);

При выставлении зачёта с оценкой принимаются во внимание следующие показатели:

- глубина раскрытия темы работы;

- самостоятельность выполнения работы;

- соответствие отчетных документов по практике основным требованиям.

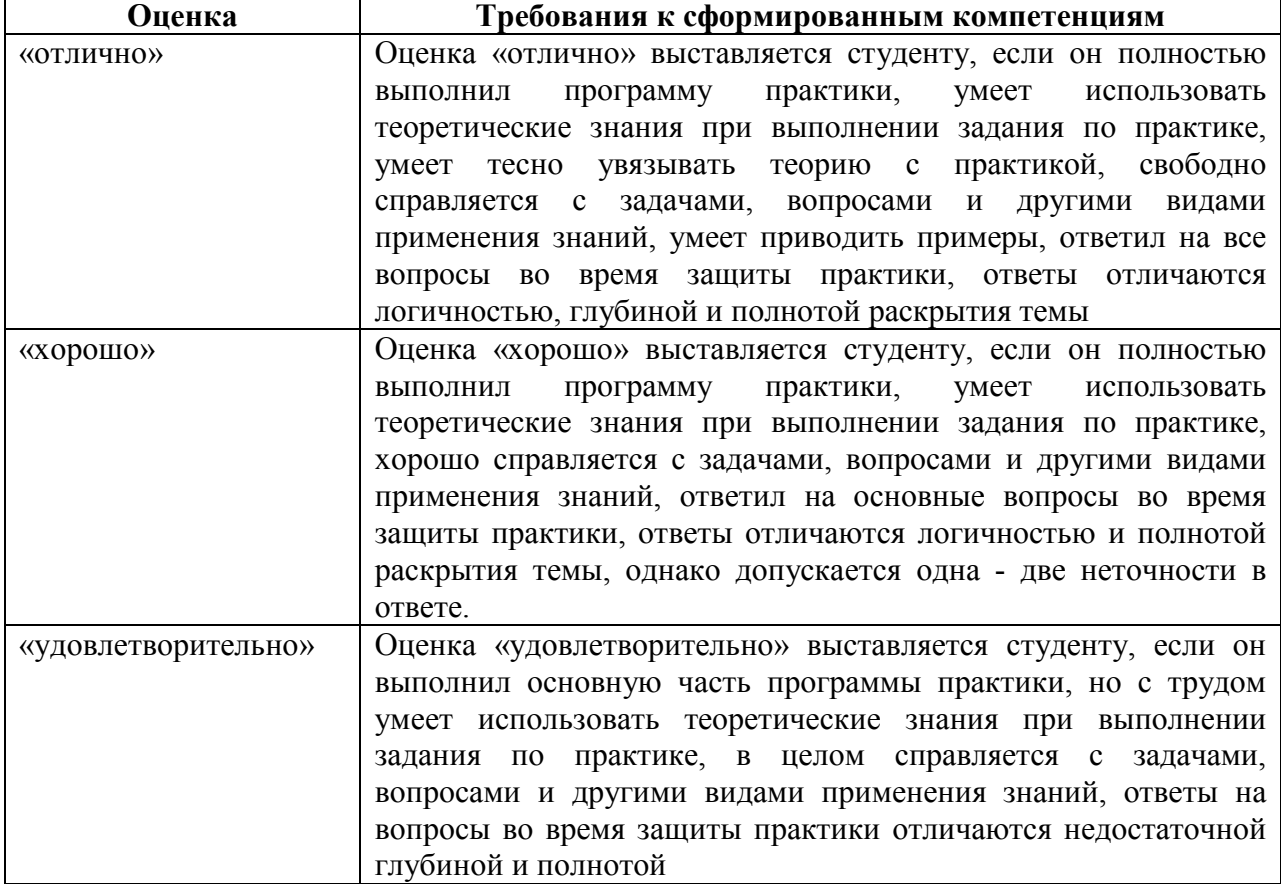

Критерии выставления оценки студенту на зачете по практике

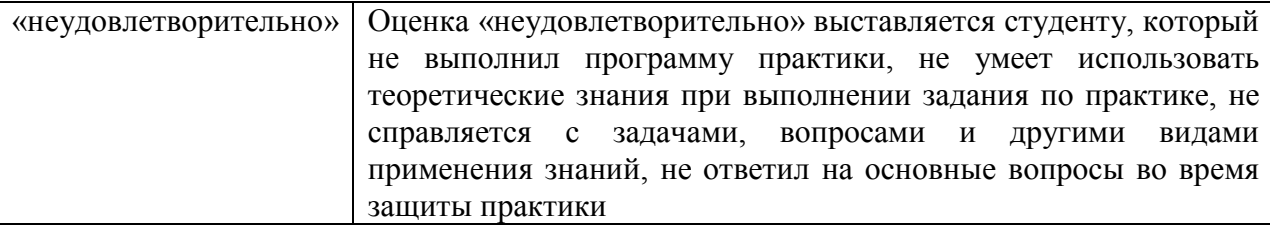

Текущий контроль за работой студентов осуществляется во время проведения собеседований, проверки промежуточной отчетности по выполненным индивидуальным заданиям.

Студент, не выполнивший программу практики по уважительной причине, направляется на практику повторно в свободное от аудиторных занятий время. Студент, не выполнивший программу практики без уважительной причины или получивший неудовлетворительную оценку, считается имеющим академическую задолженность. Ликвидация этой задолженности проводится в соответствии с нормативными документами ДВФУ.

#### **9.1.4 Методические материалы, определяющие процедуру оценивания**

Для получения зачёта с оценкой по результатам практики студент должен полностью выполнить программу практики, своевременно оформить и представить на кафедру все необходимые отчетные документы. Результаты проделанной работы должны получить отражение в отчёте о практике. Отчет проверяется и подписывается руководителем практики от предприятия, затем представляется руководителю практики от вуза на последней неделе практики в установленный срок. В случае, если местом прохождения практики является кафедра ДВФУ, отчет оформляется студентом и сдается руководителю практики от вуза.

Итоговая оценка за практику выставляется на основании всех представленных документов, посредством которых выявляется регулярность посещения места практики, тщательность составления отчета, инициативность студента, проявленная в процессе практики и способность к самостоятельной профессиональной деятельности.

Результаты прохождения практики оцениваются по следующим критериям:

- уровню освоения компетенций;

- отзыву руководителя практики от организации;

- практическим результатам проведенных работ и их значимости;

- качественности ответов студента на вопросы по существу отчета.

По результатам проведения практики и защиты отчетов студентов, преподавателем – руководителем практики составляется сводный отчет.

Зачет по практике приравнивается к оценкам по теоретическому обучению и учитывается при подведении итогов общей успеваемости студентов. Оценка, полученная студентами на зачете, учитывается при назначении стипендии. Студенту, не выполнившему программу практики по уважительной причине, продлевается срок ее прохождения без отрыва от учёбы. В случае невыполнения программы практики, непредставления отчёта о практике, либо получения отрицательного отзыва руководителя практики от предприятия, где практиковался студент, и неудовлетворительной оценки при защите отчёта студент может быть отчислен из университета.

#### **Оформление отчёта по практике**

Отчеты по практике составляется в соответствии с практическими этапами программы практики и отражает выполнение индивидуального задания. Объем отчета должен составлять 10-12 страниц машинописного текста (без учета приложений). Отчет оформляется в электронном виде в формате DOC/DOCX/PDF размер страницы: А4 (210х297 мм), шрифт TimesNewRoman, 14 размером, через 1,5 интервала. Каждая страница работы оформляется со следующими полями: левое - 30 мм; правое - 10 мм; верхнее - 20 мм; нижнее - 20 мм, отступ в тексте - 1,5 см. Все страницы работы должны иметь сквозную нумерацию, включая приложения. Нумерация производится арабскими цифрами, при этом порядковый номер страницы ставится в нижнем правом углу, начиная с оглавления после титульного листа. Имя файла должно содержать ФИО номер работы латинскими буквами.

Отчет должен быть иллюстрирован таблицами, графиками, схемами, заполненными бланками, рисунками. Схемы, рисунки, таблицы и другой иллюстративный материал, расположенный на отдельных листах, включаются в общую нумерацию страниц, но не засчитываются в объём работы. Титульный лист включается в общую нумерацию страниц, однако номер страницы на титульном листе не проставляется. Цифровой материал должен оформляться в виде таблиц. Таблицу следует располагать в отчете непосредственно после текста, в котором она упоминается впервые или на следующей странице. На все приводимые таблицы должны быть ссылки в тексте отчета. Таблицы следует нумеровать арабскими цифрами порядковой нумерацией в пределах всего текста отчета. Номер следует размещать над таблицей слева без абзацного отступа после слова «Таблица». Каждая таблица должна иметь заголовок, который помещается в одну строку с её номером через тире. Рисунки (чертежи, графики, схемы, компьютерные распечатки, диаграммы, фотоснимки) следует располагать в работе непосредственно после текста, в котором они упоминаются впервые, или на следующей странице. Разделы отчета должны быть пронумерованы арабскими цифрами, за исключением разделов: Оглавление, Выводы, Примечания, Список использованных источников и литературы, Приложения.

Содержание разделов отчёта:

Титульный лист

Оглавление

Цель и задачи работы

Основная часть

−Описание/состав технических средств/инструментов

−Порядок выполнения работы

−Полученные результаты

Выводы Примечания Список использованных источников и литературы Приложения

#### **Оформление архива с отчетом и приложением.**

- Архив имеет формат .ZIP или .RAR. - В имени архива допустимы только латинские буквы, цифры и разделители«-» или «\_»

- Имя архива формируется по шаблону: Год-Группа-ФИО

Аналогичное имя должно быть у файла отчета.

- Приложения располагается в отдельной папке архива с именем Addon.

Адрес для связи с преподавателем: zlobina.iua@dvfu.ru Работы по этому адресу не принимаются!

## **10. УЧЕБНО-МЕТОДИЧЕСКОЕ И ИНФОРМАЦИОННОЕ ОБЕСПЕЧЕНИЕ ПРОИЗВОДСТВЕННОЙ ПРАКТИКИ**

### **Основная литература**

- 1. Кузнецов, И.Н. Основы научных исследований: учеб.пособие / И.Н. Кузнецов. — М. : Дашков и К°, 2013. — 282 c. ЭК НБ ДВФУ: http://lib.dvfu.ru:8080/lib/item?id=chamo:673706&theme=FEFU
- 2. Герасимов, Б.И. Основы научных исследований :учеб.пособие / Б.И. Герасимов, В. В. Дробышева, Н. В. Злобина [и др.]. — М. : Форум [ИНФРА-М], 2013. — 269 c. ЭК НБ ДВФУ: http://lib.dvfu.ru:8080/lib/item?id=chamo:752201&theme=FEFU3.
- 3. Информационные системы и технологии в экономике и управлении. Проектирование информационных систем [Электронный ресурс] : учебное пособие / Е. В. Акимова, Д. А. Акимов, Е. В. Катунцов, А. Б. Маховиков. — Электрон. текстовые данные. — Саратов : Вузовское образование, 2016. — 178 c. — 2227-8397. — Режим доступа: http://www.iprbookshop.ru/47671.html
- 4. Жидко, Е. А. Методология исследований информационной безопасности экологически опасных и экономически важных объектов [Электронный ресурс] : монография / Е. А. Жидко. — Электрон. текстовые данные. — Воронеж : Воронежский государственный архитектурно-строительный университет, ЭБС АСВ, 2015. — 183 c. — 978-5-89040-535-7. — Режим доступа: http://www.iprbookshop.ru/55011.html
- 5. Бурков, А. В. Проектирование информационных систем в Microsoft SQL Server 2008 и VisualStudio 2008 [Электронный ресурс] / А. В. Бурков. — Электрон. текстовые данные. — М. : Интернет-Университет Информационных Технологий (ИНТУИТ), 2016. — 310 c. — 2227-8397. — Режим доступа: http://www.iprbookshop.ru/52166.html

#### **Дополнительная литература**

(печатные и электронные издания)

- 1. Богданов, В.В. История и философия науки. Философские проблемы информатики. История информатики [Электронный ресурс] : учебнометодический комплекс по дисциплине / В.В. Богданов, И.В. Лысак. — Таганрог : Таганрогский технологический ин-т Южного федеральн. ун-та, 2012. — 78 с. — Режим доступа: http://www.iprbookshop.ru/23587
- 2. Маглинец, Ю.А. Анализ требований к автоматизированным информационным системам [Электронный ресурс] :учеб.пособие / Ю.А. Маглинец. — М. : Интернет-Ун-т Информационных Технологий : БИНОМ. Лаборатория знаний, 2011. — 200 с. — Режим доступа: http://www.iprbookshop.ru/15854
- 3. Новиков, А.М. Методология научного исследования [Электронный ресурс] / А.М. Новиков, Д.А. Новиков. — М. :Либроком, 2010. — 280 с. — Режим доступа: http://www.iprbookshop.ru/8500
- 4. Избачков, Ю.С. Информационные системы : учебник для вузов / Ю. Избачков, В. Петров, А. Васильев, И. Телина. — 3-е изд. — СПб. : Питер,

2011. — 544 с. ЭК НБ ДВФУ: http://lib.dvfu.ru:8080/lib/item?id=chamo:419026&theme=FEFU

- **5.** Федосеев, C.В. Современные проблемы прикладной информатики [Электронный ресурс] : учебное пособие / C.В. Федосеев. — М. : Евразийский открытый институт, 2011.— 272 c.— Режим доступа:http://www.iprbookshop.ru/10830
- 6. Малюк, А.А. Этика в сфере информационных технологий [Электронный ресурс] / А.А. Малюк, О.Ю. Полянская, И.Ю. Алексеева. – М. : Горячая линия – Телеком, 2011. – 344 с. — Режим доступа: http://www.iprbookshop.ru/12070
- 7. ГОСТ 34.003-90. Информационная технология. Комплекс стандартов на автоматизированные системы. Автоматизированные системы. Термины и определения [Текст]. - Взамен ГОСТ 34.003-84, ГОСТ 22487-77 - Введ. 1992- 01-01. - М. : Изд-во стандартов, 1997: http://www.internetlaw.ru/gosts/gost/10673/
- 6. ГОСТ 34.601-90. Информационная технология. Комплекс стандартов на автоматизированные системы. Автоматизированные системы. Стадии создания [Текст]. - Взамен ГОСТ 24.601-86, ГОСТ 24.602-86. - Введ. 1990-29- 12. - М. : Изд-во стандартов, 1997: http://www.internet-law.ru/gosts/gost/10698/

## **Перечень ресурсов информационно-телекоммуникационной сети «Интернет»**

- 1. Официальный сайт Министерства образования и науки РФ. http://минобрнауки.рф
- 2. Федеральный портал «Российское образование» http://www.edu.ru
- 3. Российский портал открытого образования http://window.edu.ru
- 4. Правовая информационная система http://www.consultant.ru/
- 5. Научная электронная библиотека eLIBRARY проект РФФИ www.elibrary.ru
- 6. Федеральный портал по научной и инновационной деятельности www.sciinnov.ru
- 7. Полнотекстовая база данных ГОСТов, действующих на территории РФ http://www.vniiki.ru/catalog/gost.aspx
- 8. Портал Ассоциации Предприятий Компьютерных и Информационных Технологий (АКИТ): http://www.apkit.ru
- 9. Информационно-аналитическое агентство «Центр гуманитарных технологий»: http://gtmarket.ru/concepts/6872
- 10. Порталы по информационным технологиям: http://www.citforum.ru, http://www.intuit.ru
- 11. Государственная программа «Информационное общество» (2011–2020 годы): http://minsvyaz.ru/ru/activity/programs/1/
- 12. PhD в России. Портал аспирантов и докторантов: http://phdru.com/category/sciproblems/
- 13. Библиотека публикаций на сайте «В помощь аспирантам. Раздел «Наука и научная методология»: http://dis.finansy.ru/publ/yarsk/002.htm
- 14. Библиотека управления. Групповые решения. Сайт корпоративный менеджмент: http://www.cfin.ru/management/decision\_science2.shtml#p7

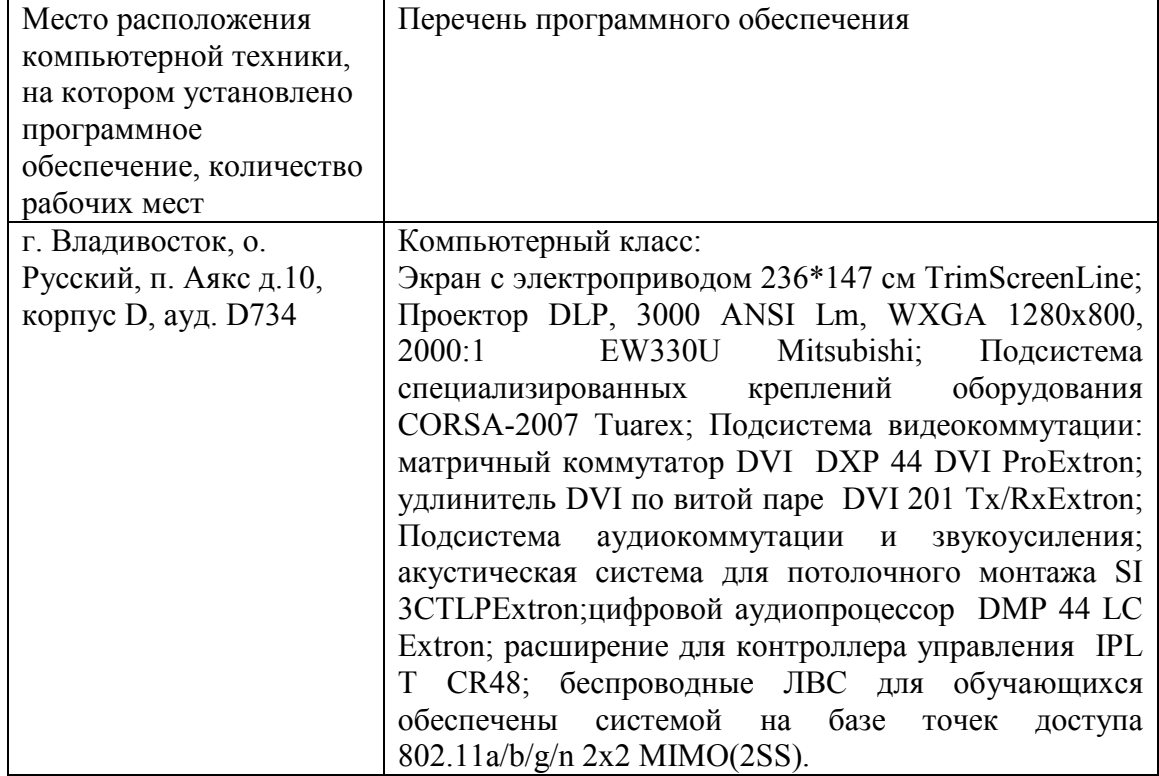

### **Перечень информационных технологий и программного обеспечения**

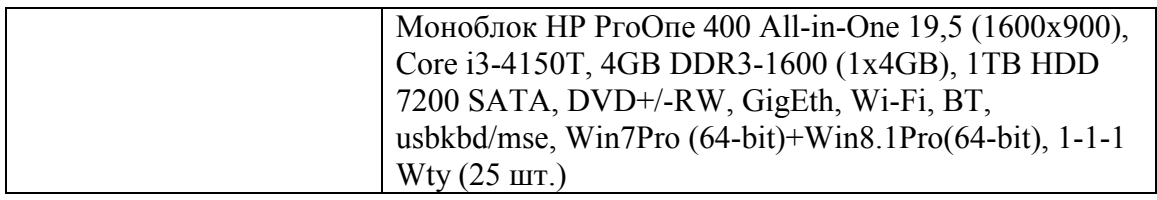

#### МАТЕРИАЛЬНО-ТЕХНИЧЕСКОЕ **ОБЕСПЕЧЕНИЕ** 11. ПРОИЗВОДСТВЕННОЙ ПРАКТИКИ

Для проведения исследований, связанных с выполнением задания по практике, а также для организации самостоятельной работы студентам доступно следующее лабораторное оборудование и специализированные кабинеты, соответствующие действующим санитарным и противопожарным нормам, а также требованиям техники безопасности при проведении учебных и научно-производственных работ:

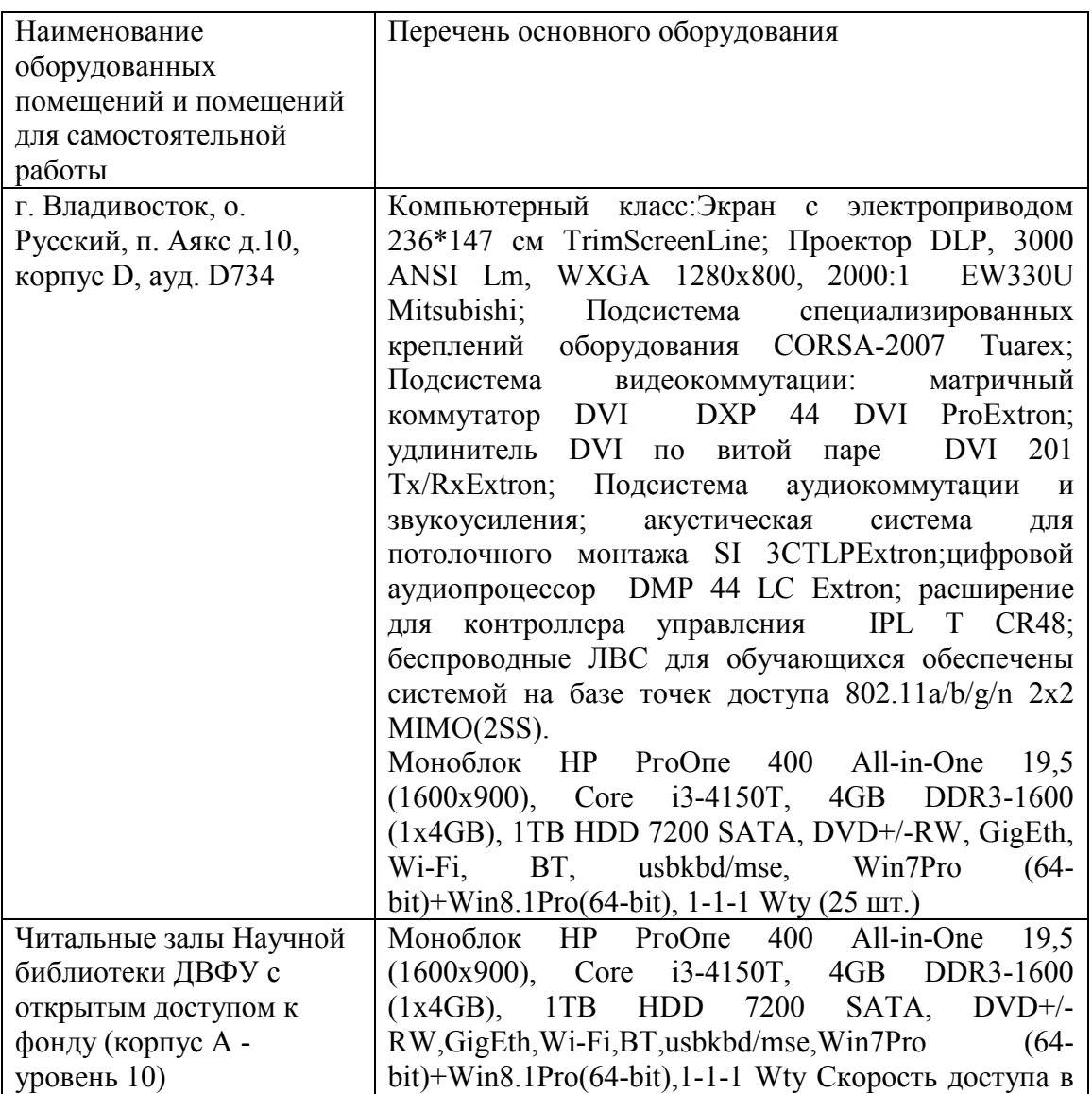

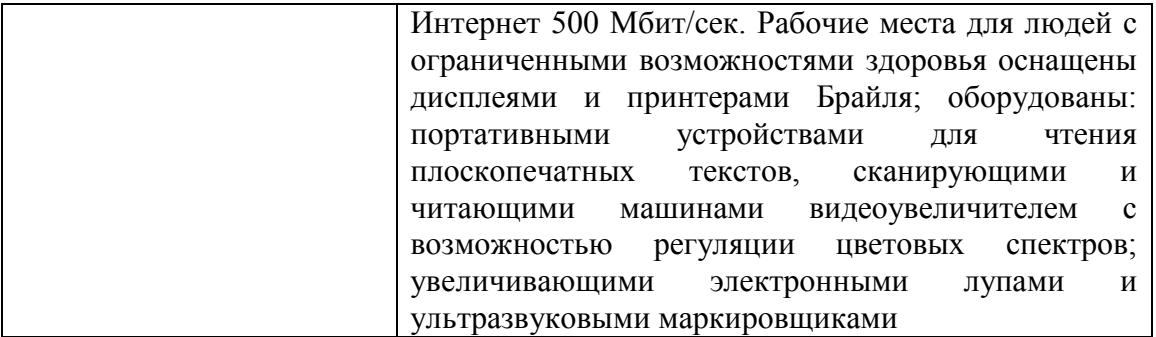

В целях обеспечения специальных условий обучения инвалидов и лиц с ограниченными возможностями здоровья в ДВФУ все здания оборудованы пандусами, лифтами, подъемниками, специализированными местами, оснащенными туалетными комнатами, табличками информационнонавигационной поддержки.

Составитель С.В.Должиков, руководитель ОП, доцент кафедры компьютерных систем ШЕН ДВФУ, к.т.н., Ю.А.Злобина доцент кафедры компьютерных систем ШЕН, к.ф.-м.н.

Программа практики обсуждена на заседании кафедры компьютерных систем ШЕН ДВФУ, протокол от «14» июня 2017г. № 19а